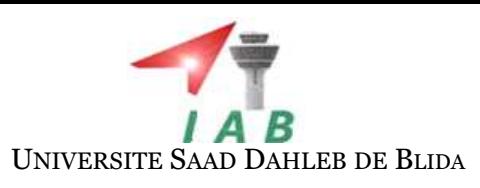

#### REPUBLIQUE ALGERIENNE DEMOCRATIQUE ET POPULAIRE

MINISTERE DE L'ENSEIGNEMENT SUPERIEUR ET DE LA RECHERCHE **SCIENTIFIQUE** 

# MÈMOIRE

Présenté en vue de l'obtention du diplôme de

# INGENIEUR d'ÉTAT

de

## L'Institut National d'Aéronautique de Blida

Spécialité : PROPULSION

par

LYNDA LAGAB

## SIMULATION NUMÉRIQUE DE LA DÉGRADATION DES CARACTÉRISTIQUES AÉRODYNAMIQUE DÛE AUX CONDITIONS DE GIVRAGE

Soutenue en Septembre 2011

Rapporteur M. A.TAHI Co promoteur M.A. NECHE

*Membres du jury* 

Examinateurs

## Résumé

Dans ce présent travail, nous étudions l'influence de l'accumulation de glace sur les paramètres aérodynamiques d'un profil d'aile. Pour cela nous avons utilisé deux différentes formes de glace qui ce trouve dans la nature (le givre blanc et le verglas) accumulé sur un profil symétrique NACA 0012.

 Un maillage structuré multi-bloc a été utilisé. Ce dernier est généré par le mailleur ICEM CFD 13.0. La simulation des cas testes a été effectuer par le logiciel commercial Fluent 13.0 en utilisant le modèle de turbulence Spalart-Allmaras.

 Les résultats des différentes simulations on été analysés et comparé avec les résultats expérimentaux.

## Abstract

In this present work, we study the influence of the ice accretion on the aerodynamic parameters of airfoil of wing. The protrusions are accreted on a NACA0012 airfoil and two of them represent rime ice and one accounts for a glaze ice accretion.

 Multiblock structured grids are constructed in ICFEM CFD for the clean airfoil as well as the two ice accretion cases. Simulations of the cases are performed in the commercial CFD code Fluent mainly utilizing the Spalart-Allmaras turbulence model.

The results of the various simulations are analyzed and compared to experimental results.

### Remerciements

Je remercie en premier lieu le bon DIEU de m'avoir donné le courage, la patience et la capacité de mener ce travail à terme.

Ce travail s'est effectué sous la direction de Monsieur A.TAHI qui a su si judicieusement orienter mes travaux et doser ses encouragements et ses critiques. Grâce à ses remarques et ses questions. Qu'il trouve dans ce mémoire un témoignage de tout mon respect et de ma sincère reconnaissance.

Je remercie également Monsieur A.Z.BENAOUDA qui a accepté d'être président du jury de ce travail.

Mes vifs remerciements vont également à Messieurs H.KEBAB et N.BEKKA d'avoir bien voulu participer à ce jury.

Merci enfin et surtout à toute à ma famille, mes parents, mes deux sœurs et mon frère pour tout le soutient qu'ils m'ont apporté, les valeurs qu'ils ont su me transmettre et les sacrifices qu'ils ont bien voulu opérer pendant ces longues années.

Mes remerciements s'adressent également à Monsieur MOHAMMED TAIFOUR Abdelouahab pour son infaillible soutien et son incroyable patience.

 Merci aussi à tous mes proches ami(e)s pour leur bonne humeur, leur sincérité, leur gentillesse et leur fidélité …

## Nomenclature

#### **Notations latines**

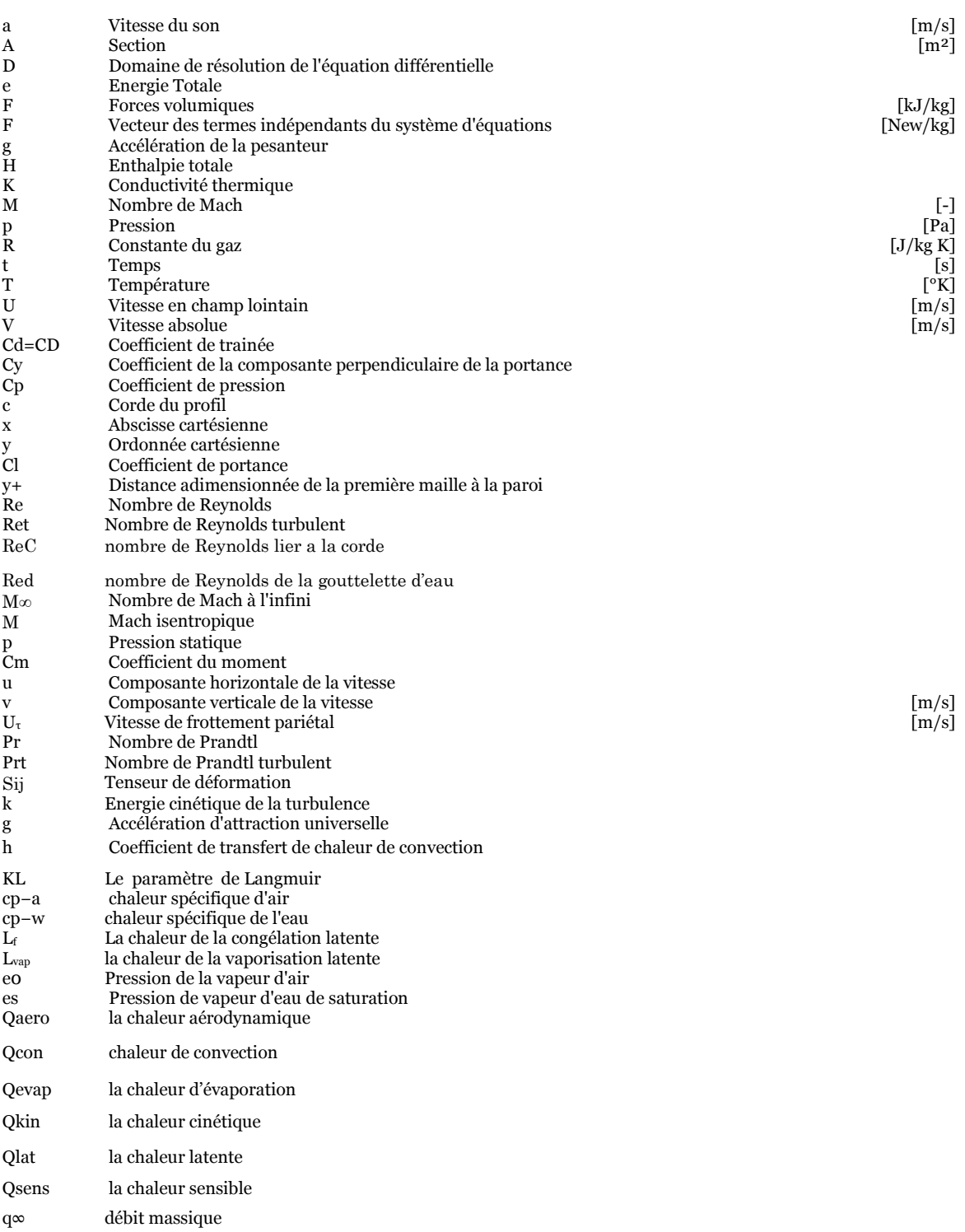

#### **Grecques**

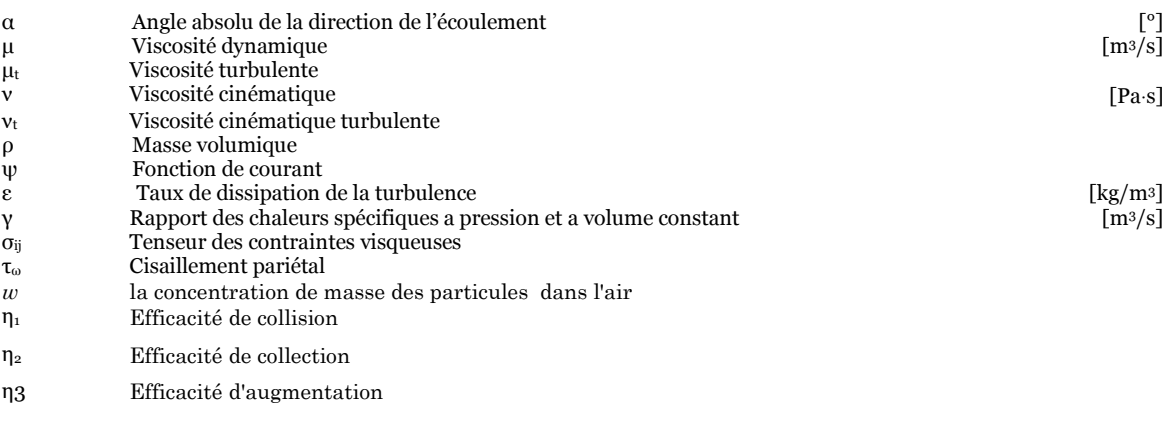

#### **Symboles**

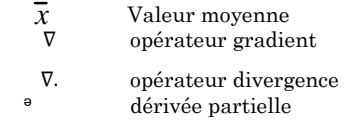

#### **Abréviations**

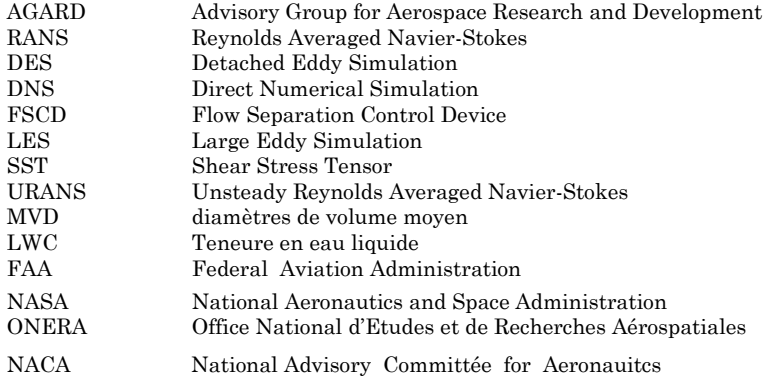

# Liste des figures

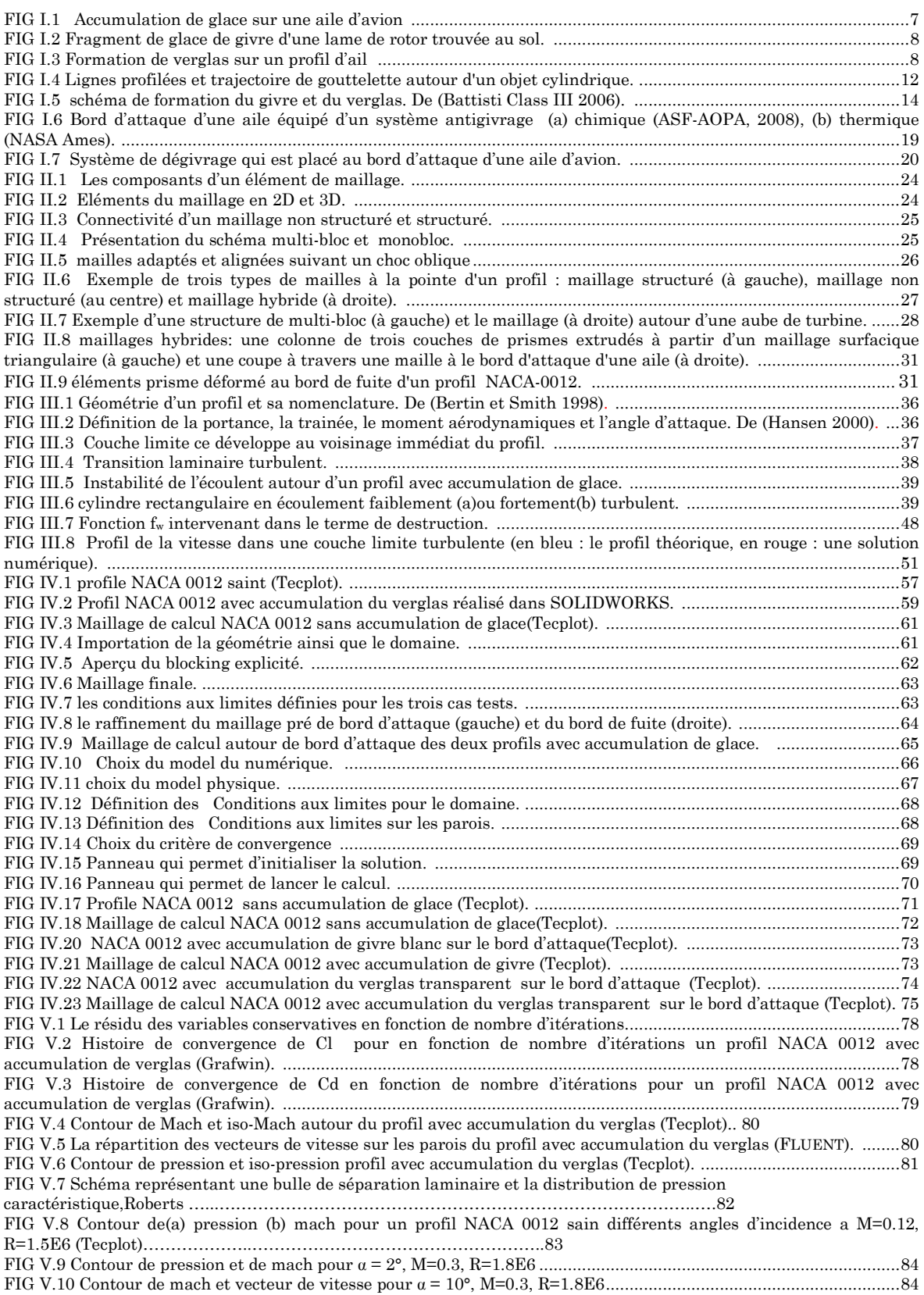

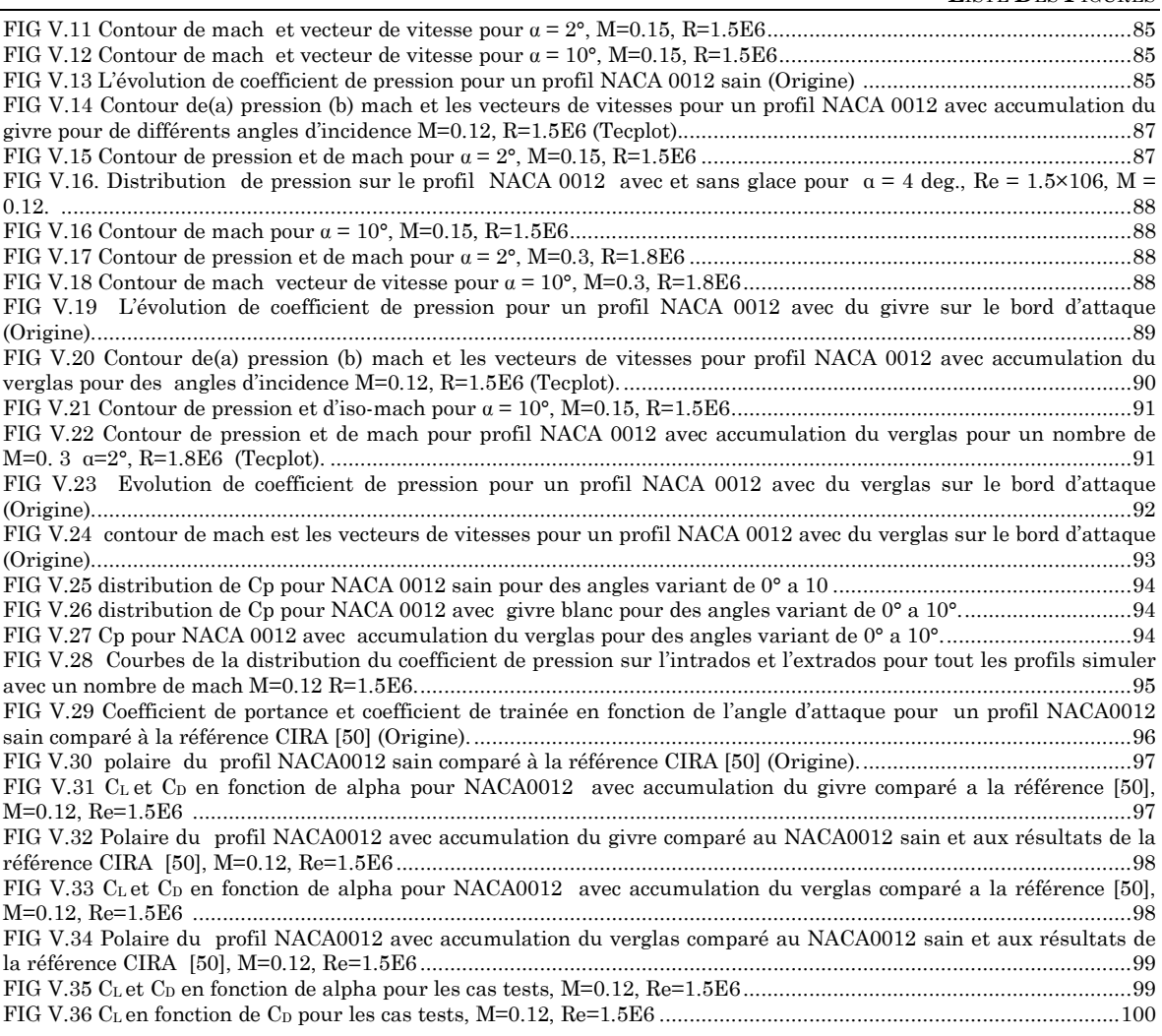

## Liste des tableaux

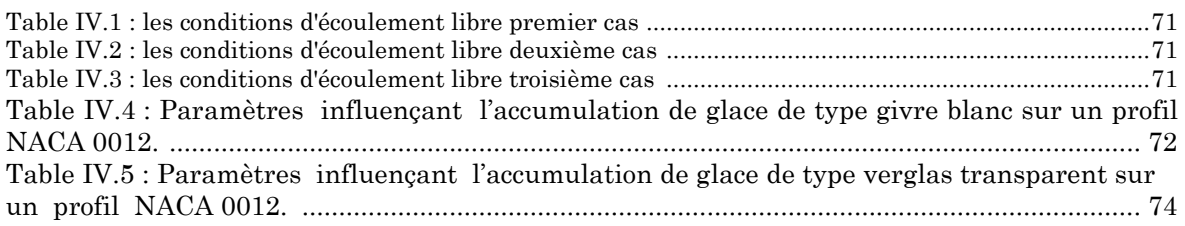

# Table des matières

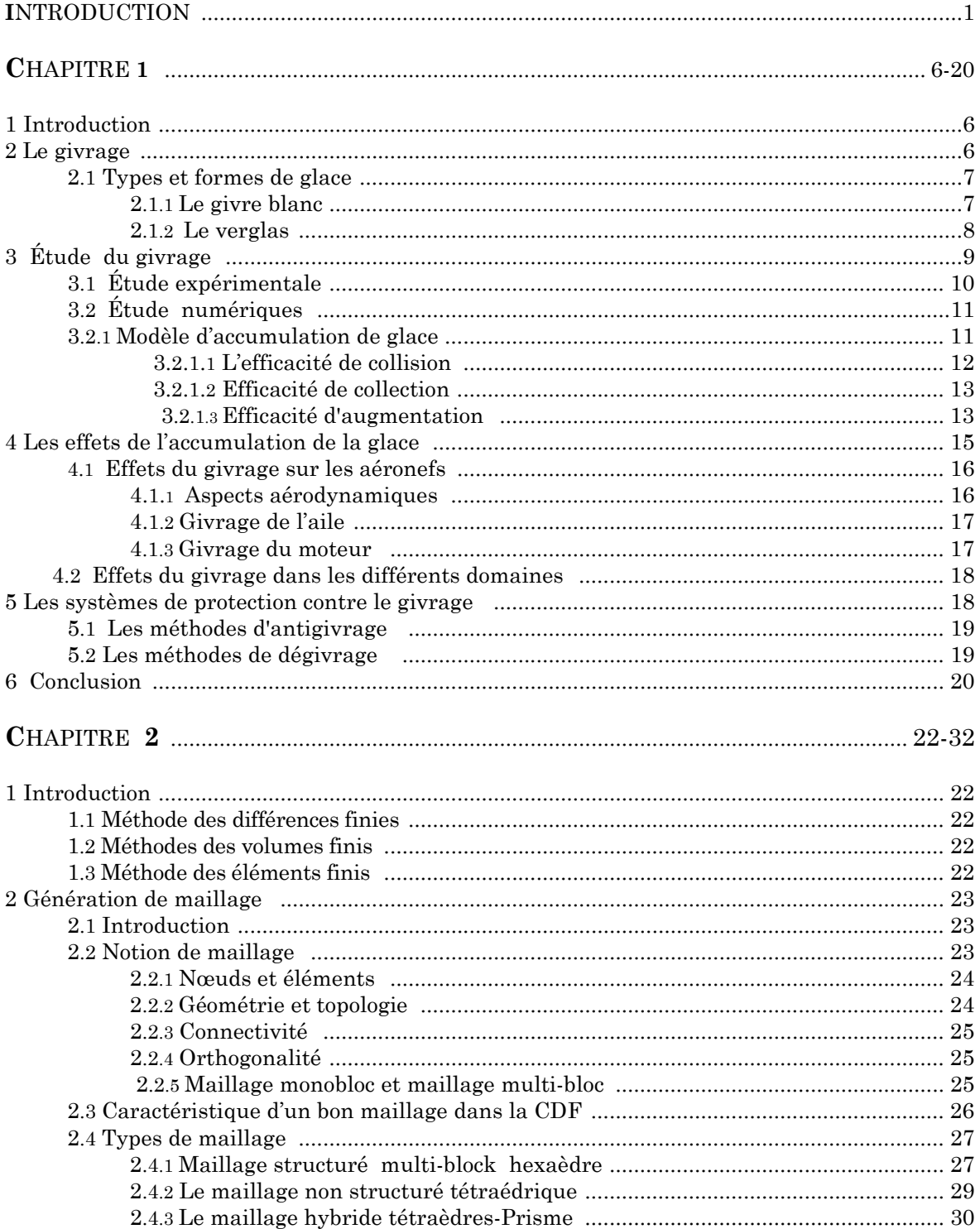

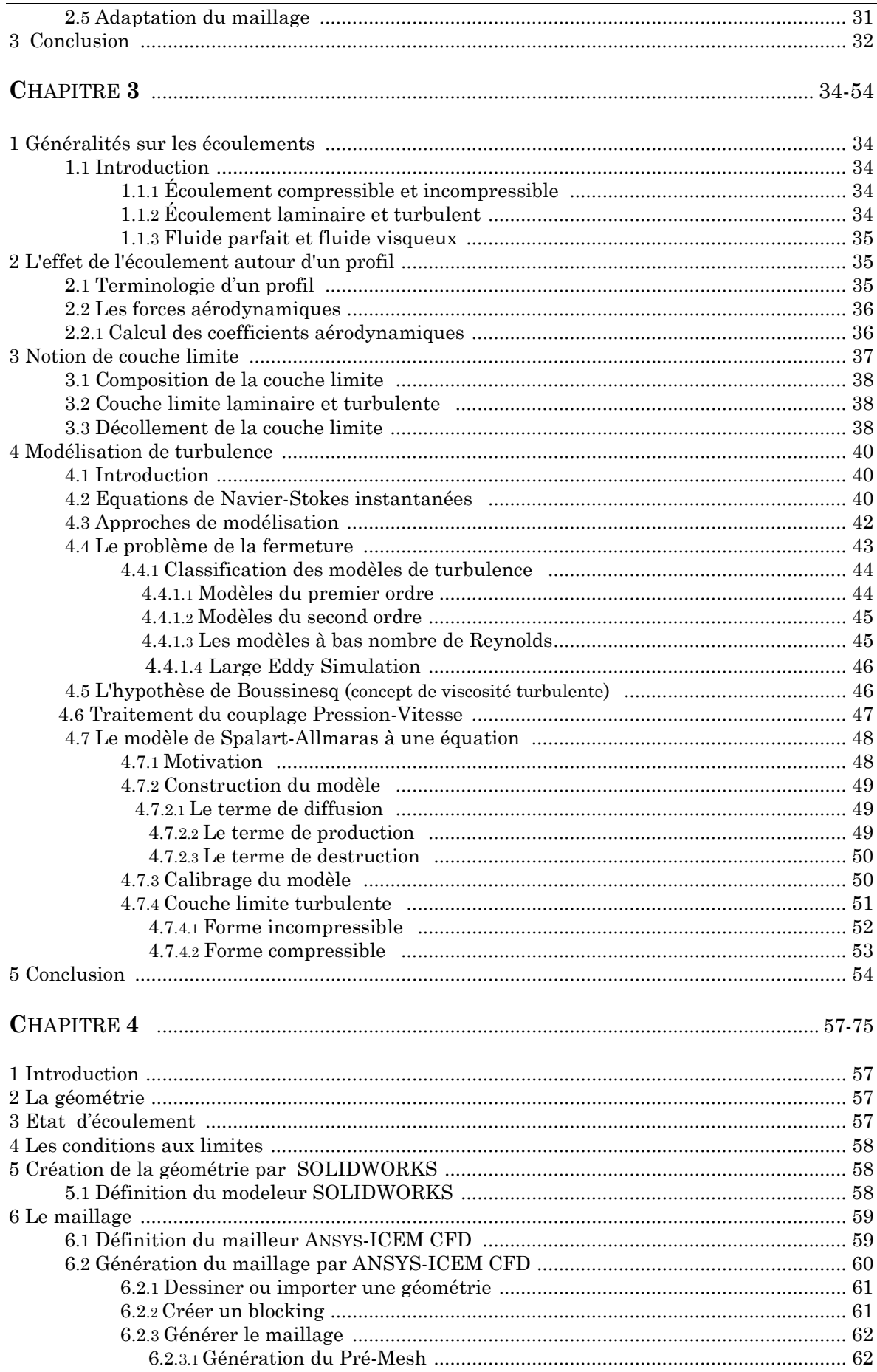

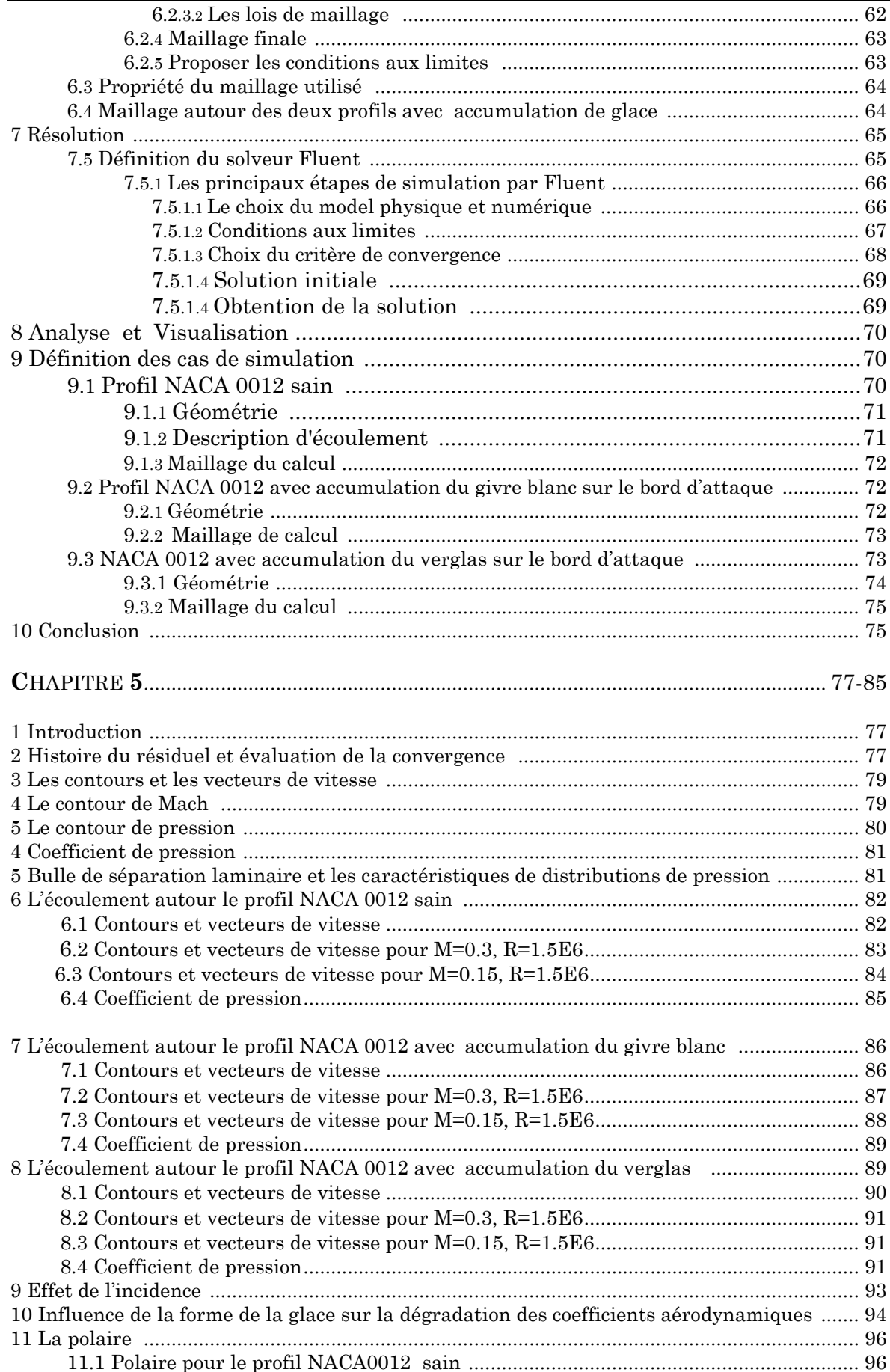

#### TABLE DES MATIERES

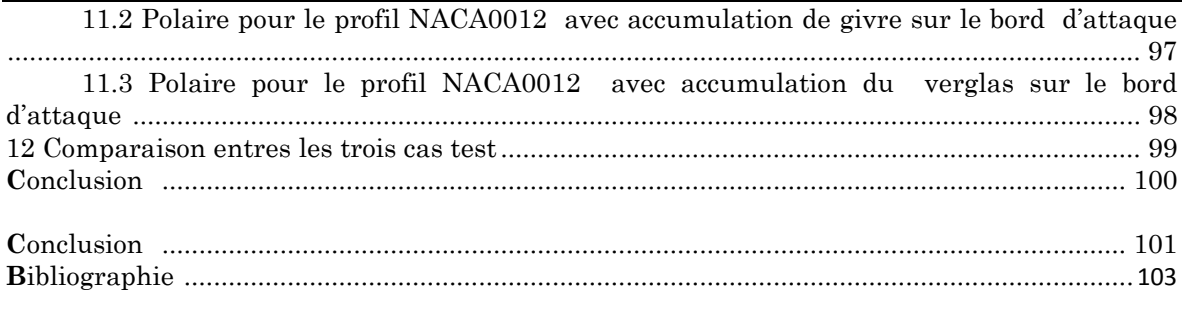

Annexe A Annexe B

# Introduction

Le givrage des structures est un paramètre de conception important dans de nombreux secteurs, par exemple l'industrie du bâtiment, maritime et activités de l'aviation, de transport d'énergie, le tourisme, la météorologie, etc., et il est récemment devenu une question pertinente aussi dans les activités liées à la production d'énergie éolienne. En outre, les activités humaines sont de plus en plus liées à l'extension dans les régions à climat froid touché par le problème de givrage.

L'accumulation de glace sur des structures est un phénomène bien connu notamment dans le domaine aéronautique où on observe l'accumulation de glace sur les ailes d'avion pendant certaines périodes de l'année.

Encore de nos jours, un nombre élevé d'accidents d'avions se produit, On cite par exemple un accident du au givrage en 1997 qui est signalé dans le rapport du Bureau national de la sécurité du transport NTSB. En 2003, selon le Transport Safety Board of Canada TSB (2005), le givrage des ailes de l'avion FBA-2C1 BUSH HAWK XP est parmi les causes de l'écrasement de cet avion sur le lac Temagami en Ontario. Le 13 février 2009, près de Buffalo dans l'état de New York, 50 personnes sont mortes lors de l'écrasement à l'atterrissage d'un appareil Q-400 de Bombardier de Continental Airlines.

Donc ce phénomène est un sujet qui intéresse fortement les constructeurs. Le givrage d'un avion ou d'un hélicoptère en vol affecte sérieusement ses performances et sa manœuvrabilité. De ce fait, un aéronef ne peut voler en toute sécurité dans un grand nombre de régions du monde, sans moyen de protection contre le givrage. Ainsi, la recherche dans ce domaine est rédigée aussi bien au niveau expérimental qu'au niveau de la modélisation numérique, qui constitue un moyen d'étude beaucoup moins coûteux. La simulation par ordinateur de l'accumulation de glace est un outil clé pour la conception, le développement, la qualification et la certification des aéronefs en conditions givrantes connues.

La simulation du givrage peut être divisée en plusieurs éléments clés. Ce sont : prévision d'accumulation de glace, exécution de système de protection contre l'accumulation de glace, et ces effets sur le comportement de l'avion.

 Ces modules calculent le champ d'écoulement entourant un corps d'avion, la trajectoire de gouttelette d'eau et son impact sur le corps, la masse et le bilan énergétique qui détermine la quantité de l'eau qui gèle, et la forme de la couche résultante.

 La recherche fondamentale dans la physique de givrage a indiqué le besoin de redéfinition de ce modèle.

 De façon générale, la présente étude s'intéresse aux propriétés du mouvement de l'écoulement d'un fluide turbulent au sein duquel est immergé un profil avec ou son accumulation de glace.

#### **Structure du mémoire**

L'architecture de ce document est des plus classiques avec en premier lieu une étude bibliographique où nous avons recueilli le maximum des données théoriques qui nous aideront dans la deuxième partie. Cette dernière est composée de trois chapitres :

Le premier chapitre est consacré au phénomène de givrage des structures, sa modélisation ainsi que ces effets.

Dans le deuxième chapitre, nous avons présenté les différentes méthodes de discrétisation des équations de bases (Navier-Stokes). En finissant par une présentation générale des techniques de génération de maillage.

 Le troisième chapitre introduit l'écoulement autour d'un profil d'aile et les phénomènes physiques qui le caractérise. Le but de ce chapitre est de définir le type d'écoulement que nous proposons de traiter, ainsi que les différentes approches utilisées pour modéliser la turbulence. Tout d'abord, les équations fondamentales qui régissent le comportement d'un écoulement turbulent sont rappelées, ensuite on a cité le problème de fermeture avec quelques modèles de turbulence en détaillant le modèle Spalart-Almaras utilisé dans notre modélisation.

La deuxième partie est le fruit de ce présent travail qui consiste à la présentation d'outils numériques utilisés pour la simulation de notre problème. Elle contient deux chapitres disposés comme suit :

Dans le quatrième chapitre, on présente les outils numériques utilisés dans l'ensemble des simulations présentées dans ce mémoire. La partie prétraitement a été faite par le mailleur ANSYS ICEM CFD 13.0 et la partie traitement est faite sous le solveur ANSYS Fluent 13.0.

 Le dernier chapitre est dédié à la présentation d'une série de cas tests, le choix de ces derniers est basé sur la disponibilité des études expérimentales ou bien des autres simulations pour pouvoir comparer nos résultats par la suite. Ces résultats peuvent être qualitatifs, tel que les contours de pression et de mach, ou bien quantitatifs tels que les distributions du  $C_p$ ,  $C_L$  et du  $C_p$ .

# Première Partie

# Revue Bibliographique

I

## **LES CARACTÉRISTIQUES PHYSIQUES D<sup>E</sup> GIVRAGE E<sup>T</sup> S<sup>A</sup> MODÉLISATION**

### Sommaire

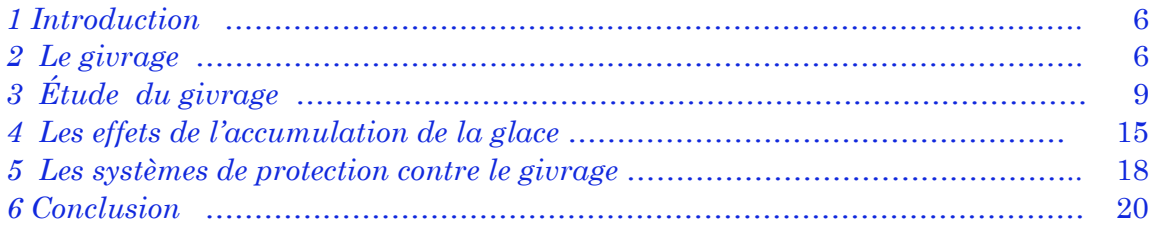

#### **1 Introduction**

Le givrage, qui est caractéristique des régions au climat froid, est le phénomène d'accumulation de glace sur les différentes structures. Il est causé par la pluie verglaçante, la bruine et le brouillard givrant au niveau du sol ou le givrage dans les nuages en altitude. Le givrage diminue les performances aérodynamiques en provoquant des pertes de puissance et par conséquent des pertes énergétiques.

L'impact du givrage est difficile à quantifier sans essais expérimentaux et simulations numériques en raison du manque de données réelles sur le terrain. Le coût des essais en soufflerie étant élevé, une approche par simulations numériques permet de fournir rapidement des informations sur les pertes de performances aérodynamiques et énergétiques dans différentes configurations et de conditions météorologiques. Combiner des mesures météorologiques nombreuses à des modèles numériques puissants est essentiel pour évaluer adéquatement l'impact du givre sur le fonctionnement des avions.

Ce phénomène peut entraîner la destruction complète de la structure, dans le cas du givrage des mécanismes de contrôle de la vitesse lors de grands vents, par exemple. D'autre part, le givrage atmosphérique des éoliennes peut causer des dégâts matériels ou encore blesser des personnes qui se trouveraient dans l'entourage d'un rotor qui éjecterait la glace accumulée sur ses composantes.

Contrairement à une idée trop répandue, l'effet le plus important du givrage sur les avions est la modification du profil aérodynamique, et non l'augmentation de la masse.

#### **2 Le givrage**

Le givrage se produit lorsque la géométrie est soumise à un hydrométéore givrant contenant des gouttelettes d'eau à l'état liquide à des températures inférieures au point de congélation (0°C). De telles gouttelettes d'eau se retrouvent souvent en altitude, sous forme de nuages à des températures entre 0°C et -40°C et au sol, sous forme de brouillard givrant, de neige mouillée, de bruine ou de pluie verglaçante. Les gouttelettes d'eau en surfusion vont heurter la surface de l'objet ou la glace qui le recouvre. Sous l'impact, elles vont geler instantanément ou partiellement, se fragmenter ou s'unir et former des gouttes de surface plus ou moins grosses. Ces dernières vont s'écouler sous forme de ruisselets pour former un film liquide qui va geler partiellement, alors que l'autre partie continue à s'écouler [17].

 Un paramètre fondamental de l'évaluation de l'importance du phénomène de givrage est la teneur en eau liquide. Elle indique la quantité de gouttelettes d'eau en surfusion contenue dans un volume d'air donné [32].

 La sévérité du givrage des avions est classée en quatre catégories selon la teneur en eau liquide [32]. Le givrage est considéré comme «trace «trace» lorsque la teneur en eau liquide est inférieure à 0.1 g/m <sup>3</sup>; la glace est perceptible en raison d'un taux d'accumulation légèrement supérieur au taux de sublimation. raison d'un taux d'accumulation légèrement supérieur au taux de sublimation.<br>Il est considéré comme «léger» lorsque la teneur en eau liquide est comprise entre 0.1 g/m<sup>3</sup> et 0.5 g/m<sup>3</sup>; il devient alors dangereux si la durée de résidence dans cet environnement est supérieure à une heure. Il est considéré comme «modéré» lorsque la teneur en eau liquide est comprise entre 0.5 g/m <sup>3</sup> et 1.0 «modéré» lorsque la teneur en eau liquide est comprise entre 0.5 g/m<sup>3</sup> et 1.0<br>g/m<sup>3</sup>; il devient alors potentiellement dangereux. Il est considéré comme «sévère» lorsque la teneur en eau liquide est supérieure à 1 g/m <sup>3</sup> ; il devient «sévère» lorsque la teneur en eau liquide est supérieure à 1 g/m<sup>3</sup> ; il devient<br>alors très dangereux. L'accumulation de la glace n'est pas seulement fonction alors très dangereux. L'accumulation de la glace n'est pas seulement fonction<br>de la teneur en eau liquide, mais il est aussi fonction du diamètre, de la géométrie et de la vitesse des gouttelettes d'eau, de la température et de la durée de l'événement [3 [32]. **Las Severas 1.1.** Casar marming Prosques by Greater Kr SA Montmerton<br>
Las Séveras kr du givrage des avions est classée en quatre catégories selon<br>
meur en eau liquide [32]. Le givrage est considéré comme atrace lorsque la férieure à 0.1 g/m<sup>3</sup>; la glace<br>on légèrement supérieur au ta<br>» lorsque la teneur en eau li

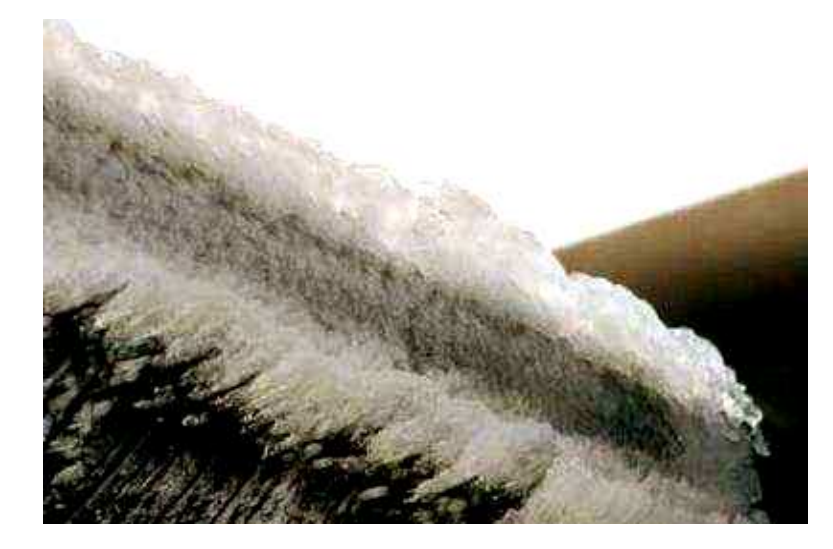

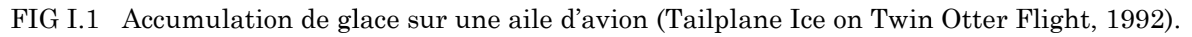

#### **2.1 Types et formes de glace glace**

Deux types de glace se retrouvent principalement dans la nature. Ce sont le givre et le verglas.

#### **2.1.1 Le givre blanc blanc**

Le givre se forme lorsque les gouttelettes d'eau en surfusion gèlent instantanément en heurtant la surface de l'objet. Les gouttelettes gèlent l'une sur l'autre, ce qui engendre une surface rugueuse.

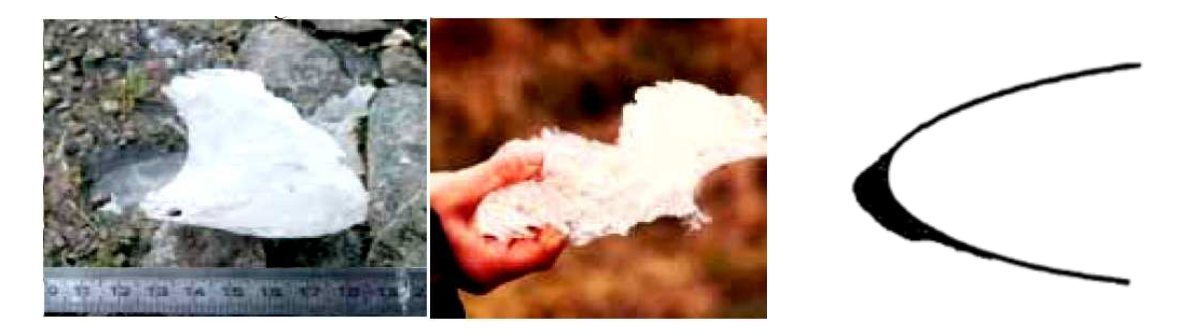

FIG I.2 Fragment de glace de givre d'une lame de rotor trouvée au sol. [19].

Le givre est une glace opaque de faible densité (comprise entre 250 kg/m3, pour le givre léger, et 850 kg/m <sup>3</sup>, pour le givre dur [3 [32]). Il est caractérisé par une couleur laiteuse en raison de la présence de bulles d'air qui restent emprisonnées dans la structure cristalline durant le rapide processus de solidification [11]. Généralement, le givre épouse la forme du profil. La Figure (I.2) présente la forme de glace obtenue par le givre.

#### **2.1.2 Le verglas**

Lorsque les gouttelettes d'eau ne gèlent pas instantanément à l'impact, elles vont s'unir pour former des gouttes de surface. Ces gouttes vont croître et elles vont s'unir pour former des gouttes de surface. Ces gouttes vont croître et<br>se solidifier partiellement. Elles vont s'unir et ruisseler sur la surface du profil Lorsque les gouttelettes d'eau ne gèlent pas instantanément à l'impact,<br>elles vont s'unir pour former des gouttes de surface. Ces gouttes vont croître et<br>se solidifier partiellement. Elles vont s'unir et ruisseler sur la s élevée, les gouttes d'eau vont s'unir et s'écouler sous forme de ruisselets. Si la teneur en eau liquide augmente encore, les ruisselets vont s'unir et former des films d'eau. La glace ainsi formée, appelée verglas, possède une surface très peu rugueuse et une densité de 917 kg/m <sup>3</sup> [31]. Le verglas est clair et transparent en raison de la très faible quantité de bulles d'air emprisonnées à l'intérieur. écouler sous forme de ruisselets. Si la<br>es ruisselets vont s'unir et former des<br>lée verglas, possède une surface très<br>kg/m<sup>3</sup> [31]. Le verglas est clair et<br>uantité de bulles d'air emprisonnées à<br>variables, soit des cornes

Les formes résultantes sont très variables, soit des cornes si doubles, soit de bec ou arrondi dus au ruissellement [17]. La Figure (I.3) présente la forme de glace obtenue par le verglas.

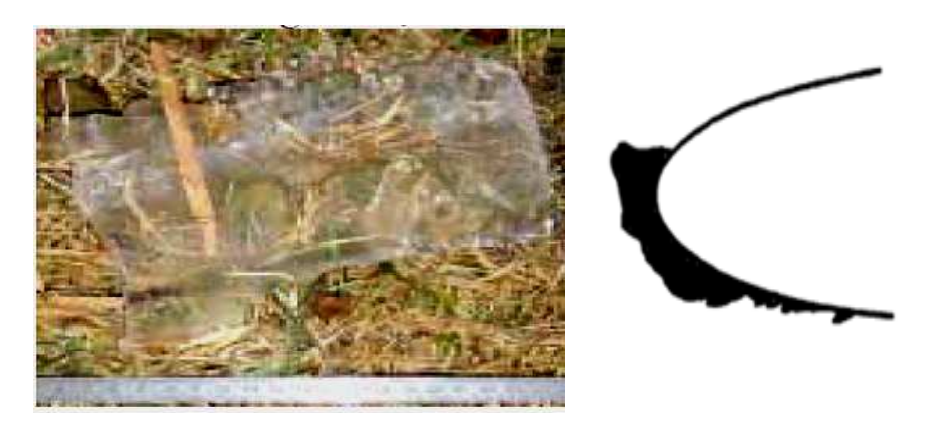

FIG I.3 Formation de verglas sur un profil d'ail [19].

Le givre et le verglas ont des effets négatifs sur les caractéristiques aérodynamiques mais peuvent être enlevés à l'aide des systèmes antigivrant ou dégivrant. Le verglas a des conséquences nettement plus sévères que le givre sur les performances aérodynamiques. Ceci est dû à l'irrégularité et l'asymétrie des formes obtenues par le verglas, ce qui rend difficile la détermination du profil aérodynamique [17].

#### **Remarque**

Quand la température et la taille des gouttelettes varient beaucoup, la glace qui se forme est un mélange de givre blanc et de verglas transparent (givre mixte). Ce type de glace est habituellement plus adhérant que le givre blanc; il est opaque et rude et s'accumule plus rapidement vers l'avant dans l'écoulement d'air que vers l'arrière sur les surfaces de l'avion.

#### **3 Étude du givrage**

Il y a environ 50 ans, l'étude du givrage et de ses effets débutait. L'efficacité de la collection des gouttelettes d'eau sur un objet a été initialement étudiée par Langmuir et Blodgett, 1945 qui ont caractérisé l'efficacité de la captation d'un profil géométrique donné à l'aide d'un coefficient de collection. L'évidence d'un régime sec et d'un régime humide d'accumulation a été démontrée par Ludlam, 1951. Ce dernier a différencié les deux régimes de l'accumulation en étudiant la formation de la glace sur un cylindre tournant. Il a démontré que le taux d'accumulation de glace à une température donnée est déterminé par la teneur en eau liquide et la vitesse de l'écoulement. La teneur en eau liquide critique, séparant le régime sec (sans eau liquide sur la surface) et le régime humide, est appelée limite de Ludlam. L'accrétion de glace s'effectue en régime sec lorsque la teneur en eau liquide est inférieure à la limite de Ludlam, la température de surface étant inférieure à la température de solidification de l'eau. L'accrétion s'effectue en régime humide lorsque la teneur en eau liquide est supérieure à la limite de Ludlam. La température de la surface est alors égale à la température de solidification de l'eau et le surplus d'eau est évacué par arrachement. Fraser, Rush et Baxter, 1952, ont montré que dans certaines conditions, l'eau n'est pas totalement évacuée, mais une certaine quantité ou la totalité d'eau reste emprisonnée dans des poches de la matrice de glace où elle forme une glace spongieuse.

 Messinger, 1953, applique l'équation de la conservation de l'énergie à l'état quasi stationnaire d'un cylindre tournant, celle-ci devenant l'approche thermodynamique traditionnelle pour la modélisation du givrage. Cette équation traduit le fait que l'accumulation doit être en équilibre thermique impliquant que la somme de tous les termes de chaleur est nulle.

Lozowski et al., 1979, ont développé un modèle thermodynamique du processus de croissance de la glace sur un cylindre fixe frappé par des gouttelettes d'eau surfondues. Ils ont utilisé une équation basée sur l'approche énergétique de Messinger, 1953, et ils ont simulé numériquement l'accrétion de glace afin de prédire les pertes aérodynamiques. De plus, le modèle de Lozowski et al*.*, 1979, prend en considération l'accrétion mixte, le ruissellement, les termes de transfert de chaleur par conduction et convection à l'intérieur de la couche limite, le transfert de chaleur par diffusion induit par la masse évaporée, la chaleur de l'eau captée à la température d'équilibre de la surface, le transfert de chaleur par conduction à l'intérieur de la glace et du cylindre, la chaleur latente de solidification, le réchauffement aérodynamique créé par le travail de compression adiabatique de l'air dans la couche limite et l'énergie cinétique des gouttelettes d'eau surfondues qui heurtent le cylindre. Les résultats du modèle numérique ont été comparés aux données expérimentales mesurées par Stallabrass, 1957, et par Macklin, 1961.

Depuis 1980, plusieurs modèles numériques ont été développés dans le domaine de l'aéronautique.

#### **3.1 Étude expérimentale**

 Des essais exclusifs de la forme d'accumulation de glace dans différentes conditions de givrage ont été effectués par Addy. [26] Les diverses ailes dans l'utilisation courante pour des transports commerciaux, des avions d'affaires, et les aéronefs d'aviation générale ont été examinés pour l'accumulation de glace dans le centre de recherches (IRT) au centre de recherches de la NASA Glenn. Dans son étude, de nombreuse accumulation de glace son observé le givre, le verglas, et la glace mélangée, dans les différentes conditions de givrage avec de diverses vitesses d'écoulement libres, températures totales et statiques, teneurs en eau liquides (LWC), diamètres de volume moyen (MVD), et temps d'essai. Les conditions de givrage ont été principalement choisies parmi les enveloppes (FAA). Dans les premiers essais, seulement la région de stagnation avait été examinée. Cependant, Hansman, et al [14], [47] a examiné le domaine entier de la ligne de stagnation à la région de l'accumulation des formes de glace.

Plusieurs travaux on été effectués concernant les essais en soufflerie pour prédire les effets aérodynamiques sur les structures avec accumulation de glace, mais la plupart de ces essais se sont concentrés dans le domaine aéronautique. (Potapczuk et Berkowitz 1989) décrit une série complète d'investigations expérimentales effectuées dans le centre de recherche de la NASA (IRT), (Wright et Chung 2000) corrèle la forme géométrique de glace avec la dégradation des performances aérodynamiques des ailes, tandis que (Addy et al. 1997) ont effectué une série d'essais sur des profils d'ailes utilisés dans les avions modernes, (Seifert et Richert 1997) et (Jasinski et al. 1997) ont fait des expériences dans des soufflerie ordinaires sur des profils infectés en utilisant des moules pour les différentes accumulations de glace.

La plupart des études de recherche d'accumulation de glace sur les ailes ont visé à mesurer la portance, la trainée, et la stabilité aérodynamique des ailes d'avions infectées. Venkataramani, et al. [43] ont été principalement concernés par le taux de masse d'accumulation de glace sur le moteur d'avion.

#### **3.2 Étude numériques**

 Plusieurs modèles numériques ont été développés pour simuler la formation de glace (le givrage) sur un profil aérodynamique en deux dimensions afin de prédire le type de glace, la forme et la localisation du dépôt, ainsi que leur effet sur l'aérodynamique des avions et des hélicoptères en fonction des conditions atmosphériques mesurées. Ils utilisent comme conditions d'entrée la température et l'humidité relative de l'air, la pression barométrique, la vitesse du vent, la teneur en eau liquide de l'air (LWC), le diamètre volumétrique moyen (MVD) des gouttelettes d'eau en surfusion et la durée de l'événement, et font des calculs successifs de l'écoulement autour du profil et des trajectoires des gouttelettes d'eau pour prédire l'efficacité de collection, la couche limite et les coefficients de transfert, du bilan de masse et transfert de chaleur à la surface de l'objet pour prédire la masse de glace accumulée, et des changements de géométrie pour prédire la forme de dépôt de glace.

Les codes validés pour l'aéronautique, en deux dimensions, sont LEWICE développé aux États- Unis par Wright [54] en 1995, ONERA développé en France par Gent [42] en 1990, TRAJICE2D développé en Grande-Bretagne par Guffond [18] en 1992, CANICE développé au Canada (École polytechnique) par Paraschivoiu [40] en 1994, CIRA développé en Italie par Mingione [33] en 1996, CIRALIMA développé au Québec par G. Fortin [31] en 2003. Le code FENSAPICE 3D, développé au Canada (Université McGill) par Habashi [24] en 2002, est le seul qui peut prédire la formation de glace sur un avion en 3D. La plus part de ces modèles simulent l'accumulation de glace et calculent la dégradation des coefficients aérodynamiques.

 Cependant, dans tous ces modèles, le comportement de l'eau liquide à la surface est simulé sans tenir compte de son état, ce qui oblige à utiliser des hypothèses simplificatrices. C'est pourquoi, la majorité des modèles simulent seulement le ruissellement de l'eau sous forme de film en se basant sur le modèle développé par Al-Khalil et al*.*, 1989 et 1991. Cette représentation ne tient pas compte qu'une certaine quantité d'eau peut demeurer sur la surface en raison des forces aérodynamique, gravitationnelle et de tension de surface.

#### **3.2.1 Modèle d'accumulation de glace**

 Pour qu'un événement d'accumulation de glace ait lieu, une certaine forme d'eau doit être présente dans l'atmosphère. Les sources les plus essentielles sont ceux des gouttelettes de nuage, c'est à dire brouillard, gouttes de pluie surfondues et particules de neige. La condensation de la vapeur d'eau est considérée négligeable comparé à l'impact des gouttelettes et de la neige d'eau liquides.

Le taux de masse de glace qui s'accumule sur une structure est donné par :

$$
\frac{dM}{dt} = \eta_1 \eta_2 \eta_3 w \, VA \tag{I.1}
$$

Les facteurs  $\eta_1$ , le  $\eta_2$  et  $\eta_3$  représentent respectivement l'efficacité de collision, de collection et l'augmentation. *w* est la concentration de masse des particules dans l'air, V la vitesse de particules relativement à l'objet et A la section de l'objet. Les facteurs  $\eta_1$ , le  $\eta_2$  et  $\eta_3$  ont des valeurs entre 0 et 1.

#### **3.2.1.1 L'efficacité de collision fficacité**

Le facteur  $\eta_1$  représenté dans l'équation (I.1) est l'efficacité de collision<br>entant la partie des particules qui frappent réellement l'objet par représentant la partie des particules qui frappent réellement l' rapport au nombre maximum des particules devant le secteur de l' l'objet. La raison pour laquelle cette valeur est inferieure a 1 est que les petites particules tendent à suivre les lignes profilées autour de l'objet. De plus les grandes particules d'une part ont une grande inertie et tendent à heurter l'objet. Ceci est illustré sur la figure (I.4).

La trajectoire d'une gouttelette d'eau autour d'un objet a été décrite pour la première fois dans l'article de (Langmuir et Blodgett 1946) 1946). Une gouttelette qui se déplace déplace dans un courant d'air est influencée par les forces de trainée et d'inertie en négligeant l'apesanteur et la flottabilité. Si la trainée domine, la gouttelette suivra les lignes profilées tandis qu' influencée principalement par l'inertie ne sera pas guidée sensiblement et donc elle va tendre à frapper l'objet. Le rapport de l'inertie et la trainée dépend de la taille de la gouttelette, de la vitesse du courant d'air et des dimensions de l'objet en question. ncée par les forces de<br>:abilité. Si la trainée<br>dis qu'une particule

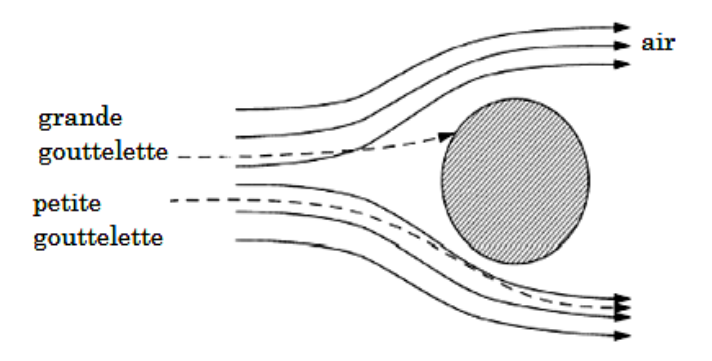

FIG I.4 Lignes profilées et trajectoire de gouttelette autour d'un objet cylindrique. De (Makkonen 2000).

Le paramètre de Langmuir,  $K_L$ , est défini dans l'équation (I.2) (classe de Battisti IV2006).

$$
K_L = \frac{1}{18} \frac{24}{C_D \ Re_d} \frac{\rho_w}{\rho_a} \left(\frac{d}{D}\right)^2 \ Re_c \tag{I.2}
$$

**11**

Où  $C_D$  est le coefficient de traînée,  $Re_d$  et le nombre de Reynolds de la gouttelette, le  $\rho_w$  et le  $\rho_a$  sont respectivement une densité d'eau et la densité  $d'air, d$  et  $D$  sont respectivement le diamètre de la gouttelette et le diamètre de l'objet (profil), et  $Re_c$  est le nombre de Reynolds lier a la corde. Le paramètre modifié de Langmuir décrit les effets d'inertie des gouttelettes d'eau relativement à la force de résistance à l'avancement. Pour de petites gouttelettes relativement à la taille d'objet, si $\left(\frac{d}{b}\right)$  $2$  << 1 l'accumulation de la glace ne sera pas vraiment importante.

Les petites gouttelettes sont plus facilement déviées que les grosses gouttelettes dont l'inertie est plus importante : à titre indicatif, pour un rayon de courbure de 20 mm et une vitesse de 300 nœuds, 96 % des gouttes de 50 µm de diamètre sont captés, 84 % des gouttes de 30 µm et seulement 50% des gouttes de 10 µm de diamètre.

Puisque l'efficacité de collection dépend fortement de la dimension des particules relativement à la taille d'objet, il est raisonnable d'estimer que  $\eta_1 = 1$ , c'est à dire toutes les particules frappent l'objet, c'est un cas irréalisable à moins que la structure soit très grande. Enfin il convient à noter que le paramètre de Langmuir prévoit l'importance de la taille des gouttelettes d'eau par rapport à la taille de l'objet. Tandis que la forme de l'objet n'a presque aucun effet (classe de Battisti IV 2006).

#### **3.2.1.2 L'efficacité de collection**

La collection ou l'efficacité de collage  $\eta_2$  dans l'équation (I.1), est le rapport des particules collées à l'objet par rapport aux particules qui ont frappé l'objet. Quand une goutte d'eau surfondue frappe un objet elle gèlera instantanément. Un flocon de neige frappant l'objet peut d'une part rebondir et ne pas coller sur la surface. Pour les particules liquides il est raisonnable de donner  $\eta_2 = 1$ , c'est à dire toutes les particules qui frappent l'objet gèlent sur l'objet. L'efficacité de collage pour des particules de neige dépend des conditions de la neige. La neige sèche et dure tendra à rebondir au loin,  $\eta_2 = 0$ tandis que la neige humide tendra à coller sur l'objet, particulièrement pour un état de vitesse réduite et pour certaines conditions de la température et d'humidité.

#### **3.2.1.3 L'efficacité d'augmentation**

Supposer qu'un certain nombre de particules se sont heurtées et ont collé à la structure. La croissance ou l'augmentation réelle de la glace est la prochaine étape dans le processus. La présente partie est un problème thermodynamique impliquant l'équilibre thermique. L'efficacité d'augmentation est parfois mentionnée comme la fraction de congélation. Si toutes les particules gèlent sur l'impact, l'efficacité d'augmentation,  $\eta_3$  dans

l'équation (I.1), est égale a 1 et la glace s'accumule sous forme de givre. Si d'une part le taux de congélation est commandé par le transfert de la chaleur d'une part le taux de congélation est commandé par le transfert de la chaleur<br>latente libérée pendant le procédé de congélation, la croissance est dite humide et la glace résultante se nomme verglas. Dans ce cas  $\eta_3 < 1$ . Un schéma de formation de givre et du verglas est montré dans la figure (I.5).

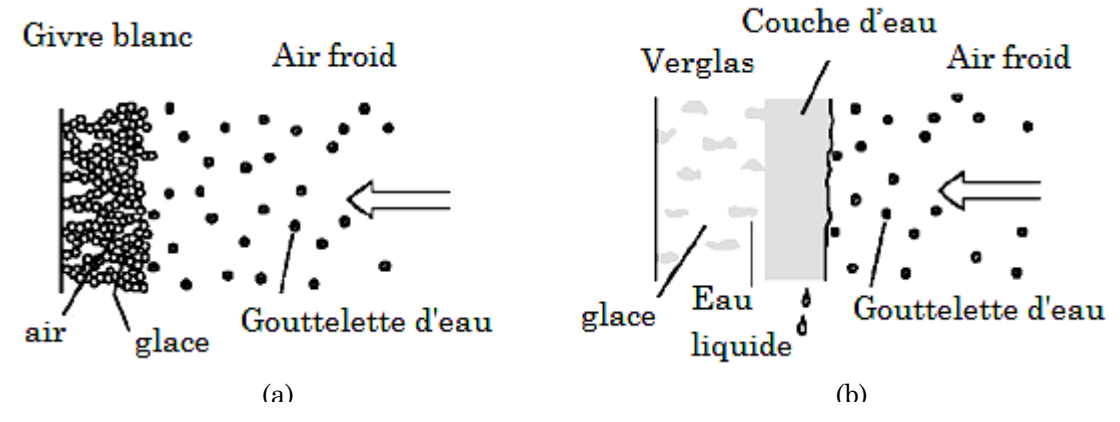

FIG I.5 schéma de formation (a) du givre blanc et (b) du verglas. De (Battisti Class III 2006).

Les contributions thermodynamiques principales à l'équilibre thermique se composent de :

- **- La chaleur latente** , Qlat, est la chaleur libérée pendant la congélation de la gouttelette d'eau liquide.
- **- La chaleur aérodynamique** , Qaero, est la chaleur provoquée par le frottement visqueux d'air.
- **- La chaleur cinétique** , Qkin, est due à la collision des gouttelettes d'eau.
- **-** La chaleur de convection, Q<sub>con,</sub> est la perte de chaleur provoquée par la convection.
- **- La chaleur d'évaporation** , Qevap, est une perte de chaleur due à l'évaporation de l'eau.
- **- La chaleur sensible** , Qsens, est une perte de chaleur provoquée par la différence de la température entre la gouttelette et la surface d'objet.

Ceci mène à l'équilibre thermique global donné par l'équation (I.3)

$$
Q_{lat} + Q_{aero} + Q_{kin} = Q_{con} + Q_{evap} + Q_{sens}
$$
 (I.3)

Les différentes limites étant données par la suite.

$$
Q_{lat} = (1 - \lambda)\eta_3 m_w L_f \tag{I.4}
$$

Où  $\lambda$  est la fraction liquide de l'augmentation (réglée à 0.3) et  $L_f$  la chaleur de la congélation latente (Makkonen 2000).  $\dot{m}_w$  donné dans l'équation (I.5), est la densité de flux d'eau sur une surface connue (équation (I.1)).

$$
m_w = \eta_1 \eta_2 \ w \ V \ A \tag{I.5}
$$

**13**

$$
Q_{aero} = \frac{h \, R \, v^2}{2c_{p-a}} \tag{I.6}
$$

Où  $h$  est le coefficient de transfert de chaleur par convection,  $R$  facteur de rétablissement extérieur (0.79 pour un cylindre), le V la vitesse entrante et le  $c_{p-a}$  la chaleur spécifique d'air (Ackley et Templeton 1979).

$$
Q_{kin} = \frac{\dot{m}_w V^2}{2} \tag{I.7}
$$

$$
Q_{con} = h(T_s - T_0) \tag{I.8}
$$

Où *TS* est la température de surface et *T0* est la température de l'air ambiant (Makkonen 2000).

$$
Q_{evap} = \frac{hk L_{vap} (e_s - e_0)}{c_{p-a} p} \tag{I.9}
$$

Où k est une constante égale à 0.622,  $L_{vap}$  chaleur latente de vaporisation,  $e_s$ est la pression de vapeur d'eau de saturation sur la surface,  $e_0$  la pression de vapeur d'air ambiant et  $p$  la pression atmosphérique (Makkonen 2000).

$$
Q_{sens} = \dot{m}_w c_{p-a} (T_s - T_d) \tag{I.10}
$$

Où le  $c_{p-a}$  est la chaleur spécifique d'eau et  $T_d$  est la température de la gouttelette d'eau (Makkonen 2000).

L'évaporation, la convection sur le côté de refroidissement et l'échauffement aérodynamique sont les contributions les plus importantes à l'équilibre thermique le long du profile (particulièrement dans la région de bout) tandis que le chauffage cinétique et les contributions de refroidissement sensibles sont presque négligeables.

#### **4 Les effets de l'accumulation de glace**

 En raison de divers processus en fonction des conditions géographiques ou climatiques, il est difficile de normaliser les effets de l'accumulation de glace sur les structures. C'est pourquoi les expériences locales (régionales, nationales) doivent être réalisées, fondée sur les seules existantes normes internationales ISO 12494 [32].

L'un des principaux inconvénients de l'accumulation de glace sur les ailes d'avions est la détérioration de leurs propriétés aérodynamiques, qui se traduit par une diminution de la portance et un accroissement de la traînée.

#### **4.1Effets du givrage sur les aéronefs**

Le givrage peut avoir des conséquences très sérieuses sur un avion, entre autres :

- rupture de l'écoulement laminaire autour des ailes, produisant une diminution de la portance et une augmentation de la vitesse de décrochage. Ce dernier effet est particulièrement dangereux. Un avion « givré » est, en fait, un avion expérimental dont la vitesse de décrochage est inconnue;
- augmentation du poids et de la traînée, et donc augmentation de la consommation de carburant;
- blocage partiel ou total des tubes de Pitot et des prises statiques, produisant des indications erronées des instruments;
- réduction de la visibilité.

#### **4.1.1 Aspects aérodynamiques**

L'accrétion de glace entraîne :

- Diminution du taux de montée.
- Diminution de la vitesse horizontale.
- Augmentation de la vitesse de décrochage.
- Diminution du plafond pratique.

Le dépôt de contaminants givrés sur l'aile, même en faibles quantités, rend sa surface rugueuse : cette rugosité modifie localement le gradient de pression de la couche limite et peut la rendre turbulente ou la faire décoller de la surface.

Au sol, la contamination s'opère généralement sur l'extrados de l'appareil, de façon plus ou moins uniforme en fonction dela température de peau de la cellule (les gouvernes peuvent donc être contaminées).

La contamination au sol peut être provoquée par :

- La condensation solide de vapeur d'eau ;
- Neige ;
- Pluie givrante ;
- Pluie ou forte humidité sur aile froide :
- Poudrin de glace (précipitation de petits cristaux).

 En vol, l'accrétion s'effectue généralement sur les parties directement exposées au vent relatif (bords d'attaque). Elle peut revêtir de nombreuses

formes et aspects ; les échanges thermiques entre les gouttelettes et le milieu environnant, la forme des surfaces impactées déterminent celle de l'accrétion définitive.

 Si les bords d'attaque sont généralement les premiers touchés, la contamination peut rapidement migrer le long du profil lorsque la température statique est proche du point de congélation.

L'accrétion de glace est rarement symétrique sur les deux demi-ailes : ceci explique qu'en cas de décrochage, celui-ci s'accompagne souvent d'un départ en roulis incontrôlé. L'état de surface de l'aile est modifié par la présence de contaminants givrés qui en fonction de leur rugosité peuvent affecter gravement les caractéristiques de l'aile.

#### **4.1.2 Givrage de l'aile**

 La longueur de la corde de profil est un paramètre prépondérant car en présence de contamination, plus elle est faible, plus la rugosité relative augmente. La longueur de la corde diminuant de l'emplanture vers l'extrémité de l'aile, on peut observer les phénomènes suivants :

- Décrochage des extrémités d'aile ;
- Risque de perte d'efficacité des ailerons ;
- Rotation anticipée (la portance se décale vers l'avant).

 En vol, la glace se forme plus facilement sur les surfaces ayant une forte courbure. L'effet de la contamination est donc inversement proportionnel à l'épaisseur relative de l'aile. En vol, la température d'impact augmente avec la vitesse, les avions rapides sont moins vulnérables au givrage.

#### **4.1.3 Givrage du moteur**

Le givrage s'opère dans l'entrée d'air par accumulation de neige ou de glace qui obstrue le conduit aérodynamique et diminue ainsi le rendement du moteur. Ces accumulations peuvent s'opérer au sol (absence de contrôle de l'entrée d'air) ou en vol lorsque les dispositifs de protections ne sont plus suffisants. Elles peuvent se détacher des entrées d'air et entrer en contact avec les aubes du compresseur. La présence de contaminants sur les aubes du compresseur peut générer d'importantes vibrations imposant des limitations d'utilisation du moteur.

Les effets varient en fonction du type de propulseur (turbopropulseur, turboréacteur, turbomoteur, moteur à piston), de la disposition des moteurs (sous les ailes ou à l'arrière), et de la configuration des entrées d'air.

Risques encourus :

- Extinction moteur due au givrage dans l'entrée d'air et fan ;
- Perte de puissance ;
- Vibrations élevées ;
- Endommagement des turbomachines;
- Projection de glace par les hélices.

#### **4.2 Effets du givrage dans les différents domaines**

Dans le domaine de la production d'énergie éolienne, l'accumulation de glace sur les aubes de turbine peut provoquer une réduction de puissance due à la perturbation aérodynamique [49] ou entraîner une perte complète de la production en raison d'arrêt de la turbine [20]. L'accumulation de glace peut causer des surcharges de turbine en raison de retard ou de décrochage augmentant la fatigue des composants de la turbine en raison de déséquilibre du rotor causées par la formation de glace non uniforme sur les pales [22]. En outre, la glace lance des lames lorsque la production est reprise représentant un danger spécifique autour de l'éolienne fonctionnant avec jet des blocs de glace impressionnante sur des dizaines de mètres autour d'elles [1].

 Dans le domaine du transport de l'énergie, le givrage des lignes électriques peut entraîner des dramatiques accidents, même à la destruction complète de segments de lignes électriques avec des conséquences importantes sur les activités humaines (coupures de courant pour l'ensemble régions) comme cela s'est produit en 2005 en Allemagne.

 Dans le domaine des transports terrestres, il n'est pas nécessaire de décrire plus avant les effets du givrage sur le trafic comme cela est bien connu à tous les utilisateurs, mais il est aussi important, mais moins évident.

Dans le domaine des télécommunications, l'accumulation de glace sur les tours de transmission ou des lignes téléphoniques peut entraîner des perturbations majeures du réseau de téléphonie. Cela peut avoir des conséquences dramatiques dans une société qui est de plus en plus accro à cette technologie moderne.

#### **5 Les systèmes de protection contre le givrage**

 Il existe deux méthodes de protection contre le phénomène. La première de ces méthodes est l'antigivrage, qui consiste à éviter la formation de la glace sur une surface. La seconde méthode est le dégivrage qui consiste à enlever la glace une fois qu'elle est formée sur une surface. Différentes méthodes d'antigivrage et de dégivrage sont présentées par la suite. Ces méthodes sont toutes issues du domaine de l'aéronautique [23].

#### **5.1 Les méthodes d'antigivrage**

 L'antigivrage d'une surface peut se faire de deux façons : chimiquement d'une part et thermiquement d'autre part. Le principe est d'utiliser des substances chimiques antigel qui consiste à faire baisser le point de congélation de l'eau de telle sorte qu'elle ne gèle pas à 0°C mais a une température beaucoup plus basse. Ces substances peuvent être diffusées sur la surface à protéger par l'intermédiaire d'un matériau poreux. Le glycol est le produit chimique le plus fréquemment utilisé. Ce système relativement précis nécessite un entretien fréquent est une grande quantité de produits. De plus, les produits chimiques étant quelque peu polluants, dans un contexte d'énergie "verte", il est intéressant de trouver une autre méthode de protection contre le givrage.

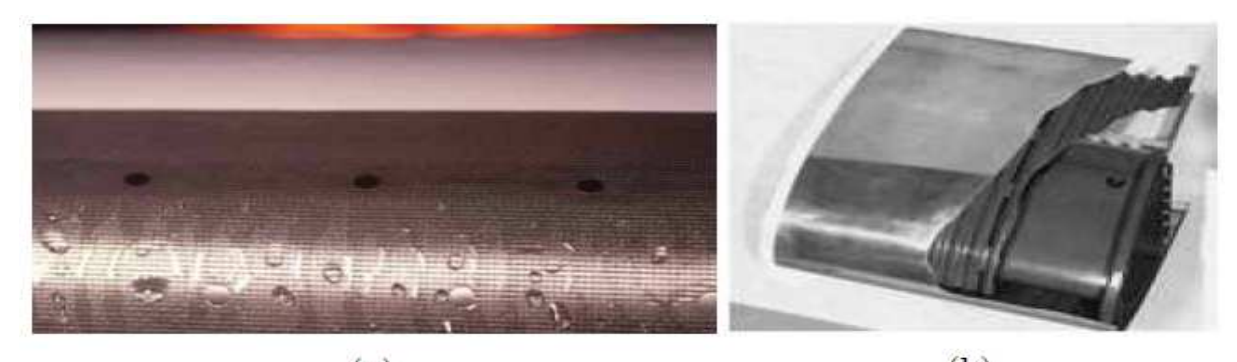

 $(b)$  $(a)$ FIG I.6 Bord d'attaque d'une aile équipé d'un système antigivrage (a) chimique (ASF-AOPA, 2008), (b) thermique (NASA Ames).

 Les systèmes thermiques d'antigivrage préviennent la formation de la glace en maintenant la température de la surface susceptible de glacer audessus du point de congélation (0°C). C'est, en quelque sorte, la solution idéale pour éviter le phénomène de givrage, mais il consomme une source de chaleur importante. Ce système fonctionne très bien sur les avions qui disposent d'air chaud provenant directement des réacteurs [35]. Par contre, pour le cas des hélicoptères, comme pour le cas des éoliennes, la chaleur doit être fournie par une autre source que la chaleur des réacteurs [26], ce qui introduit des couts supplémentaires. Pour ces raisons, lorsque l'énergie disponible est limitée, il est préférable d'avoir recours à un système de dégivrage.

#### **5.2 Les méthodes de dégivrage**

Les systèmes de dégivrage sont plus efficaces que les systèmes d'antigivrage puisqu'ils tolèrent un dépôt de glace sur les surfaces, ce qui a pour effet de diminuer quelque peu les performances des aéronefs ou des éoliennes. Mais ils constituent un bon compromis entre une diminution raisonnable des performances et une consommation d'énergie plus modérée. Il existe trois méthodes principales de dégivrage : les méthodes mécaniques et électromécaniques, les méthodes par électro-impulsion et les méthodes thermiques.

Les systèmes de dégivrage mécaniques sont basés sur la déformation de la surface à protéger. Cette déformation permet la fragmentation de la couche de glace déjà formée.

L'électro-impulsion est une méthode plus récente. La glace est brisée, décollée puis expulsée de la surface par la décharge d'un courant élect électrique dans un inducteur.

Les méthodes électrothermiques. Elles Elles associent à la fois les effets thermiques et Les méthodes de dégivrage thermiques sont essentiellement<br>électrothermiques. Elles associent à la fois les effets thermiques et<br>mécaniques. Lorsqu'un courant électrique traverse des résistances, celles-ci se mettent à chauffer. Le chauffage provoque la fusion de la glace, ce qui entraîne la formation d'un film d'eau à l'interface glace/aile et la diminution de la force d'adhésion de la glace au matériau. Sous l'effet des forces aérodynamiques, la couche de glace est ensuite arrachée. de dégivrage thermiques sont essentiellement

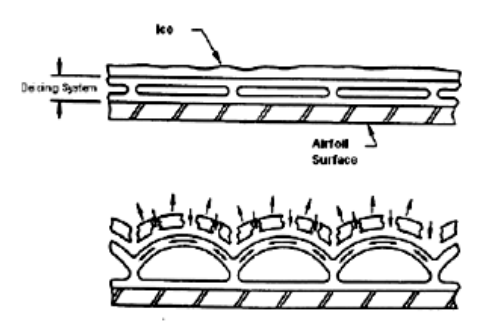

FIG I.7 Système de dégivrage qui est placé au bord d'attaque d'une aile d'avion.

#### **6 Conclusion**

Dan ce chapitre un brève historique sur l'accumulation de glace a été exposé et d'après les travaux qui on été effectués sur ce sujet, nous pouvons dire que ce phénomène jou un rôle très important dans la certification des aéronefs.

Sachant que chaque code a son propre model d'accumulation On On a exposé un seul qui a été développé par Makkonen.

On a vue que le givrage peut avoir des conséquences très graves graves sur la sécurité d'un avion en vol, dont les effets d'une simple accumulation de glace peuvent être significatifs.

En fin on a cité quelques systèmes de protection contre le givrage pour éliminer ou diminuer les effets de cette accumulation sur les structures.

II

**DISCRÉTISATION DES ÉQUATIONS AUX DÉRIVÉES PARTIELLE E<sup>T</sup> NOTION D<sup>E</sup> MAILLAGE**

## Sommaire

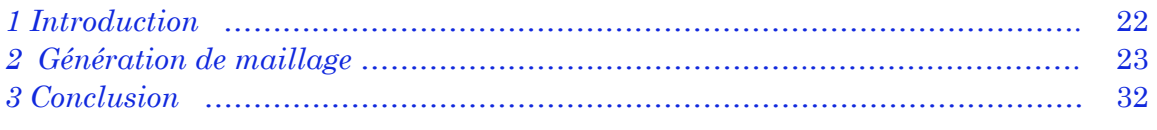

#### **1 Introduction**

La discrétisation des équations aux dérivées partielles peut être réalisée suivant trois techniques : La méthode des différences finies, la méthode des volumes finis et la méthode des éléments finis.

#### **1.1 Méthode des différences finies**

La méthode des différences finies consiste à remplacer l'équation à résoudre par un nombre fini d'approximations discrètes qui modélisent le problème en tout point du maillage : les dérivées partielles de l'équation sont substituées par les différences finies obtenues à partir d'un développement en série de Taylor limité généralement au troisième terme. Le domaine (espace-temps) est ainsi discrétisé et la solution est calculée aux centres des domaines élémentaires de la grille.

#### **1.2 Méthodes des volumes finis**

La méthode des volumes finis (Patankar, 1980) consiste à découper le domaine en « volumes de contrôle » tels que chaque nœud du maillage se trouve à l'intérieur d'un seul volume. Les équations de conservation de flux sont ensuite discrétisées et résolues sur chaque volume élémentaire, Les termes de ces équations différentielles sont interpolés entre le centre du volume et la frontière. Les autres variables sont les valeurs à la frontière. Dans les cas les plus simples et pour des maillages rectangulaires, les équations obtenues sont analogues à celles définies par la méthode des différences finies classique. La solution calculée satisfait ainsi la conservation des flux des grandeurs calculées (vitesse, température et concentration) sur n'importe quel élément de volume et sur le domaine tout entier. Ainsi, pour ces trois variables, la solution sera déterminée au centre de chaque volume (et donc pour chaque nœud du maillage). La solution est définie aux sommets de chaque volume élémentaire pour la pression et les autres grandeurs.

 Il existe plusieurs procédures pour discrétiser les équations. Pour la pression, une interpolation linéaire est généralement effectuée. Pour les équations de transport de scalaire, un schéma amont du premier ordre (First Order Upwind Scheme) ou du second ordre peut être utilisé.

#### **1.3 Méthode des éléments finis**

Cette méthode consiste dans un premier temps à découper la frontière du domaine en segments de droite. Puis en écrivant une formulation du problème à l'aide uniquement d'intégrales de bord, elle permet de calculer les variables inconnues en certains points de la frontière appelés nœuds (Zienkiewicz & Taylor, 1991). Les nœuds sont en général les milieux ou les extrémités des segments de droite discrétisant la frontière.

La méthode des éléments finis consiste à écrire une approximation de chaque variable de l'écoulement sur chaque élément du domaine. Cette approximation est réalisée à l'aide d'un nombre fini de fonctions poids qui sont linéairement indépendantes de type de polynôme et les paramètres de l'approximation sont des valeurs de la variable aux nœuds d'interpolation.

#### **2 Génération de maillage**

#### **2.1 Introduction**

La génération du maillage est un élément important de la CFD, parce que la qualité du maillage peut avoir un impact significatif sur la convergence du solveur d'écoulement et sur la justesse des solutions qui sont obtenus sur le maillage. Kallinderis visée à la génération de maillages comme « l'art de placer des points dans l'espace » [21].

 Il en parle comme d'un art parce que la génération d'un bon maillage pour le calcul peut être un grand défi, exigeant des compétences, de techniques et des outils sophistiqués, combinée avec une certaine quantité de l'intuition et une bonne capacité à visualiser l'espace en trois dimensions. En effet, car on peut mettre beaucoup de temps pour mailler des géométries ou des flux complexes.

La génération de maillage et son automatisation ont fait l'objet de nombreuses recherches ces dernières années.

 Les méthodes de génération de maillages ont évoluées sous l'impulsion des besoins des applications industrielles, mais leur développement a suivi les possibilités des techniques de modélisation géométrique, des environnements informatiques et les méthodes de simulation numériques.

Chronologiquement le cheminement dans ce domaine s'est fait dans un ordre de complexité croissante :

- Maillages cartésiens réguliers ;
- Maillages cartésiens concentrés ;
- Maillages curvilignes ;
- Maillages curvilignes composites ;
- Maillages non-structurés;
- Maillages non-structurés non-simplement connexes ; maillages hybride
- Maillages mobiles ;
- Maillages avec adaptation dans la taille et l'élancement.

#### **2.2 Notion de maillage**

Un maillage est un mécanisme pour l'organisation et la structuration d'un domaine dans l'espace pour les calculs. Il s'agit d'un partitionnement des

frontières et du domaine qu'elles renferment en éléments géométriques discrètes. Ces entités possèdent des propriétés géométriques (les coordonnées, tailles) et des informations topologiques (connectivité, voisinage). Ces entités s'imbriquent hiérarchiquement selon leur dimension ou étendue : zéro pour les nœuds, un pour les segments, deux pour les faces et trois pour les volumes.

Nœud Nœud ⇒ Segment ⇒ Face ⇒ Volume

#### **2.2.1 Nœuds et éléments éléments**

Un maillage se défini comme un ensemble d'éléments discrets qui recouvrent au complet un domaine sans chevauchement ni vide. Ces éléments ont des propriétés spatiales telles qu'une position et une dimension, et sont construits par une hiérarchie de nœuds, segments et faces. Les nœuds peuvent être aussi bien places aux sommets des éléments qu'en leur centre ou encore sur les faces.

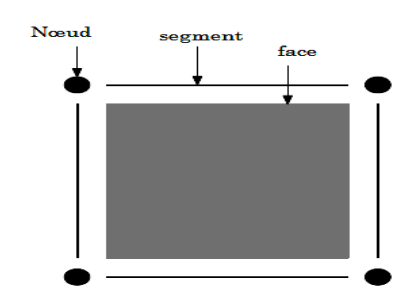

FIG FIG II.1 Les composants d'un élément de maillage.

En dimension 2, les formes les plus répandues et les plus pratiques sont le triangle ou le quadrangle. Les formes équivalentes en dimension 3 sont les tétraèdres ou les hexaèdres, avec d'autres possibilités comme le prisme ou la pyramide.

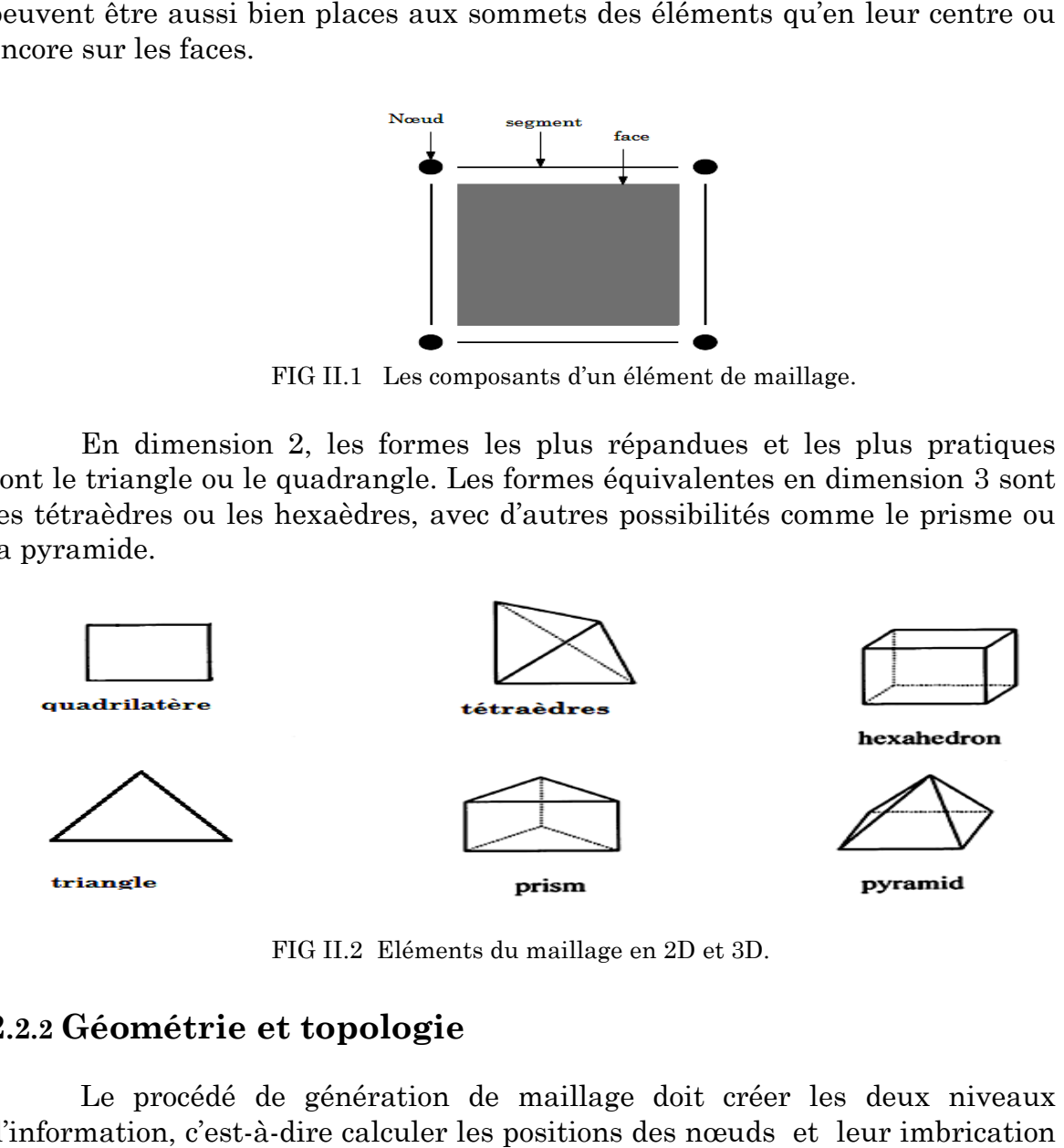

FIG FIG II.2 Eléments du maillage en 2D et 3D.

#### **2.2.2 Géométrie et topologie topologie**

Le procédé de génération de maillage doit créer les deux niveaux d'information, c'est-à-dire calculer les positions des nœuds et l en structure d'élément (géométrie), et établir le voisinage de chaque élément (la topologie). Dépendant de la méthode utilisée, ces deux niveaux peuvent se faire séquentiellement ou en parallèle.

#### **2.2.3 Connectivité**

Une autre propriété d'un maillage est la connectivité qui traite la relation des éléments entre eux. Le type de classement le plus fréquemment utilisé est basé sur la propriété structuré ou non-structuré des maillages qui se rapporte à la nature de la connectivité entre les éléments.

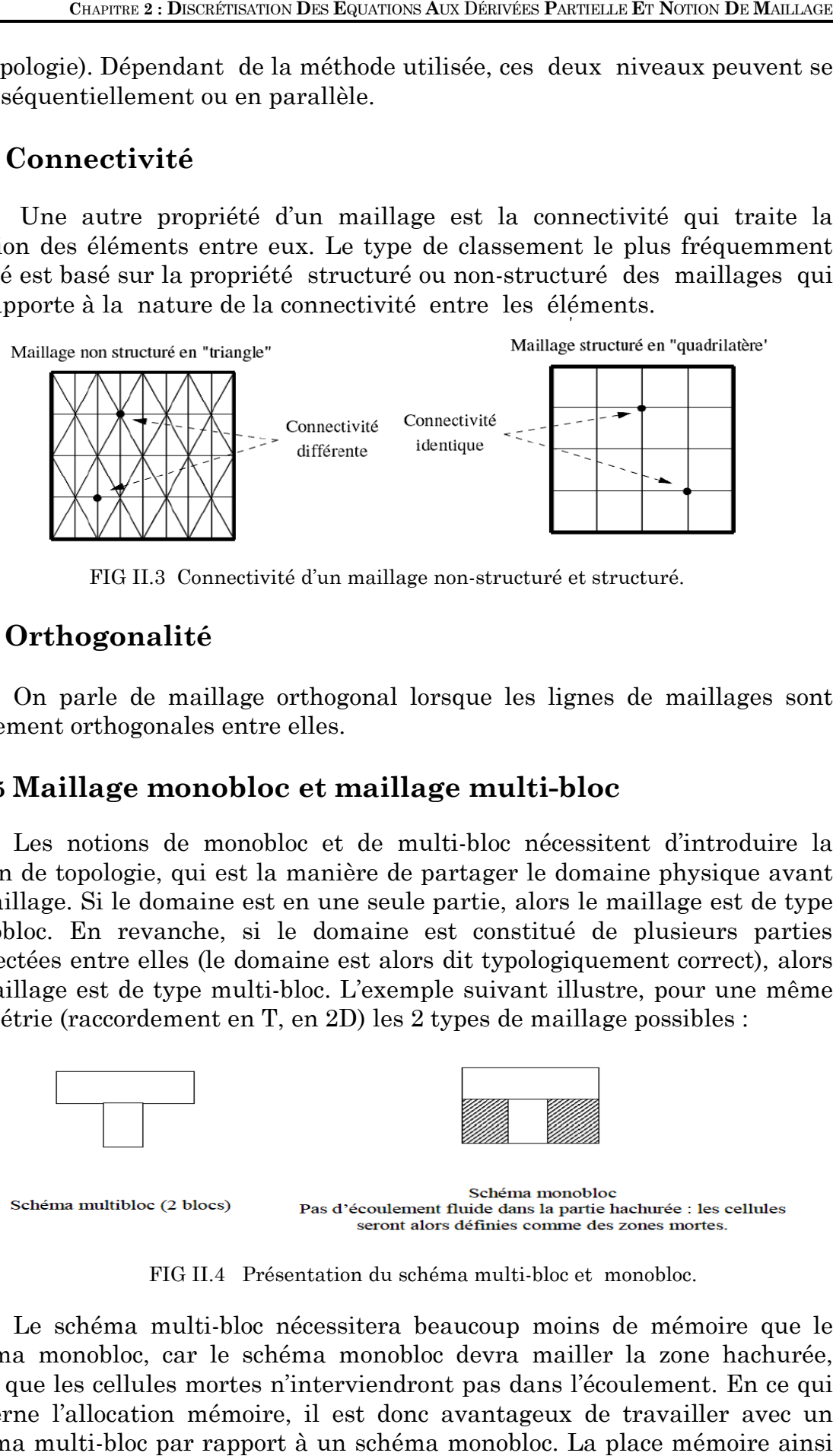

FIG II.3 Connectivité d'un maillage non-structuré et structuré.

#### **2.2.4 Orthogonalité**

On parle de maillage orthogonal lorsque les lignes de maillages sont localement orthogonales entre elles.

#### **2.2.5 Maillage monobloc et maillage multi multi-bloc**

Les notions de monobloc et de multi-bloc nécessitent d'introduire la notion de topologie, qui est la manière de partager le domaine physique avant le maillage. Si le domaine est en une seule partie, alors le maillage est de type monobloc. En revanche, si le domaine est constitué de plusieurs connectées entre elles (le domaine est alors dit typologiquement correct), alors le maillage est de type multi-bloc. L'exemple suivant illustre, pour une même géométrie (raccordement en T, en 2D) les 2 types de maillage possibles : bloc nécessitent d'introduire la<br>ager le domaine physique avant<br>tie, alors le maillage est de type<br>constitué de plusieurs parties

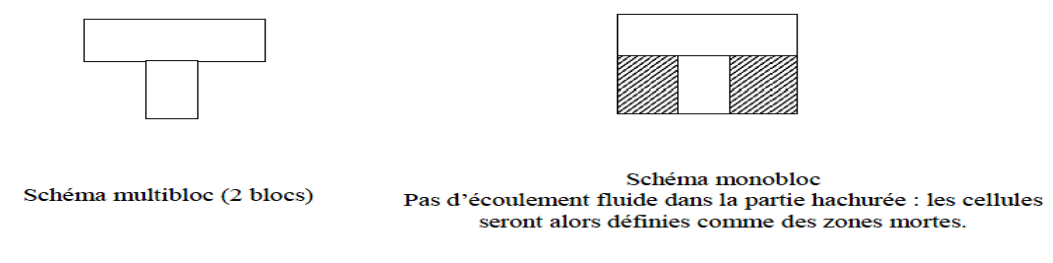

FIG II.4 Présentation du schéma multi-bloc et monobloc.

Le schéma multi-bloc nécessitera beaucoup moins de mémoire que le schéma monobloc, car le schéma monobloc devra mailler la zone hachurée, Le schéma multi-bloc nécessitera beaucoup moins de mémoire que le<br>schéma monobloc, car le schéma monobloc devra mailler la zone hachurée,<br>alors que les cellules mortes n'interviendront pas dans l'écoulement. En ce qui concerne l'allocation mémoire, il est donc avantageux de travailler avec un schéma multi-bloc par rapport à un schéma monobloc. La place mémoire ainsi

économisée pourra être investie dans une augmentation du nombre de mailles à certains endroits, ou alors le temps de calcul sera moins important.

#### **2.3 Caractéristique d'un bon maillage dans la CDF CDF**

Le rôle d'un maillage est de diviser le volume de calcul en éléments plus petits de formes géométriques simple s solutions puissent être localement approchées par une fonction définie sur les sommets ou les centres de ces éléments. Différents types d'éléments sont utilisés en fonction des équations à résoudre et la complexité de la géométrie ou les capacités de solveur à utiliser. oits, ou alors le temps de calcul sera moins import<br>**istique d'un bon maillage dans la CDI**<br>un maillage est de diviser le volume de calcul en<br>se géométriques simples afin que les solutions

 Beaucoup d'exigences, parfois contradictoires, doivent être remplies pour produire un bon maillage. Pour commencer, le maillage doit être suffisamment dense pour saisir les caractéristiques du débit important, ils doivent être conformes aux limites du domaine, et la taille totale de la maille ne doit pas dépasser la limite imposée par la mémoire disponible et les ressources informatiques. Cette exigence seule peut être un défi majeur si le flux inclut les couches limites ou chocs, ou si la géométrie du domaine d'écoulement est complexe. Souvent, l'utilisateur doit faire un compromis entre la réalisation de la résolution du maillage désirée, et de limit totale. exigences, parfois contradictoires, doivent être remplies<br>bon maillage. Pour commencer, le maillage doit être<br>e pour saisir les caractéristiques du débit important, ils<br>mes aux limites du domaine, et la taille totale de la fonction définie sur les sommets ou les centres<br>vpes d'éléments sont utilisés en fonction des<br>mplexité de la géométrie ou les capacités de<br>parfois contradictoires, doivent être remplies<br>ge. Pour commencer, le maillage doit

Différentes mesures sont utilisés pour mesurer la qualité d'un élément, y compris l'asymétrie, le gauchissement et l'aspect ratio.

La plupart des phénomènes modélisés à gradient élevé en CFD sont unidirectionnels, afin de capturer l'efficacité de ces fonctions sans avoir recourt à un maillage trop important, il est courant d'utiliser des éléments très étirés<br>qui sont très minces dans le sens du gradient élevé et relativement importante<br>dans la direction qui est perpendiculaire à la pente. La figur qui sont très minces dans le sens du gradient élevé et relativement importante dans la direction qui est perpendiculaire à la pente. La figure ( exemple d'une grille adaptée structuré dans laquelle les éléments sont alignés avec un choc oblique.

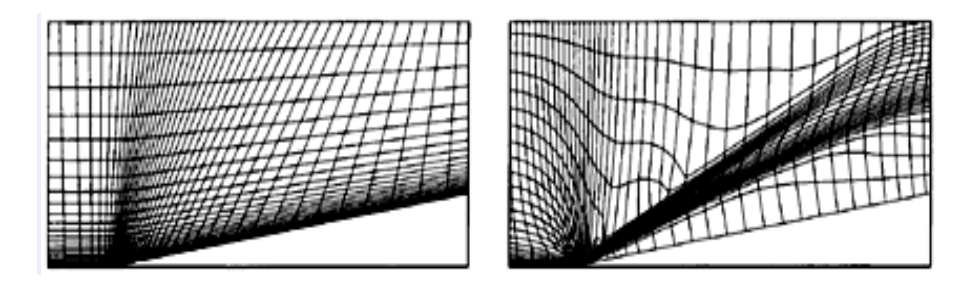

FIG II.5 mailles adaptés et alignées suivant un choc oblique.

Les différents régimes d'écoulement ont aussi des exigences sur le<br>ge. La simulation des écoulements visqueux sont beaucoup plus maillage. La simulation des écoulements visqueux sont bea sensibles à l'alignement des maille, et que les flux non visqueux exigent une plus grande densité de maillage près des murs pour capturer la couche limite.
La simulation des écoulements turbulents est encore plus sensible à la qualité du maillage utilisé dans la région de la couche limite, les différents modèles de turbulence ont des exigences différentes. Les modèles qui emploient les fonctions linéaires d'interpolation logarithmique dans la première couche d'éléments adjacent à la paroi exigent que les bords d'élément soient perpendiculaires à la paroi et que l'épaisseur de l'élément correspond à une valeur de y + de l'ordre de 30 à 100. Les modèles qui calculent le profil de la vitesse exigent une densité du maillage beaucoup plus élevé près du mur, avec une épaisseur de l'élément de paroi correspondant à y + de l'ordre de 1 à 2.

# **2.4 Types de maillage**

Il existe toute une gamme de mailles différentes qui peuvent être utilisées afin de diviser le domaine. Celles-ci ont été développées pour tenter de satisfaire les exigences du solveur. Tout en limitant le temps et d'effort requis de la part de l'utilisateur pour produire un maillage satisfaisant. Cette section présente les trois types de base de maillages et discute leurs avantages et inconvénients relatifs. La figure (II.6) montre un exemple de chaque type de maillage à la pointe d'un profil NACA 0012.

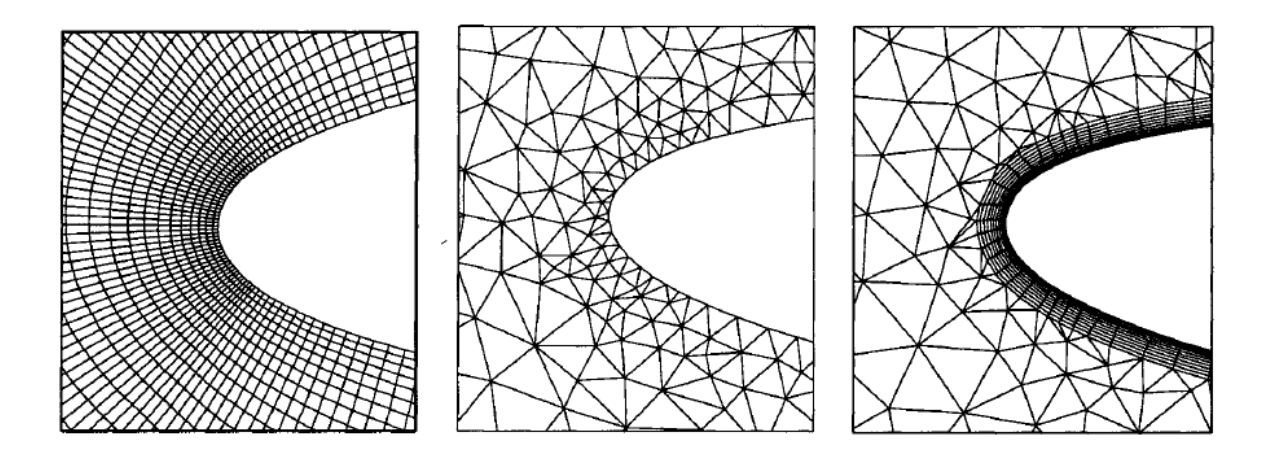

FIG II.6 Exemple de trois types de mailles à la pointe d'un profil : maillage structuré (à gauche), maillage non-structuré (au centre) et maillage hybride (à droite).

# **2.4.1 Maillage structuré multi-block hexaèdre**

Les mailles hexaèdres sont de type le plus commun de maillage structuré. Le maillage est composé d'éléments hexaèdres dans un arrangement de type grille.

 Les maillages multi-bloc structurés sont générés par la décomposition du domaine manuellement en blocs avec des formes simples, puis chaque bloc est maillé d'une manière structurée. L'utilisateur peut définir le nombre de nœuds et la distribution le long de chaque bord des blocs. La figure (II.7) montre une vue en 2D d'un multi-bloc structuré hexaèdres autour d'une aube de turbine, avec le système de bloc sur la gauche et le maillage sur la droite.

Les différents blocs constituants le maillage sont autorisés à se chevaucher. Ce type de maillage est facile a générer, mais produit de nouveaux défis pour le solveur, comme la solution de débit doit être interpolée d'un groupe à l'autre dans les régions où elles se chevauchent.

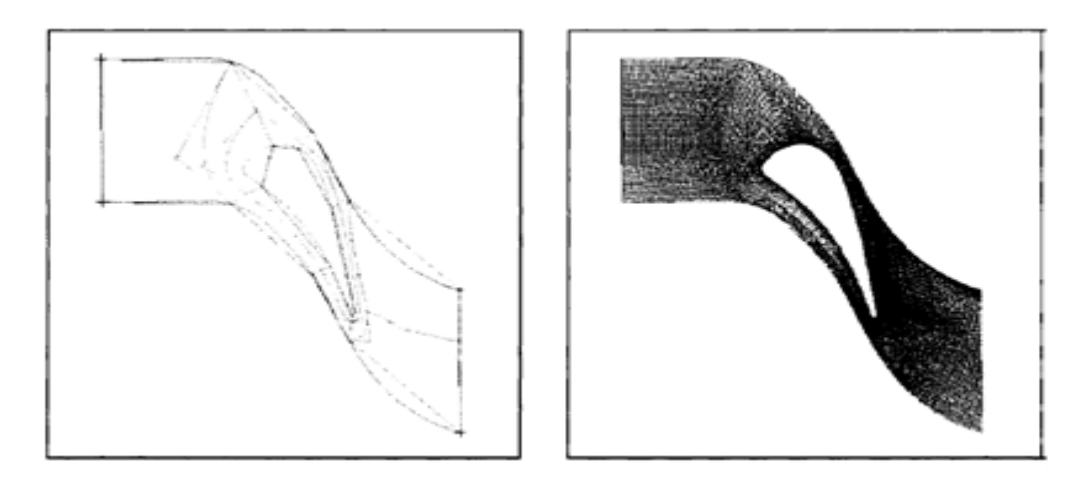

FIG II.7 Exemple d'une structure de multi-bloc (à gauche) et le maillage (à droite) autour d'une aube de turbine.

 Lorsque la géométrie est plus complexe, une quantité importante de compétences et d'efforts doit être requise par l'utilisateur pour générer un maillage bien structuré, en particulier pour les calculs d'écoulement visqueux. En fait, pour des géométries très complexes, un maillage structuré peut prendre des jours voire des semaines de travail à mettre en place. C'est l'un des principaux inconvénients de maillages structurés. Un autre inconvénient moins important de mailles hexaédriques est la connectivité rigide, il est difficile de réduire sensiblement ou d'augmenter la densité du maillage dans des régions localisées, sans cette densité se propageant dans les régions liées. Par exemple, dans les applications aérodynamiques, seulement un maillage relativement grossier est nécessaire dans le champ lointain ou l'écoulement est uniforme, mais la densité du maillage élevée requise à proximité d'une aile peut avoir en vigueur la même densité plus élevée tout le long du chemin jusqu'à l'extrême champ. Cela peut conduire à un maillage d'une plus grande taille dont on n'a pas besoin.

 Malgré les difficultés à générer le maillage structuré hexaèdres, il a beaucoup d'avantages incontestables, en particulier pour les écoulements visqueux. Pour résoudre le flux dans la couche limite, il est relativement facile de générer un maillage hexaédrique avec des éléments qui sont allongés dans les directions parallèles à la paroi très fine et normale au mur. Il s'agit d'une configuration souhaitable, car elle facilite le calcul. Il est également facile de placer les bords perpendiculaires à la paroi. Ceci permet de minimiser l'erreur lors de l'évaluation du gradient de vitesse proche de la paroi. Enfin, une fois le bloc a été créé, il devient relativement facile de changer la densité du maillage en distribuant les points de grille en fonction des besoins du solveur.

 En général, la connectivité simple et régulière de la maille de type structuré est plus facile pour le calcul que la connectivité des maillages non structurés complexes. Il permet une structure de données simple à utiliser, résultant de l'utilisation optimale de la mémoire. Il est également plus facile de faire un lissage pour maillage structuré avec des tailles d'élément variant progressivement, par rapport à un maillage tétraédrique. L'intervention complète de l'utilisateur est recommandée, mais un utilisateur expérimenté a également plus de contrôle sur la qualité du maillage et la densité que dans le cas de maillages non structurés.

Dans le travail présenté ici, un maillage multi-blocs structurés est utilisé. C'est ce qui est considéré comme un maillage structuré ou hexaèdres dans les prochains chapitres.

# **2.4.2 Le maillage non-structuré tétraédrique**

 Les maillages tétraédriques sont le type le plus commun de maillage non-structuré. Les mailles tétraèdres peuvent être connectées par de nombreuses manières, il est facile de remplir n'importe quel domaine de forme arbitraire. Parce que la connectivité est si flexible, des différentes techniques peuvent être utilisées pour générer des maillages tétraédriques. Les trois les plus couramment utilisés sont :

- Delaunay ;
- Avance de front ;
- Les méthodes d'octree.

Ce sont brièvement résumées ci-dessous pour donner une aidée des différents défis de maillage tétraédrique.

 Étant donné un nuage de points, les méthodes Delaunay sont utilisées pour communiquer les points de telle sorte que chaque point est entouré par une région qui est plus proche de ce point que de tout autre. Faces ou des arêtes d'un élément sont construites à la frontière entre les régions non chevauchées autour de chaque point. Les maillages anisotropes peuvent être produits en utilisant des transformations spéciales dans le but de simuler les écoulements visqueux. Les principaux avantages de la méthode de Delaunay sont :

 Son efficacité est le fait qu'un maillage valide qui peut toujours être obtenu. Toutefois, c'est difficile de préserver la définition des limites correctes, et cette méthode ne résout pas le problème de façon a générer le nuage initial de points à partir de laquelle le maillage est construit, enfin d'autres techniques doivent être utilisées pour produire les points.

Le maillage par la méthode (avance de front) commence par une triangulation initiale sur la surface limite et ensuite des tétraèdres sont construis sur les faces exposées. Comme chaque couche d'éléments est généré,

un nouveau «front» sur les faces triangulaires est créé, sur lequel la couche suivante des éléments est construite. Un des inconvénients de cette méthode est qu'il est difficile de définir la taille de l'élément et l'étirement dans le module de génération. Un grand avantage par rapport aux deux autres méthodes est que la définition des limites et la qualité est facilement conservée. Il est aussi plus facile de produire un maillage de bonne qualité car les points sont générés quand le maillage est en cours de construction et leur placement peuvent être contrôlé plus directement.

Les méthodes d'octree commence par la formation d'un premier hexaèdre immense qui englobe l'ensemble du domaine, puis en divisant récursivement l'hexaèdre jusqu'à ce que la taille de subdivisés octants sont égales à celles demandées par l'utilisateur. Les octants sont ensuite divisés en éléments tétraédriques et subdivisée aux frontières afin que l'élément se trouve sur la surface limite. Le principal avantage de cette méthode est qu'elle est plus rapide que les deux autres approches et plus facile à réaliser. Cependant, il tend à produire des mailles de mauvaise qualité aux frontières, où un maillage de bonne qualité est le plus important. Il peut également produire des maillages isotropes.

 L'avantage majeur de maillages non structurés, est que leur génération peut facilement être automatisée avec une intervention limitée de l'utilisateur. L'intervention de ce dernier n'est nécessaire que pour définir la taille et l'étirement de l'élément désiré, puis le logiciel de génération de maillage remplit automatiquement l'ensemble du domaine avec des tétraèdres. Les tétraèdres peuvent aussi être divisées localement sans créer des nœuds de la pendaison, il est donc facile à raffiner localement un maillage sans propager le raffinement dans le reste du domaine.

 Un des problèmes avec les méthodes décrites ci-dessus, c'est qu'elles ne sont pas toutes capables de générer des maillages anisotropes, et ceux qui ne peuvent atteindre un degré limité d'anisotropie. L'absence d'anisotropie peut gravement nuire à l'efficacité d'un maillage pour les simulations des écoulements visqueux. Cela réduit également l'efficacité du maillage pour la simulation CFD.

# **2.4.3 Le maillage hybride tétraèdres-Prisme**

Le maillage Hybride tétraèdres-prisme est une tentative de combiner les avantages des maillages structurés et non structurés dans le but de calculs d'écoulement visqueux. Un maillage tétraédrique non structuré est utilisé pour remplir la plupart du domaine de calcul, tandis que plusieurs couches structurées de prismes sont extrudées au proche paroi. Ce type de maillage est destiné à combiner la facilité de la génération du maillage tétraédrique avec les avantages des produits d'éléments structurés dans la région de la couche limite. La figure (II.8) montre différentes vues d'un maillage hybride.

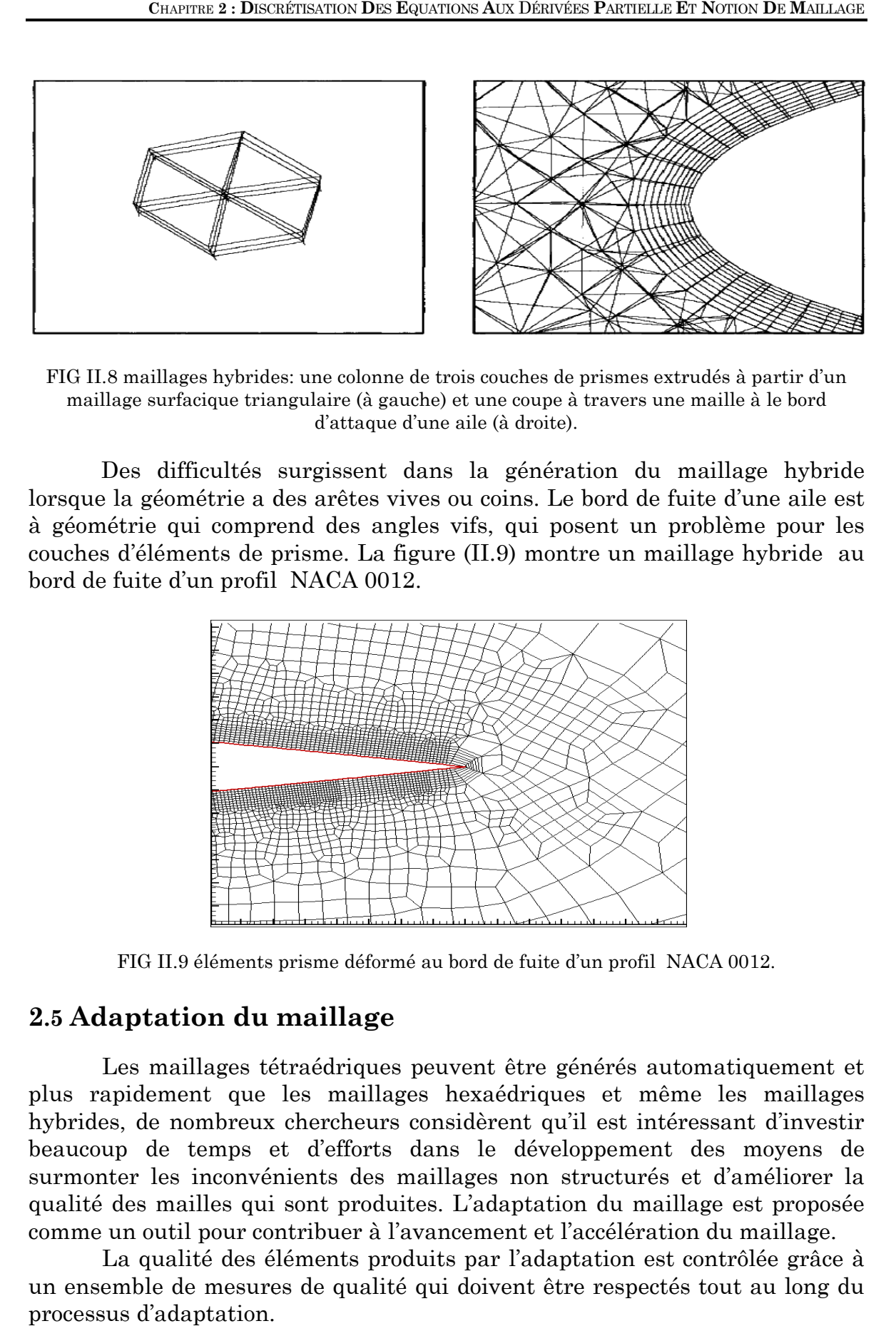

FIG II.8 maillages hybrides: une colonne de trois couches de prismes extrudés à partir d'un maillage surfacique triangulaire (à gauche) et une coupe à travers une maille à le bord d'attaque d'une aile (à droite).

Des difficultés surgissent dans la génération du maillage hybride lorsque la géométrie a des arêtes vives ou coins. Le bord de fuite d'une aile est à géométrie qui comprend des angles vifs, qui posent un problème pour les couches d'éléments de prisme. La figure (II.9) montre un maillage hybride au bord de fuite d'un profil NACA 0012.

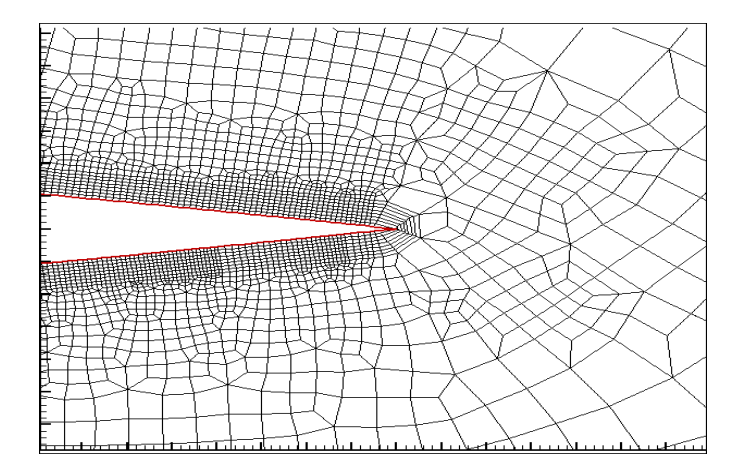

FIG II.9 éléments prisme déformé au bord de fuite d'un profil NACA 0012.

# **2.5 Adaptation du maillage maillage**

 Les maillages tétraédriques peuvent être générés automatiquement et plus rapidement que les maillages hexaédriques et même même les maillages hybrides, de nombreux chercheurs considèrent qu'il est intéressant d'investir hybrides, de nombreux chercheurs considèrent qu'il est intéressant d'investir<br>beaucoup de temps et d'efforts dans le développement des moyens de beaucoup de temps et d'efforts dans le développement des moyens de<br>surmonter les inconvénients des maillages non structurés et d'améliorer la qualité des mailles qui sont produites. L'adaptation du maillage est proposée comme un outil pour contribuer à l'avancement et l'accélération du maillage.

La qualité des éléments produits par l'adaptation est contrôlée grâce à La qualité des éléments produits par l'adaptation est contrôlée grâce à<br>un ensemble de mesures de qualité qui doivent être respectés tout au long du processus d'adaptation.

# **3 Conclusion**

Ce chapitre nous a permis de nous familiariser avec les techniques de génération de maillage très utilisées en aérodynamique, et les méthodes de discrétisation.

On a vue qu'il y a un certain nombre de caractéristiques de maillage qui ont une incidence sur la précision de la solution et la convergence. Le maillage doit être lisse, avec une densité variant progressivement, être raisonnablement aligné sur les caractéristiques de l'écoulement, et des éléments déformés doivent être évités autant que possible. Pour les simulations de l'écoulement turbulent, les besoins particuliers des modèles de turbulence doivent également être respectés.

Enfin, un maillage qui remplit tous ces critères doit être produit dans un laps de temps raisonnable, avec une intervention limitée de l'utilisateur. En général, la densité du maillage doit être continu et varie graduellement afin d'éviter les instabilités numériques. De même, les éléments ne doivent pas être gravement déformés, sinon l'évaluation des fonctions de forme et de gradients de ces éléments peut être moins précise.

III

# **MODÉLISATION DES ÉCOULEMENT AUTOURS D'UN PROFIL AÉROYNAMIQUE**

# Sommaire

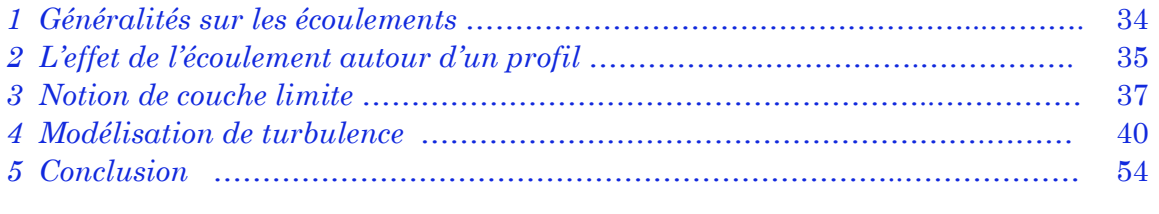

## **1 Généralités sur les écoulements**

# **1.1 Introduction**

 Le calcul numérique d'un écoulement autour d'un profil consiste à déterminer les champs de pression, vitesse, température et masse volumique, à partir desquelles on va calculer les caractéristiques aérodynamiques du profil. Pour que ce calcul soit adéquat, le problème traité doit être bien spécifique, du point de vue ; régime d'écoulement, type de fluide et phénomènes physiques engendrés.

 Dans ce chapitre, on présente quelques notions sur les régimes d'écoulements compressibles et incompressibles, laminaires et turbulents, tout en mentionnant les phénomènes engendrés par chaque régime d'écoulement.

# **1.1.1 Écoulement compressible et incompressible**

 Un écoulement est dit compressible si les variations de pression sont suffisamment importantes pour engendrer des modifications non négligeables de la masse volumique du fluide considéré. Les écoulements de liquides ou ceux concernant des gaz s'écoulant à une vitesse très inférieure à la vitesse du son sont dits « incompressibles ». On considère alors la masse volumique du fluide constante, ce qui permet de simplifier les équations de Navier-Stokes.

Pour les gaz, il est nécessaire de s'intéresser aux gammes de vitesses mises en jeu. On considère pour cela un nombre sans dimension bien connu en aérodynamique, le nombre de Mach, défini comme le rapport entre la vitesse de l'écoulement V et la vitesse du son  $a$ :

$$
M = \frac{V}{a} \tag{III.1}
$$

On distingue en général les régimes d'écoulement suivants :

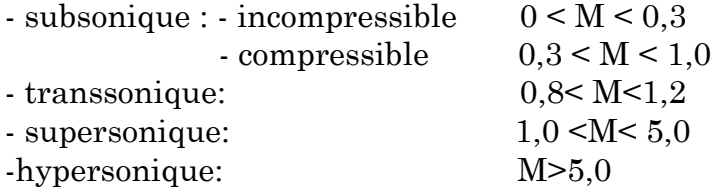

# **1.1.2 Écoulement laminaire et turbulent**

 Le régime laminaire se caractérise par un glissement des couches fluides les unes sur les autres. Il présente ainsi une « régularité structurelle » qui se traduit au niveau des variables de l'écoulement (vitesse, pression, masse volumique, température…) par des variations de faible amplitude et très basses fréquences. Par comparaison, le régime turbulent se distingue par une agitation du fluide et l'apparition de structures tourbillonnaires. En régime turbulent, les variables de l'écoulement subissent des fluctuations anarchiques tant en amplitude qu'en fréquence, qui sont intrinsèques à ce régime et constituent en quelque sorte la « signature » locale de l'agitation turbulente.

Un écoulement turbulent est caractérisé par :

- son irrégularité à la fois en temps et en espace ;
- la présence de structures de tailles très différentes qui interagissent entre elles ;
- son caractère dissipatif : la présence de nombreuses échelles, qui interagissent entre elles, augmentent le taux de dissipation d'énergie ;
- son caractère diffusif : la turbulence augmente le taux de mélange et de diffusion d'espèces chimiques et de la température

# **1.1.3 Fluide parfait et fluide visqueux**

 Au cours du mouvement d'un fluide, les molécules transportent leur masse, leur quantité de mouvement et leur énergie d'un point à un autre du milieu. Ces processus de transport à l'échelle moléculaire se traduisent à l'échelle macroscopique par les phénomènes de diffusion de masse et de quantité de mouvement ainsi que par la conduction thermique.

 La diffusion de quantité de mouvement s'effectue par frottement des couches fluides les unes sur les autres et le coefficient de diffusion associé est appelé viscosité du fluide. Cette propriété est notamment à l'origine d'efforts de frottement lorsque le fluide est en contact avec une paroi solide.

# **2 L'effet de l'écoulement autour d'un profil**

 Dans cette section la théorie de l'écoulement autour d'un profil est représentée, le décollement de la couche limite ainsi que le calcul des forces et les coefficients aérodynamiques.

# **2.1 Terminologie d'un profil**

 Un profil 2D est une coupe verticale d'une aile. La figure (III.1) montre les caractéristiques géométriques d'un profil.

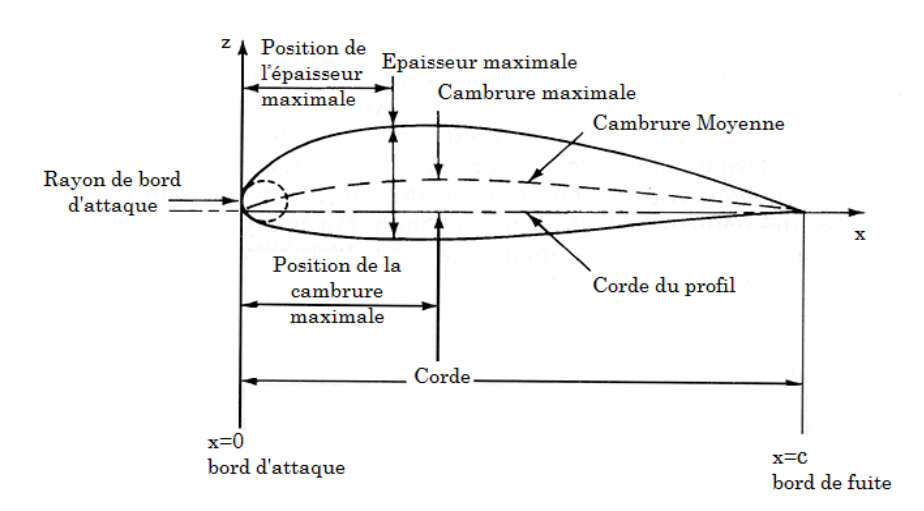

FIG III.1 Géométrie d'un profil et sa nomenclature. De (Bertin et Smith 1998) [56].

# **2.2 Les forces aérodynamiques aérodynamiques**

L'écoulement de l'air autour d'un profil produit des variations de pression<br>le vitesse donnant des forces normales de pression et de forces tangentielles et de vitesse donnant des forces normales de pression et de forces tangentiel de cisaillement qui vont agir sur le profil. L'intégration de ces forces sur la surface du profil donne d des forces aérodynamiques qui peuvent être divisé es divisées en deux composantes :

- La portance : une force perpendiculaire a l'écoulement libre.
- La trainée : une force parallèle a l'écoulement libre.

Ces forces son définies dans la figure (III.2)

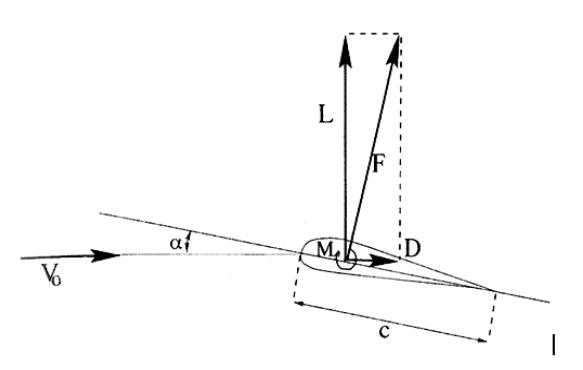

FIG III.2 Définition de la portance, la trainée, le moment aérodynamiques et l'angle éfinition De (Hansen 2000) [56]. d'attaque.

# **2.2.1 Calcul des coefficients aérodynamiques**

Ces différents coefficients sont définis à partir de la pression dynamique. On pose :

$$
q_{\infty} = \frac{1}{2} \rho V_{\infty}^2
$$
 (III.2)

Le coefficient de pression et le coefficient de frottement pariétal sont des coefficients définis en tout point de l'aile.

$$
C_p(x, y) = \frac{p(x, y) - p_{\infty}}{q_{\infty}}
$$
 (III.3)

Le coefficient de frottement

$$
C_f = \frac{\tau(x, y)}{q_{\infty}} \tag{III.4}
$$

Le coefficient de portance

$$
C_l = \frac{L}{A q_{\infty}}
$$
 (III.5)

Le coefficient de traînée

$$
C_d = \frac{D}{A q_{\infty}}
$$
 (III.6)

Le coefficient de moment

$$
C_{M,AB} = \frac{M_{AB}}{c \, A \, q_{\infty}} \tag{III.7}
$$

Où  $A = c \times 1$  (c : la corde)

Pour calculer les différents coefficients, on doit connaître la distribution de pression et de cisaillement sur le profil.

# **3 Notion de couche limite**

La plus part des écoulements autour d'un obstacle ou d'un corps profilé s'effectue à des nombres de Reynolds relativement élevés. Dans cette situation l'observation expérimentale montre que le champ d'écoulement peut être divisé en deux régions :

- Une couche limite laminaire adjacente aux surfaces solides et dans laquelle les forces de viscosité jouent un rôle emportant.
- Un domaine extérieur a la couche limite dans lequel le flux de l'écoulement peut être considéré comme dénué de viscosité.

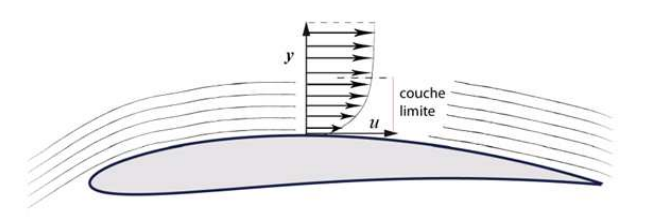

FIG III.3 Couche limite ce développe au voisinage immédiat du profil.

# **3.1 Composition de la couche limite omposition limite**

L'écoulement au voisinage des parois est composé de trois couches : une sous-couche visqueuse ou l'effet de la viscosité est plus grand que l'effet de la turbulence, une couche tampon ou les effets visqueux et turbulent sont du même ordre et une couche inertielle (turbule (turbulente). L'épaisseur des deux premières couches et les profils de vitesse au voisinage de la paroi sont des paramètres importants pour les modèles de turbulence.

#### **3.2 Couche limite laminaire et turbulente turbulente**

La couche limite commence par être laminaire sur la surface voisine du bord d'attaque puis devient turbulente à partir d' d'un point appelé point de transition correspondant au point de transition du nombre de Reynolds critique Re<sub>cr</sub>. La transition de laminaire au turbulent se produit à environ Re=500.000 pour une plaque plane lisse (Bertin . Smith, 1998). Par ailleurs des phénomènes tels que la rugosité de surface, le chauffage et soufflage peut influencer les critères de transition et de promouvoir la transition à moindre Nombre de Reynolds. ente). L'épaisseur des deux<br>oisinage de la paroi sont des<br>lence.<br>**nte**<br>cire sur la surface voisine du<br>cire d'un point appelé point de<br>on du nombre de Reynolds<br>rbulent se produit à environ<br>i . Smith, 1998). Par ailleurs<br>le

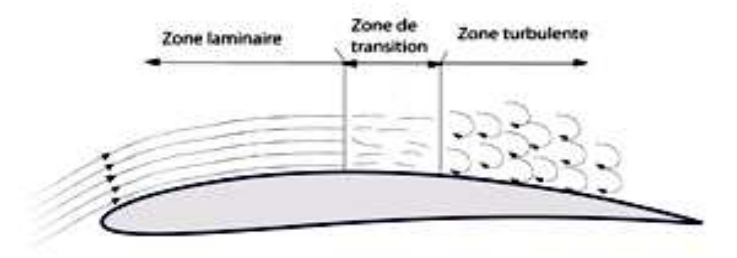

FIG III.4 Transition laminaire turbulent.

# **3.3 Décollement de la couche limite écollement limite**

Sur l'extrados, les particules d'air ont tendance à se décoller car elles Sur l'extrados, les particules d'air ont tendance à se décoller car elles<br>sont aspirées par la dépression situées au dessus de l'extrados. Tant qu'elles ont une énergie suffisante (une vitesse suffisante), elles restent au voisinage de la paroi, Mais lorsque leur énergie cinétique n'est plus suffisante, elles sont aspirées et il y a décollement de la couche limite. Les particules perdent perdent de l'énergie cinétique essentiellement pour deux raisons:

- Par frottement entre les filets gazeux résultant de la viscosité de l'air ;
- A cause des mouvements antagonistes qui viennent de la la zone turbulente.

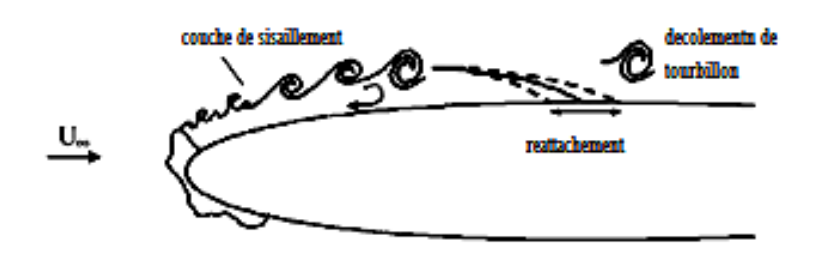

FIG III.5 Instabilité de l'écoulent autour d'un profil avec accumulation de glace.

En général, la couche limite qui se d développe à la surface d'une paroi est d'abord laminaire, puis devient turbulente. La position de la zone de transition est fortement influencée par le nombre de Reynolds ou par la présence de En général, la couche limite qui se développe à la surface d'une paroi est<br>d'abord laminaire, puis devient turbulente. La position de la zone de transition<br>est fortement influencée par le nombre de Reynolds ou par la prése la turbulence. sités à la surface des parois qui agissent alors comme des déclencheurs de<br>chulence.<br>Le nombre de Reynolds et la turbulence ont une influence sur

l'emplacement du point de recollement des couches de cisaillement. Les<br>conséquences sont très importantes en aéroélasticité. Par exemple, pour un conséquences sont très importantes en aé rectangle de faible allongement figure (III.6(a)) en écoulement faiblement turbulent, les lignes de séparation ne recollent pas sur l'arrière du rectangle. Cette configuration conduit notamment à un gradient de portance n élément important dans la stabilité aéroélastique. Si pour le même rectangle on augmente le taux de turbulence amont, figure (III.6(b)), les lignes de séparation rejoignent l'arrière du rectangle en créant un point de recollement. Dans ce cas, la dérivée de la portance par rapport à l'angle d'incidence change de signe. rbulence ont une influence sur<br>des couches de cisaillement. Les<br>roélasticité. Par exemple, pour un<br>II.6(a)) en écoulement faiblement<br>llent pas sur l'arrière du rectangle.<br>un gradient de portance négatif, un

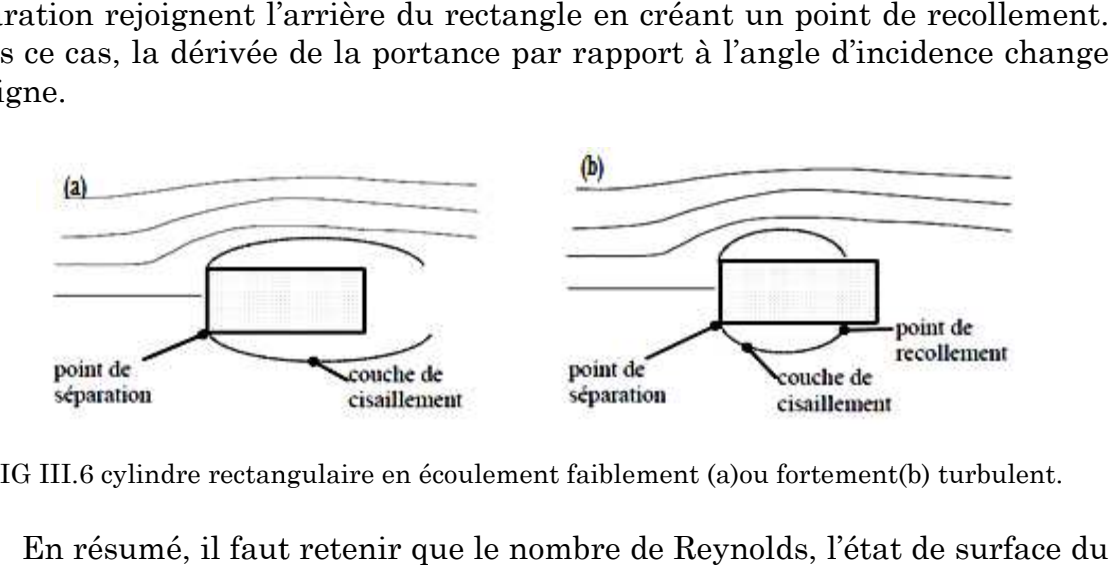

FIG III.6 cylindre rectangulaire en écoulement faiblement (a)ou fortement(b) turbulent.

En résumé, il faut retenir que le nombre de Reynolds, corps et les caractéristiques turbulentes agissent principalement dans la couche limite sur les points de transition laminaire/turbulent et sur la position des décollements et des recollements.

#### **4 Modélisation de la turbulence**

#### **4.1 Introduction**

Le calcul des écoulements turbulents relève de la résolution des équations de Navier-Stokes instantanées tridimensionnelles. Un tel calcul décrirait tous les détails de l'évolution de l'écoulement. Avec l'arrivée d'ordinateurs très puissants, ce type d'approche est désormais possible, mais il est cependant limité à des configurations simples et à des nombres de Reynolds faibles. La seule voie envisageable pour des écoulements réels souvent très complexes reste encore à l'heure actuelle, l'approche qui fait appel à des méthodes de modélisations. Ces diverses approches présentes différente niveaux de complexité, depuis les modélisations statistiques basées sur une hypothèse de viscosité turbulente, puis les modélisations plus évoluées comprenant de nombreuses équations de transport, jusqu'aux modélisations des grandes échelles. Elles correspondent à différents niveaux de description ayant chacun leurs performances et leurs limitations. Elles sont complémentaires plus que compétitives (Schiestel, 1993).

 Dans cette partie, nous allons présenter le modèle physique utilisé pour simuler les écoulements turbulents. Après avoir rappelé les équations de base ainsi que les diverses modélisations possibles, nous présenterons le modèle de type Spalart-Allmaras avec une analyse détaillée de son extension du nombre de Reynolds pour le traitement des zones de proche paroi.

#### **4.2 Equations de Navier-Stokes instantanées**

 Les écoulements monophasiques compressibles d'un fluide newtonien sont régis par les équations de conservation de la masse, de la quantité de mouvement et de l'énergie, dites de Navier-Stokes (Landau & Lifshitz, 1958). En utilisant la convention de sommation d'Einstein pour les indices répétés, elles peuvent s'écrire:

#### **Conservation de la masse**

$$
\partial_t \rho + (\rho U_j)_{,j} = 0 \tag{III.8}
$$

#### **Conservation de la quantité de mouvement**

$$
\partial_t (\rho U_i) + (\rho U_i U_j)_{,j} = (-p \delta_{ij})_{,j} + \sigma_{ij,j}
$$
 (III.9)

Où les forces gravitationnelles sont négligées et  $(\sigma_{ij})$  représente le tenseur des contraintes visqueuses. Pour un fluide newtonien, il est exprimé en fonction du tenseur des vitesses de déformation défini par:

$$
S_{ij} = \frac{1}{2} \left( \frac{\partial u_i}{\partial x_j} + \frac{\partial u_j}{\partial x_i} \right)
$$
(III.10)

via la relation:

$$
\sigma_{ij} = 2\mu \left( S_{ij} - \frac{1}{3} U_{k,k} \delta_{ij} \right)
$$
 (III.11)

Où  $\mu$  est la viscosité dynamique du fluide,  $\sigma_{ij}$  étant la fonction de Kronecker  $(\sigma_{ii} = 1 \text{ si } i = j, 0 \text{ sinon}).$  La viscosité peut varier en fonction de la température suivant une loi de Sutherland (Schlichting, 1951) :

$$
\frac{\mu}{\mu_{ref}} = \left(\frac{T}{T_{ref}}\right)^{\alpha} \frac{T_{ref} + S}{T + S}
$$
(III.12)

Avec  $\alpha = 1.5$  et  $S = 110 K$  pour l'air. La conductivité thermique est reliée à la viscosité par un nombre de Prandtl constant.

$$
P_r = \frac{\mu c_p}{\lambda} \tag{III.13}
$$

Qui prend la valeur 0,7 pour l'air.

#### **Conservation de l'énergie**

$$
\partial_t (\rho E) + (\rho U_j)_{,j} = (-p U_j)_{,j} + (\sigma_{ij} U_j)_{,i} - q_{i,i}
$$
 (III.14)

Où  $\rho E$  représente l'énergie totale, qui est la somme de l'énergie interne  $\rho e$  et l'énergie cinétique  $\frac{1}{2}$  $\frac{1}{2}\rho U_i U_i$ ,  $(q_i)$  est le flux de chaleur, exprimé en fonction de la température à l'aide de la loi de Fourier :

$$
q_i = -\lambda T_i \tag{III.15}
$$

 $\lambda$  étant le coefficient de diffusivité, donné en fonction de la viscosité dynamique via la définition d'un nombre de Prandtl défini dans l'équation (III.12).

Pour fermer le système d'équations, il faut ajouter une loi d'état qui pour les gaz parfaits s'écrit :

$$
p = R \rho T \tag{III.16}
$$

Où R est la constante des gaz parfaits ( $R = 287,1387$  m<sup>2</sup>s<sup>-2</sup> k<sup>-1</sup>, pour l'air). La température est reliée à l'énergie interne par la relation :

$$
e = c_v T \tag{III.17}
$$

Où  $c_v$  est la chaleur spécifique par unité de masse à volume constant. En résumé, le système fermé d'équations de Navier-Stokes peut s'écrire:

$$
\begin{cases}\n\partial_t \rho + (\rho U_j)_{,j} = 0 \\
\partial_t (\rho U_i) + (\rho U_i U_j)_{,j} = (-p \delta_{ij})_{,j} + (2\mu \left(S_{ij} - \frac{1}{3} U_{k,k} \delta_{ij}\right))_{,j} \\
\partial_t (\rho E) + (\rho E U_j)_{,j} = (-p U_j)_{,j} + (2\mu \left(S_{ij} - \frac{1}{3} U_{k,k} \delta_{ij}\right) U_j)_{,i} + \left(\frac{\gamma \mu}{P_r} e_i\right)_{,i} \\
p = (\gamma - 1)\rho \left(E - \frac{1}{2} U_i U_i\right).\n\end{cases}
$$
\n(III.18)

La détermination de la solution générale  $\rho$ ,  $U_j$  et E de (III.18) reste un des grands problèmes non résolus de la physique classique, car ce système est non linéaire et possède des gammes d'échelles de temps et d'espace très étendues, qui caractérise en particulier les écoulements turbulents.

#### **4.3 Approches de modélisation**

A côté de l'approche expérimentale, la simulation numérique permet d'appréhender des solutions approchées du système précédent. Plusieurs approches de simulation sont possibles pour décrire un écoulement turbulent. L'approche naturelle consiste à tenter de résoudre directement le système d'équations instantanées par la voie numérique. On parle alors de la simulation numérique directe ou DNS (Direct Numerical Simulation). Cependant, pour capturer toutes les échelles, notamment les plus petites (les échelles dissipatives), une grille de discrétisation suffisamment fine est nécessaire. Actuellement, les simulations numériques directes sont limitées aux cas simples avec des nombres de Reynolds relativement modestes (Kim, Mom & Moser, 1987, Spalart, 1988). Malgré leur nombre assez limité, les simulations numériques directes permettent cependant d'apporter des indications intéressantes quant à la validité des modèles de turbulence existants.

La limitation des simulations numériques directes fait que les scientifiques se penchent sur une autre approche, moins coûteuse, qui est la simulation des grandes échelles ou LES. (Large Eddy Simulation). Elle consiste à résoudre les grosses structures de la turbulence et à modéliser les plus petites. Ces dernières ayant un caractère universel, celui de dissiper de l'énergie transférée par les grandes échelles, sont alors plus faciles à modéliser (Smagorinsky, 1963, Deardorif, 1970, Schumann, 1993). Les deux premiers types d'approche nécessitent encore des moyens de calcul considérables pour des écoulements réels souvent très complexes. L'approche de la modélisation statistique s'avère alors la seule voie actuellement envisageable.

 Pour appliquer la méthode LES à des nombres de Reynolds plus importants, il faut employer des techniques spécifiques pour la région proche

de paroi, relatives à l'approche statistique, RANS (Reynolds Averaged Navier-Stokes. Dans le contexte des instationnarités qui gouvernent la présente classe d'écoulements, la plupart des modèles RANS sont une extension simple des équations de Reynolds vers le même type d'équations où on a rajouté le terme temporel (URANS - Unsteady Reynolds Averaged Navier-Stokes). On applique alors les hypothèses de base de la turbulence en équilibre statistique dans le contexte d'écoulements instationnaires gouvernés par la turbulence hors équilibre. Cette extension a conduit à une perte d'efficacité considérable de l'approche URANS par une surproduction de l'énergie cinétique turbulente et donc bien souvent une surévaluation de la traînée aérodynamique.

Depuis une dizaine d'années, on peut constater des efforts d'amélioration de l'approche URANS, grâce à sa robustesse pour modéliser la région proche de paroi. Néanmoins, ces efforts sont encore insuffisants quant à la capacité prédictive de la méthode URANS pour les écoulements instationnaires turbulents, fortement décollés et soumis à des effets de rotation, notamment quant à la prédiction de la région intermédiaire (zone de formation de tourbillons cohérents et du décrochage). Dans cette région, située un peu plus loin de la paroi, des approches de type LES seraient plus efficaces. Ainsi, afin d'associer les avantages de URANS dans la région proche et ceux de la LES dans la région plus lointaine, quant à ces écoulements pariétaux à haut Reynolds, des approches de macrosimulation dites hybrides ont vu le jour depuis 1997. Plus récemment l'approche hybride DES (Detached Eddy Simulation) a permis de s'affranchir de la gestion des interfaces entre les régions précitées.

#### **4.4 Le problème de fermeture**

C'est O. Reynolds (1895) qui a proposé pour la première fois une décomposition de chaque variable dépendant du temps et de l'espace en une partie moyenne et une partie fluctuante:

$$
F = \overline{F} + f'
$$
 (III.19)

Où  $\bar{F}$  représente la moyenne et  $f'$  la fluctuation. La moyenne est de manière générale obtenue à partir de plusieurs réalisations indépendantes. Elle est équivalente à la moyenne temporelle avec une hypothèse d'ergodicité ou de stationnarité. Cette moyenne, dite de Reynolds, est centrée, et donc la moyenne de la partie fluctuante f' est par définition nulle. Si l'on introduit la décomposition ci-dessus dans l'équation de continuité moyennée :

$$
\partial_t \bar{\rho} + \left(\bar{\rho}\bar{U}_j + \overline{\rho'u'_j}\right)_j = 0 \tag{III.20}
$$

On voit apparaître la corrélation  $\overline{\rho' u'_j}$  qu'il faut modéliser, d'où un problème de fermeture. Afin d'éviter ce problème, Favre (1965) a proposé d'utiliser une

moyenne pondérée par la masse (à l'origine proposée par Reynolds, 1895 d'après Huang et al., 1995):

$$
U_i = \widetilde{U}_i + u_i'' \tag{III.21}
$$

$$
\widetilde{U}_t = \frac{\overline{\rho U_t}}{\overline{\rho}} \tag{III.22}
$$

Avec cette moyenne, dite de Favre, l'équation de continuité moyennée au sens de Reynolds devient :

$$
\partial_t \bar{\rho} + \left(\bar{\rho}\,\widetilde{U}_j\right)_j = 0 \tag{III.23}
$$

Dans la littérature, on trouve un certain nombre d'auteurs qui travaillent avec la moyenne de Reynolds afin de mieux cerner les effets dû aux fluctuations de masse volumique (Chassaing, 1985, Ha Minh et al., 1981). Cependant, la moyenne de Favre reste la plus utilisée pour la modélisation des écoulements turbulents compressibles.

La décomposition de Reynolds a permis d'écrire un certain nombre d'équations pour les inconnues du problème. Cependant, on introduit à chaque étape des inconnues supplémentaires. Il s'agit alors de fermer le problème en introduisant des modèles pour les inconnues supplémentaires.

#### **4.4.1 Classification des modèles de turbulence**

On distingue généralement deux grandes classes de modèles :

- Les modèles à viscosité turbulente (modèles du premier ordre) basés sur l'hypothèse de Boussinesq (que l'on détaillera plus tard) qui consiste à modéliser directement les tensions de Reynolds à l'aide d'une viscosité turbulente.
- Les modèles du second ordre : Les tensions de Reynolds sont calculées directement, la modélisation portant sur les moments d'ordre supérieur.

#### **4.4.1.1 Modèles du premier ordre**

Ces modèles limitent les études aux valeurs moyennes des fonctions de l'écoulement. On distingue les modèles à :

#### - **Zéro équation**

 Qui consistent à relier les flux turbulents (dont les corrélations doubles) et les grandeurs moyennes sans introduire de nouvelle équation. On peut, par exemple, relier linéairement, pour un écoulement cisaillé simple, les tensions de Reynolds et le gradient de vitesse, le coefficient de proportionnalité étant la

viscosité turbulente (Boussinesq la supposait constante). On peut citer l'exemple des schémas dits de longueur de mélange (LVEL dans Phoenics),

#### - **Une équation**

 Ces modèles ont pour avantages d'être assez simple et de prendre un peu en compte l'histoire de la turbulence mais le choix de l'échelle de longueur est empirique et l'extension au cas tridimensionnel est difficile,

#### - **Deux équations**

 Où l'on considère que la viscosité tourbillonnaire dépend de deux paramètres représentatifs du phénomène. Le modèle k-e est de ce type, il a l'avantage d'être assez répandu et de prendre en compte les variations spatiales de l'agitation turbulente mais il est mal adapté aux écoulements complexes.

# **4.4.1.<sup>2</sup> Modèles du second ordre**

 Ces modèles dits à contraintes turbulentes algébriques, se distinguent des précédents par le fait que l'équation de transport des tensions de Reynolds est résolue tout comme les équations du champ moyen. Ils conviennent mieux, pour être plus réalistes, aux écoulements avec tourbillons, à forte anisotropie, et permettent de ne pas surestimer l'énergie cinétique dans le cas de forts cisaillements (écoulements avec séparation de région). En tout état de cause, ils sont moins chers d'utilisation que les méthodes LES (Large Eddy Simulation).

# **4.4.1.<sup>3</sup> Les modèles à bas nombre de Reynolds**

Les modèles de type k-e sont mal adaptés aux écoulements à bas Reynolds que l'on trouve près des parois (écoulement de couche limite) où dans le cas de présence de force volumique. En situation de proche paroi, 4 phénomènes physiques interviennent :

- cisaillement
- blocage cinématique
- réflexion de pression
- viscosité

 Des études en Simulation Numérique Directe ont permis d'évaluer l'importance relative de chacun de ces phénomènes.

 Dans la pratique, on utilisera un modèle bas Reynolds lorsque le Ret de turbulence sera inférieur à 100.

Il existe 3 familles de modèles :

- **Algébrique** : On associe à la viscosité turbulente une fonction d'amortissement près de la paroi. Exemple: le modèle de Van Driest.
- **Double couche** : l'écoulement est divisé en deux couches (une externe et une interne). A chacune de ces couches, une formule de viscosité turbulente est associée. Le raccordement et assuré à la frontière des deux couches. Exemple: le modèle de Baldwin Lomax, il permet d'obtenir un coefficient de frottement correct en situation compressible mais en l'absence de décollement. Il est très utilisé en aéronautique.
- **Multi-équations** : il s'agit d'adaptations de modèles k-e aux écoulements bas Reynolds. Des fonctions d'amortissement agissent sur les coefficients du modèle et le terme de diffusion visqueuse. De nombreuses variantes ont été écrites, les plus fiables sont implantées dans Phoenics. Tous ces modèles souffrent d'un même défaut, une surestimation du frottement turbulent et un retard de décollement.

# **4.4.1.<sup>4</sup> Large Eddy Simulation**

 L'idée maîtresse de ces simulations est d'identifier, par résolution directe, les caractéristiques de grande taille de l'écoulement en ne modélisant que des mouvements de petite taille.

Cette idée souligne une caractéristique très importante des méthodes LES, la résolution spatiale dépend de la taille des mailles. Contrairement aux modèles en un point, la variation de la taille des mailles aura, tout le temps, une influence sur les résultats, même avec une discrétisation et une résolution numérique idéale. A la taille de la maille correspond un filtrage spatial dont il faut définir les caractéristiques.

Les méthodes LES nécessitent l'emploi de méthodes numériques très précises, sans viscosité numérique et sans dissipation. Le choix s'oriente alors vers des méthodes spectrales ou de différences finies à base de schémas centrés (le schéma d'Adams-Bashford est le plus couramment utilisé).

#### **4.5 L'hypothèse de Boussinesq (concept de viscosité turbulente)**

Le modèles de viscosité turbulente sont pratiques car ils sont relativement simples et faciles a maître en œuvre par rapport aux autres modèles de turbulence plus sophistiqués, l'hypothèse de viscosité turbulente n'est pas correct pour tous les types d'écoulements turbulents car elle repose sur plusieurs hypothèses importantes sur les caractéristiques de la turbulence qui ne sont pas toujours valable.

Par similitude avec la loi de comportement d'un fluide visqueux reliant le tenseur des contraintes visqueuses au champ de vitesse, Boussinesq (1897) a proposé de relier le tenseur de Reynolds au champ moyen de vitesse par :

$$
R_{ij} = \mu_t \left( \frac{\partial U_i}{\partial x_j} + \frac{\partial U_j}{\partial x_i} \right)
$$
 (III.24)

 $\partial \dot{\mu}_t(x, t)$  représente une viscosité turbulente. L'objet de la modélisation de la turbulence dans ce cadre est d'avoir une relation entre  $\mu_t$  et les autres inconnues du problème et de fermer le système d'équations à résoudre. Exprimée telle quelle, cette relation fournit une énergie cinétique turbulente nulle. En effet, si on prend la trace de ce tenseur et compte tenu de l'incompressibilité du champ moyen on obtient  $k = 0$ . Pour remédier à ce problème on utilise plutôt la relation suivante :

$$
R_{ij} = \mu_t \left( \frac{\partial U_i}{\partial x_j} + \frac{\partial U_j}{\partial x_i} \right) - \frac{2}{3} \rho k \delta_{ij}
$$
 (III.25)

On remarquera que cette relation implique la colinéarité des directions principales du tenseur des vitesses de déformation moyennes et du tenseur d'anisotropie turbulente $\left(R_{ij}+\frac{2}{3}\right)$  $\frac{2}{3} \rho k \delta_{ij}$ ), car ici  $\mu_t$  est un scalaire ce qui n'est pas vérifié en général. Bien que ce concept présente de graves lacunes, il reste largement utilisé.

Un seul model est utilisé dans ce travail, le modèle Spalart-Allmaras d'une équation. Il est brièvement décrit ci-dessous.

#### **4.6 Traitement du couplage Pression-Vitesse**

L'une des contraintes majeures que l'on rencontre lors de la résolution numérique des problèmes d'écoulements de fluides incompressibles est la satisfaction de la conservation de la masse. Le champ de vitesses doit en effet être à divergence nulle pour satisfaire l'équation de continuité. Ce problème qui est une conséquence de l'absence d'une équation indépendante pour la pression a été traité suivant plusieurs approches.

La méthode de résolution la plus utilisée s'appuie sur l'algorithme SIMPLE ou sur une de ses variantes (SIMPLER, SIMPLEC, SIMPLEX, PISO). Les équations de conservation de la masse et de la quantité de mouvement sont résolues de façon itérative. L'algorithme démarre de valeurs supposées des vitesses et de la pression, puis les utilise dans les équations de conservation de la quantité de mouvement pour arriver à une nouvelle estimation des vitesses. Mais les vitesses calculées ne vérifient pas forcément l'équation de conservation de la matière. L'erreur obtenue permet de réévaluer les valeurs de la pression, avant de démarrer une nouvelle itération. Pour assurer une bonne convergence, il est souvent utile de sous-relaxer les nouvelles valeurs des vitesses et des pressions calculées à chaque itération.

# **4.7 Le modèle de Spalart-Allmaras à une équation**

Le modèle de Spalart-Allmaras est composé d'une unique équation de transport portant sur la viscosité turbulente. Cette équation a été construite, de façon empirique, par P.R. Spalart et S.R. Allmaras en 1992 [41]. Ils se sont basés sur des arguments de type analyse dimensionnelle, invariance galiléenne ou encore de dépendance a la viscosité moléculaire. Contrairement aux modèles plus anciens, a une équation, leur modèle est local. C'est à dire, qu'en un point, l'équation ne dépend pas de la solution aux autres points. Par conséquent, il est facilement applicable, aussi bien sur des maillages structures que non structures.

C'est également un modèle robuste dont la convergence vers l'état stationnaire est rapide et qui ne demande qu'un degré de raffinement de maillage modère prés des parois. Enfin, l'imposition des conditions aux limites ne pose pas de difficulté particulière.

# **4.7.1 Motivation**

Les modèles les plus simples, en matière de modélisation de la viscosité turbulente, sont les modèles dits algébriques. Ces modèles n'impliquent pas la résolution d'équations différentielles mais donnent une relation algébrique reliant la viscosité turbulente à d'autres grandeurs de l'écoulement. Les modèles algébriques, tels que le modèle de Baldwin-Lomax [12] ou celui de Cebeci-Smith, sont robustes mais n'offrent qu'une précision restreinte et ne sont pas plus valables pour des écoulements détachés. De plus, il est difficile de les mettre en place sur des maillages non structurés. La classe des modèles à deux équations de type K-e ou K-w permet de fermer le système d'équations (III.17) de façon plus sophistiquée que les modèles à une équation. Ils ont néanmoins leurs défauts. En effet, pour un coût plus important que celui d'un modèle a une équation, ils ne présentent pas d'avantage significatif dans la prédiction de phénomènes tels que l'interaction entre chocs et couches limites ou encore dans la prédiction de séparation de l'écoulement sur une surface lisse. De plus, certains d'entre eux, comme le modèle K-e, nécessite un traitement spécifique pour les écoulements de paroi (modèles bas Reynolds). Ces arguments ne prouvent pas dire que le modèle de Spalart-Allmaras constitue le meilleur modèle en matière de modélisation de la viscosité turbulente, mais il représente un compromis intéressant entre modèles algébriques et modèles à deux équations.

Ce model a été utilisé car c'est le plus performant lors de la simulation des cas avec accumulations de glace (Chung & Addy 2000) (Klausmeyer & Lin, 1997).

#### **4.7.2 Construction du modèle**

 L'évolution de la viscosité turbulente est modélisée, dans le modèle de Spalart-Allmaras, par une équation aux dérivées partielles qui comporte des termes de convection, de diffusion, de production et de destruction. De façon générale, lorsqu'une grandeur scalaire F obéit à une loi de conservation, l'équation qui décrit son comportement peut être mise sous la forme :

$$
\frac{\partial F}{\partial t} + u.\nabla F = Diffusion + Production + Destination \tag{III.26}
$$

Où  $u$  est la vitesse d'advection. Pour construire le modèle de turbulence, il faut donc définir, de façon adéquate, les expressions des termes de diffusion, de production et de destruction. La définition et l'adimensionnement de ces termes conduisent à l'introduction de constantes et de fonctions adimensionnées supplémentaires. Pour définir ces dernières, P.R. Spalart et S.R. Allmaras [41] ont imposé à leur modèle d'être cohérent avec les données expérimentales et les résultats numériques dont ils disposaient.

#### **4.7.2.1 Le terme de diffusion**

Les operateurs classiques de diffusion sont du type :  $\nabla$ . $\left(\left(\frac{v_t}{\sigma}\right)\nabla v_t\right)$ ou  $v_t$  est la viscosité cinématique turbulente $(v_t = \mu_t/\rho)$  et  $\sigma$  est une constante. Avec ce type de formulation, l'intégrale de la viscosité turbulente est conservée alors qu'il n'y a pas de raison pour qu'elle le soit.

Dans les modèles a deux équations, l'opérateur de diffusion comporte souvent des termes non conservatifs comme le produit de  $\nabla k$  et de  $\nabla \epsilon$ . Par analogie, le terme de diffusion du modèle de Spalart-Allmaras est défini par :

$$
Diffusion = \frac{1}{\sigma} \left[ \nabla \cdot (v_t \nabla v_t) + c_{b2} (\nabla v_t)^2 \right]
$$
 (III.27)

Le second terme correspond a la partie non conservative, semblable au de  $\nabla k.\nabla \epsilon$  du modèle k-epsilon et  $c_{h2}$  est une constante. Enfin, la viscosité moléculaire est introduite et le terme de diffusion devient :

$$
Diffusion = \frac{1}{\sigma} \left[ \nabla \left( (v_t + v) \nabla v_t \right) + c_{b2} (\nabla v_t)^2 \right] \tag{III. 28}
$$

#### **4.7.2.2 Le terme de production**

La vorticité de l'écoulement  $S = \sqrt{\Omega_{ij} \Omega_{ij}}$  avec  $\Omega_{ij} = \frac{\partial U_i}{\partial x_i}$  $\frac{\partial U_i}{\partial x_j} - \frac{\partial U_j}{\partial x_j}$  $\frac{\partial}{\partial x_j}$ , Sert de base a P.R.Spalart et S.R. Allmaras pour construire le terme de production. En effet, pour des applications de type aéronautique, la turbulence n'est présente que là ou il y a de la verticité. Le terme de production s'écrit :

$$
Production = c_{b1} Sv_t \tag{III.29}
$$

#### **4.7.2.3 Le terme de destruction**

 Dans une couche limite, l'effet de blocage du a la présence de la paroi est transmise au reste de l'écoulement par l'intermédiaire du terme de pression. C'est la principale source de destruction pour le tenseur de Reynolds. Cela suggère donc d'inclure un terme de destruction dans l'équation d'évolution de la viscosité turbulente. Une analyse dimensionnelle conduit à adopter un terme de destruction du type  $-c_{w1}(v_t/d)^2$ , ou d est la distance au mur. Ce terme n'aura pas d'effet loin de la paroi  $(d \rightarrow \infty)$ .

Lorsque le terme de destruction est défini par  $-c_{w1}(v_t/d)^2$ , le coefficient de friction d'un écoulement sur une plaque plane est sous-estimé. En effet, ce terme décroit trop lentement avec la distance au mur. C'est pourquoi une fonction adimensionnée, *fw*, est introduite et le terme de destruction devient :

$$
Destruction = -c_{w1} f_w \left(\frac{v_t}{d}\right)^2 \tag{III.30}
$$

#### **4.7.3 Calibrage du modèle**

 Les expressions des différents termes de l'équation de Spalart-Allmaras font intervenir des constantes  $c_{b1}$ ,  $c_{b2}$  et  $c_{w1}$ ,  $\sigma$  et une fonction adimensionnée  $f_w$ , qu'il faut définir. Cette étape de la construction du modèle est appelée calibrage. Les constantes et fonctions sont déterminées grâce à des données expérimentales et des simulations numériques connues pour le type d'écoulement que le modèle doit représenter. P.R. Spalart S.R. Allmaras contraignent donc a leur modèle de simuler un niveau correct de cisaillement pour les écoulements de type couches de mélange et pour les sillages. L'amplitude maximale de cisaillement pour ces deux types d'écoulement est considérée être, respectivement,  $0.01(\Delta U)^2$  et de  $0.06(\Delta U)^2$  ou  $\Delta U$  est le maximum de la différence des vitesses. Cela donne donc deux conditions pour les trois constantes  $c_{b1}$ ,  $c_{b2}$  et  $\sigma$ . Ce système a donc un degré de liberté. En se basant sur l'observation de résultats numériques, P.R. Spalart et S.R. Allmaras [41] suggèrent alors d'adopter les valeurs suivantes :

$$
c_{b1} = 0.1355 \qquad c_{b2} = 0.6220 \qquad \sigma = 2/3
$$

Il ne reste donc plus qu'a définir la constante  $H$  et la fonction  $f_w$  qui interviennent dans le terme de destruction. Pour ce faire, un écoulement turbulent de couche limite sur une plaque plane est considéré. Les différentes zones qui se distinguent pour ce genre d'écoulement sont représentées sur la figure (III.8). Dans la zone logarithmique, la vorticité et la viscosité turbulente sont données par  $S = \frac{u_{\tau}}{(kd)}$  et  $v_t = u_{\tau}$ .  $(kd)$  ou  $u_{\tau}$  est la vitesse de friction. L'équilibre entre production, destruction et diffusion entraine alors :

$$
c_{w1} = \frac{c_{b1}}{k^2} + (1 + c_{b2})/\sigma \tag{III.31}
$$

Le choix de l'argument pour la fonction *fw* est tries largement inspiré des modèles algébriques pour lesquels la longueur de mélange joue un rôle important proche du mur. Cette longueur peut être définie comme  $l = \sqrt{v_t/S}$  et le carré de  $l/kd$  est utilisé pour adimensionné :

$$
r = \frac{v_t}{S k^2 d^2}
$$
 (III.32)

La fonction *fw*, représentée sur la figure (III.7), est alors donnée par :

$$
f_w(r) = g \left(\frac{1 + c_{w3}^6}{g^6 + c_{w3}^6}\right)^{1/6}, \quad g = r + c_{w2}(r^6 - r) \tag{III.33}
$$

Le passage de *g* a *fw* agit comme un limiteur qui empêche *fw* de prendre de trop grandes valeurs, ce qui pourrait être problématique pour la convergence de la simulation numérique et donner une importance non méritée au fait que S peut s'annuler. Les constantes  $c_{w2}$  et  $c_{w3}$  sont fixées à 2 et 0.3 respectivement.

#### **4.7.4 Couche limite turbulente**

Avant d'exposer la formulation finale du modèle de Spalart-Allmaras, des notions liées aux couches limites turbulentes sont rapidement introduites. Le profil de vitesse dans une couche limite turbulente a été l'objet de nombreuses études [12] et est donc bien connu. Les profils sont classiquement tracés en échelles logarithmiques avec :

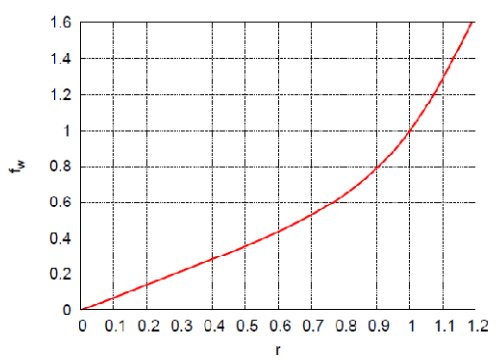

FIG III.7 Fonction fw intervenant dans le terme de destruction.

$$
u^+ = \frac{u}{u_\tau}, y^+ = \frac{u_\tau y}{\nu}, u_\tau = \sqrt{\frac{\tau_w}{\rho}}
$$
 (III.34)

Ou  $v = \mu/\rho$  est la viscosité cinématique et  $\tau_w = \left(\frac{\partial U}{\partial y}\right)_{y=0}$ le cisaillement à la paroi. Dans ces coordonnées, la couche limite peut être subdivisée en quatre régions comme illustré sur la figure (III.8). En s'éloignant du mur, la première région est la sous-couche visqueuse  $(y^+$  < 5).Dans cette partie, la vitesse augmente de façon linéaire en suivant la loi :

$$
u^+ = y^+ \tag{III.35}_{50}
$$

Puis, pour  $(5 < y^+ < 50)$ , la zone tampon permet une transition régulière vers la région logarithmique  $(50 < y^+ < 100)$  ou :

$$
u^{+} = \frac{1}{k}lny^{+} + C
$$
 (III.36)

Ou

$$
k = 0.41 \quad \text{et} \quad C \approx 5.1
$$

#### **4.7.4.1 Forme incompressible**

En ce qui concerne le modèle de Spalart-Allmaras, deux nouvelles notations sont introduites :

 $\tilde{v}$  qui vaut  $v_t$ , excepté dans la sous-couche visqueuse et la variable  $\chi$  défini par p  $\frac{v}{v_t}$ . L'équation de transport du modèle de turbulence est alors écrite pour la variable  $v_t$ . Par construction, cette variable a un comportement linéaire prés de la paroi. Elle est défini par :

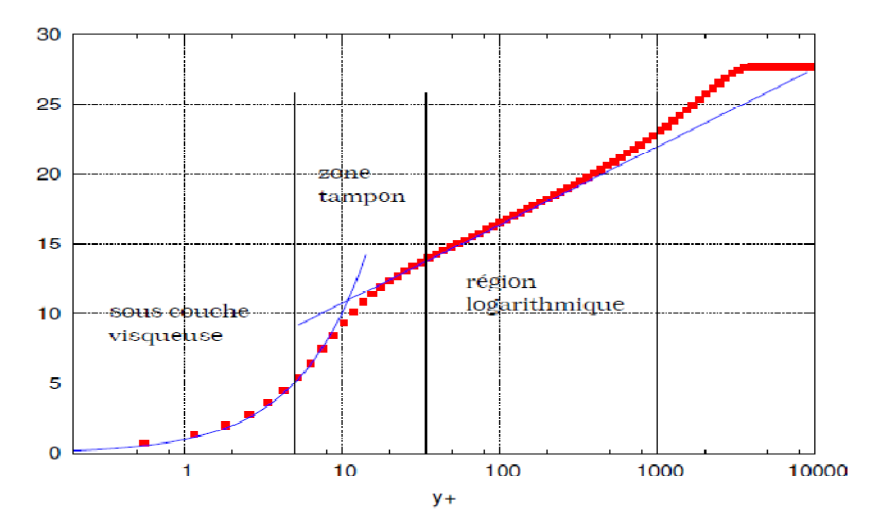

FIG III.8 Profil de la vitesse dans une couche limite turbulente (en bleu : le profil théorique, en rouge : une solution numérique).

$$
v_t = \tilde{v} f_{v1}
$$
 avec  $f_{v1} = \frac{\chi^3}{\chi^3 + c_{v1}^3}$  (III.37)

L'introduction de cette nouvelle variable entraîne une modification du terme de production. La vorticité de l'écoulement  $S$  devient  $\tilde{S}$  et s'écrit :

$$
\tilde{S} = S - \frac{\tilde{v}}{k^2 d^2} f_{v2}
$$
 avec  $f_{v2} = 1 - \frac{\chi}{1 + \chi f_{v1}}$  (III.38)

La fonction  $f_{v2}$  est construite de la même façon que  $f_{v1}$ , de telle sorte que  $\tilde{S}$  conserve son comportement logarithmique ( $\tilde{S} = u_{\tau}/(ky)$ ) dans tout le

domaine, jusqu'a la paroi. La variable  $\tilde{S}$  est singulière a la paroi mais cela ne pose pas de problème puisqu'a cette endroit,  $\tilde{v} = 0$ .

Tous les termes présents dans le modèle sont écrits en fonction de  $\tilde{\nu}$  au lieu de  $v_t$  par exemple  $r = \tilde{v}/(Sk^2 d^2)$ . Finalement, le modèle de turbulence de Sparlart-Allmaras s'écrit :

$$
\frac{\partial \tilde{v}}{\partial t} + \nabla \cdot (\tilde{v}u) = M(\tilde{v})\tilde{v} + P(\tilde{v})\tilde{v} - D(\tilde{v})\tilde{v}
$$
 (III.39)

Ou  $P(\tilde{v})\tilde{v}$  est le terme de production :

$$
P(\tilde{\nu})\tilde{\nu} = c_{b1}\tilde{S}\tilde{\nu}
$$
 (III.40)

 $M(\tilde{v})\tilde{v}$  est le terme de diffusion :

$$
M(\tilde{v})\tilde{v} = \frac{1}{\sigma} \left[ \nabla \left( (v + \tilde{v}) \nabla(\tilde{v}) \right) + c_{b2} (\nabla(\tilde{v}). \nabla(\tilde{v}) ) \right]
$$
(III.41)

Et  $D(\tilde{v})\tilde{v}$  le terme de destruction :

$$
D(v_t)v_t = c_{w1}f_w \left[\frac{v_t}{d}\right]^2 \tag{III.42}
$$

#### **4.7.4.2 Forme compressible**

 Lorsque l'écoulement présente de forts gradients de masse volumique, le modèle de turbulence doit être modifié de façon à prendre en compte les effets de compressibilité. Une façon naturelle de prendre en compte les effets de la compressibilité de l'écoulement serait d'employer  $\rho\tilde{v}$  au lieu de  $\tilde{v}$ . Néanmoins S. Catris et B. Aupoix ont montré que pour être compatible avec la loi logarithmique, le modèle de Spalart-Allamaras devait plutôt s'écrire :

$$
\frac{\partial \rho \tilde{v}}{\partial t} + \nabla \cdot (\rho \tilde{v}u) = c_{b1} \tilde{S} \tilde{v} + c_{w1} f_w \left[ \frac{v_t}{d} \right]^2 + \frac{1}{\sigma} \left[ \nabla \cdot \left( \mu \nabla (\tilde{v}) + \sqrt{\rho} \tilde{v} \nabla (\sqrt{\rho} \tilde{v}) \right) + c_{b2} \left( \nabla (\sqrt{\rho} \tilde{v}) \cdot \nabla (\sqrt{\rho} \tilde{v}) \right) \right]
$$
(III.43)

De cette façon, le terme de diffusion est indépendant du gradient de la densité dans la zone logarithmique.

Cela achève la description du modèle de turbulence. Le système d'équations de Navier-Stokes a été moyenné et fermé grâce a l'hypothèse de Boussinesq et a l'introduction de la viscosité turbulente. Celle-ci est donnée par le modèle de Spalart-Allmaras.

# **5 Conclusion**

Dans ce chapitre nous avons vu que l'écoulement autour d'un profil prend plusieurs formes, dont certaines sont difficiles à traiter. Nous avons vu aussi que certains phénomènes ne peuvent pas être exclus comme la couche limite.

Les équations de Navier-Stokes instantanées sont d'abord présentées. Puis l'operateur de moyenne qui sera appliqué à ces équations est introduit.

Nous avons également présenté les différentes modélisations possibles du tenseur de Reynolds, RANS (toutes les échelles sont modélisées), LES (seules les petites échelles sont modélisées), DNS (toutes les échelles sont résolues). Le modèle à viscosité turbulente utilisant une équation de transport a été détaillée et sera utilisés par la suite.

# Deuxième Partie

# Outil Numérique

IV

# **PRÉTRAITEMENT : GÉNÉRATION D<sup>E</sup> MAILLAGE ET PRÉPARATION DES CONDITIONS AUX LIMITES**

# Sommaire

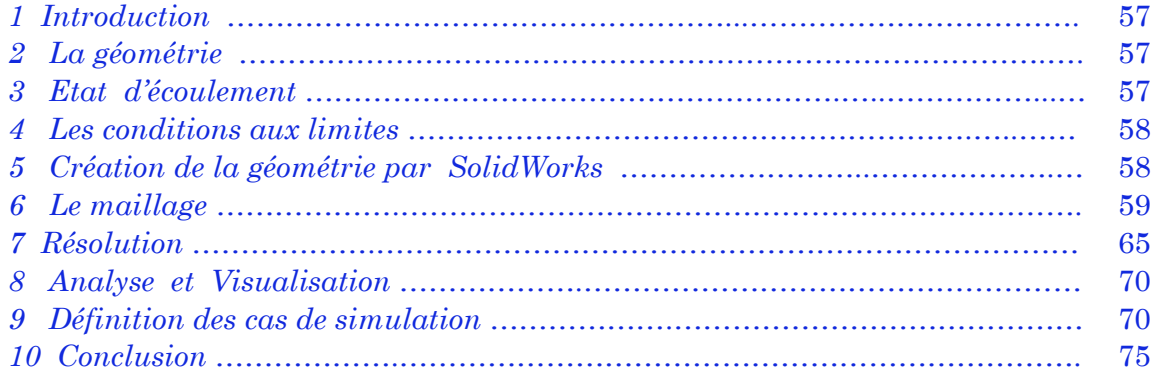

# **1 Introduction**

 La simulation numérique de la dynamique des fluides est utilisée de plus en plus comme outil d'analyse et de simulation en recherche et en industrie. La génération de maillages demeure un défi majeur, en particulier pour la simulation d'écoulements turbulents, car il peut être très difficile et coûteux en temps de générer un maillage qui produira des résultats précis.

 Les développements et les progrès réalisés au cours des deux dernières décennies ont conduit à l'apparition d'une méthodologie qui est devenue standard. Comme pour tout système complexe, la clef de la maîtrise réside dans l'identification et la modularisation des tâches. Actuellement, la méthodologie standard découpe le processus de simulation en quatre tâches distinctes, qui sont :

- Modélisation Géométrique
- Maillage
- Résolution
- Analyse et Visualisation

Dans ce chapitre, on présentera une description des codes utilisés pour la réalisation de ce travail, soient SOLIDWORKS pour la construction et la modélisation de la géométrie, le code ANSYS ICEM CFD pour la génération du maillage, et enfin le code ANSYS FLUENT pour l'obtention de la solution.

# **2 La géométrie**

Plus les détails géométriques d'une application cible peuvent être déterminés, plus les résultats obtenues de la simulation précisent le champ d'écoulement ; Ça ne veut pas dire que toutes les composantes géométriques doivent être modelés. Pour bien résoudre les détails géométriques d'une configuration, plus de points de maillage seront exigés, et comme résultat, de plus longs délais d'exécution seront exigés. Le niveau de précision auquel la géométrie est modelée dépend du type des résultats exigés et du temps d'exécution acceptable.

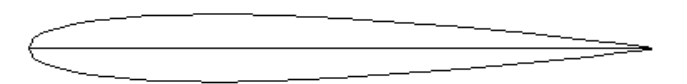

FIG IV.1 profile NACA 0012 saint (Tecplot).

# **3 Etat d'écoulement**

Des états d'écoulement sont également exigés pour des frontières de volume de contrôle, c'est à dire les bornes de calcul qui représentent une surface adjacente avec l'écoulement en dehors du domaine de calcul. Ces conditions doivent être connues au niveau de l'exactitude exigé par la simulation. Pour des simulations visqueuses, le nombre de Reynolds, base sur les conditions de référence, est également exigé. Le nombre de Reynolds est construit en utilisant la densité basée sur la pression et la température de référence, la vitesse du son basée sur la température de référence, la viscosité moléculaire déterminée en utilisant la loi de la viscosité de Sutherland a la température de référence, et la longueur de référence.

# **4 Les conditions aux limites**

À toutes les frontières du volume de contrôle qui sont des interfaces entre les régions dont l'écoulement est simulé et des régions en dehors de la simulation, l'information doit être spécifiée pour placer les propriétés du fluide. Souvent, simplement la spécification du type de paroi, par exemple adiabatique et surface de non glissement, est suffisante, mais, généralement les informations complémentaires sont exigées, comme la température de paroi. Le niveau de précision pour cette information est régi comme discuté cidessus par la précision exigée dans les résultats.

Dans cette section on représente les cas de simulation, leurs paramètres et les objectifs pour choisir de tels cas.

# **5 Création de la géométrie par SOLIDWORKS**

# **5.1 Définition du modeleur SOLIDWORKS**

Créé en 1993 par l'éditeur américain, SOLIDWORKS a été acheté le 24 juin 1997 par la société Dassault Systèmes. Parmi les plus grandes entreprises utilisant SOLIDWORKS, on peut citer Michelin, Patek Philippe, Mega Bloks, Axiome, ME2C, SACMO, Le Boulch, Robert Renaud.

SOLIDWORKS est un modeleur 3D utilisant la conception paramétrique. Il génère 3 types de fichiers relatifs à trois concepts de base : la pièce, l'assemblage et la mise en plan. Ces fichiers sont en relation. Toute modification à quelque niveau que ce soit est répercutée vers tous les fichiers concernés.

Un dossier complet contenant l'ensemble des relatifs à un même système constitue une maquette numérique. De nombreux logiciels viennent compléter l'éditeur SOLIDWORKS. Des utilitaires orientés métiers (tôlerie, bois, BTP...), mais aussi des applications de simulation mécanique ou d'image de synthèse travaillent à partir des éléments de la maquette virtuelle.

Certains formats proposés par le logiciel permettent d'envisager une sauvegarde à long terme.

Le profil NACA 0012 sain et les deux cas test avec accumulation de glace ainsi que le domaine de calcul ont été créent dans SOLIDWORKS en 2D. Puis sauvegarder sous forme (.IGS). La figure (IV.2) montre les dimensions approximatives du domaine de calcul.

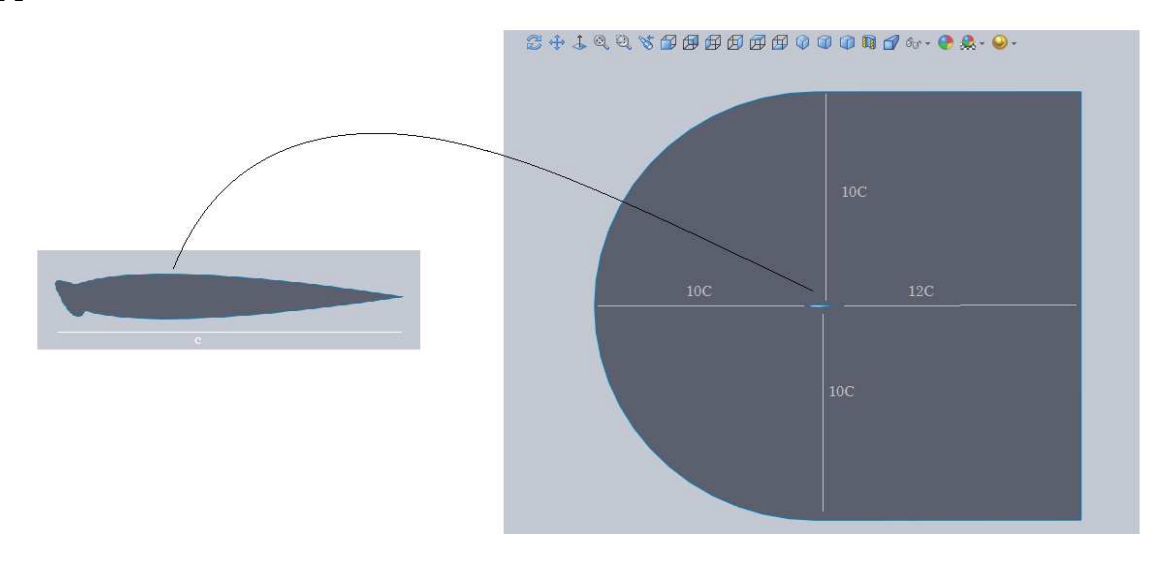

FIG IV.2 Profil NACA 0012 avec accumulation du verglas réalisé dans SOLIDWORKS.

#### **6 Le maillage**

Le maillage sert à la représentation discrète de variables continues. La solution numérique s'appuie sur la qualité du maillage, de ce fait il a une grande importance. Le maillage d'un domaine est un compromis entre précision recherchée et rapidité.

Dans cette partie, nous avons pour objectif de créer nous même un maillage qui, sous la base de nos quelques connaissances en mécanique des fluides et en méthodes numériques, serait approprié à des calculs à faible nombre de Mach (bord d'attaque, de fuite, considération de la couche limite, …). Pour ce faire, nous allons utiliser le programme ANSYS ICEM CFD.

#### **6.1 Définition du mailleur ANSYS ICEM CFD**

ICEM CFD est un mailleur commercial ouvert (par opposition à limité à seul code de calcul). Il peut lire des géométries venant des logiciels de CAO classiques : Autocad, Nastran, ou générer lui-même ses géométries.

ICEM CFD sauvegarde les maillages soit aux formats des codes classiques de mécanique des fluides (Fluent, Star CD, …) et de mécanique du solide (Nastran, Patran, …), soit dans des formats définis par l'utilisateur luimême par le biais de routines en Fortran ou C.

ICEM CFD est un mailleur très puissant en termes de génération de géométries complexes et d'optimisation de maillage. La contre partie de cette puissance vient de la complexité de l'outil (il existe de multiples options) et d'une convivialité perfectible ICEM CFD génère des maillages 2D ou 3D structurés ou non structurés à base d'hexaèdres et prismes, de tétraèdres.

# **6.2 Génération du maillage par ANSYS ICEM CFD**

La génération du maillage est primordiale quant à la réussite des calculs et à la précision des résultats. Il diffère fortement selon le problème et les calculs que nous allons vouloir effectuer. La première étape a donc été de définir le problème et d'expliciter ce que nous voulions calculer.

 Pour ce faire, des connaissances de bases en méthodes numériques et en mécanique des fluides sont indispensables afin d'affiner le maillage dans les zones où nous nous attendons à de forts gradients par exemple.

La génération du maillage autour de notre profil NACA0012 se fera au moyen du programme ANSYS ICEM CFD. On pourrait subdiviser le travail en quelques étapes :

- Dessiner ou importer une géométrie
- Définir un domaine de calcul
- Créer un blocking
- Générer le pré-maillage puis le maillage
- Proposer les conditions aux limites
- Lorsque le maillage est terminé et que les conditions aux limites sont correctement imposées, il ne reste qu'à exporter ce maillage dans un format lisible par le solveur, Fluent en l'occurrence. Ceci se fait par la commande File/Export/Mesh qui permet d'écrire un fichier de maillage avec l'extension ' .msh'.

Les maillages structurés se caractérisent par une répartition géométrique des nœuds dans le domaine de calcul. Dans le cas de notre problème la simplicité géométrique d'un profil d'aile nous permet d'utiliser soit une topologie en C ou en O, on a retenu la topologie en C. La figure (IV.3) montre le résultat de cette étape.

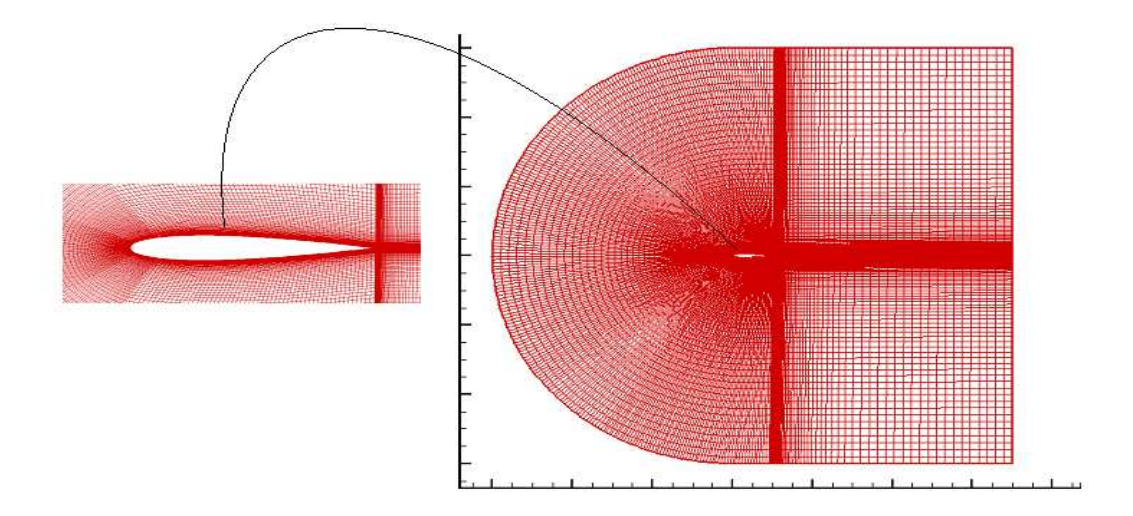

FIG IV.3 Maillage de calcul NACA 0012 sans accumulation de glace(Tecplot).

# **6.2.1 Dessiner ou importer une géométrie**

La figure (IV.4) montre le domaine à mailler et les différentes familles associées à cette géométrie. Dans ICEM CFD, deux possibilités nous sont offertes : nous pouvons soit importer une géométrie, soit la dessiner. Dans notre travaille on a utilisé les deux méthodes.

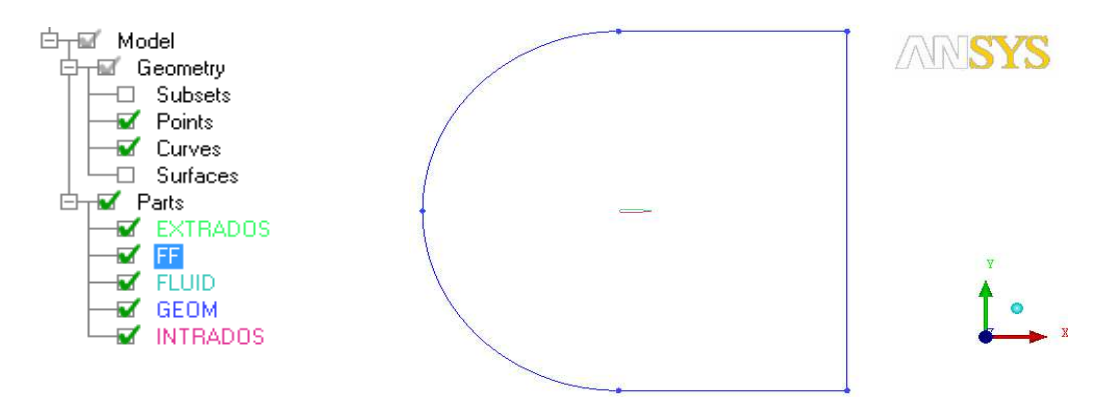

FIG IV.4 Importation de la géométrie ainsi que le domaine.

#### **6.2.2 Créer un blocking**

Le bloc par défaut est créé autour du C. On divise les arrêtes de ce dernier à notre guise afin de former des sous domaines.

Dans ICEM CFD, le blocking se fait par étape. Nous allons donc d'abord créer ce qu'on pourrait appeler un deuxième C, à l'intérieur du premier, plus proche du profil. Le but de ce dernier est de permettre d'affiner plus précisément par la suite la zone à proximité du profil.

A noter qu'un nombre élevé de blocs peut permettre de rendre le maillage moins lourd et donc de diminuer par la suite le temps de calcul.

La figure suivante montre le résultat final de la création d'un blocking qui va nous permettre de mieux contrôler notre maillage.

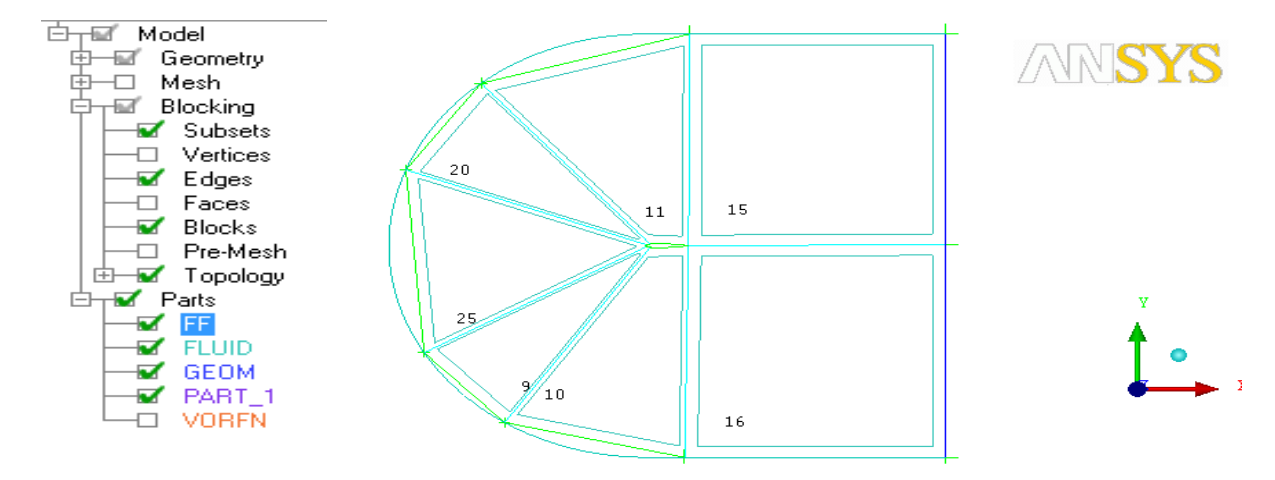

FIG IV.5 Aperçu du blocking explicité.

#### **6.2.3 Générer le maillage**

Le maillage produit se compose de plusieurs blocs confinés dans un domaine de forme en C externe. De façon générale le domaine a été divisé en sept blocs tout autour du profil.

#### **6.2.3.1 Génération du pré-maillage**

Nous sommes maintenant prêts à débuter la génération de maillage. La trame du procédé est la suivante : pour chaque 'edge' nous devons sélectionner le nombre de maille que nous désirons pour ce bloc. Ainsi, pour définir le maillage complet d'un bloc, nous devons réaliser cette opération verticalement et horizontalement. Etant donné nos quelques connaissances en dynamique des fluides et en méthodes numériques, nous savons que certaines zones nécessiteront un maillage plus fin que d'autres, en particulier aux abords du profil. Pour ce faire, il existe des lois de distribution de maille préconfigurées. Cette étape commence par la génération du pré-maillage

#### **6.2.3.2 Les lois de maillage**

Ce paramétrage permet de répondre au problème mis ci-avant : l'affinage du maillage aux sites sensibles. En choisissant une loi de distribution adéquate pour les nœuds. Certains paramètres sont également modifiables, comme par exemple le spacing et le ratio. Ces deux options sont très intéressantes dans la mesure où elles permettent mieux de contrôler le maillage. Afin de faciliter le maillage, il existe une option permettant de dupliquer les paramètres choisis pour toutes les droites parallèles (copy parameters to all parallel edges).

Cette partie là est une des plus importantes des plus délicates. Nous choisissons généralement des lois progressives afin d'aller des plus petites mailles aux plus grosses (il n'est pas nécessaire d'être aussi fin loin du profil).
Il faut ensuite proposer des valeurs « extrêmes » pour celles-ci, c'est-à-dire définir la taille de la plus petite et celle de la plus grande. grande. En créant un maillage structuré par blocs, on s'expose aux problèmes liés à la continuité. C'est à dire avoir un raffinement continu jusqu'aux zone extérieure.

# **6.2.4 Maillage finale**

On va donc convertir notre Pre Pre-Mesh en un Mesh structuré, opération On va donc convertir notre Pre-Mesh en un Mesh structuré, opération<br>qui se fait automatiquement au moyen de l'option (convert to unstruct mesh). Le maillage est alors prêt à être importé.

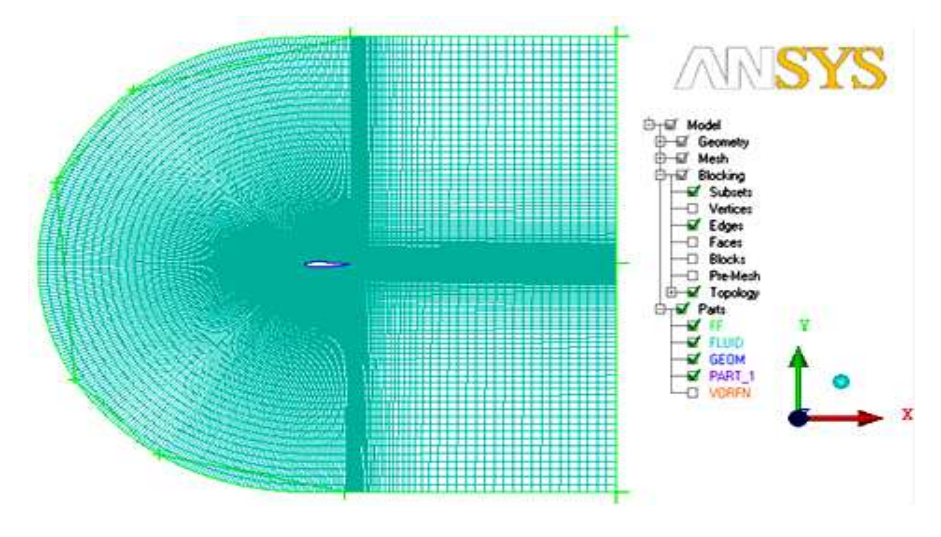

FIG IV.6 Maillage finale.

# **6.2.5 Proposer les conditions aux limites limites**

Les conditions aux limites sont insérées pour le plan de face en choisissant le solveur F Fluent 13.0. La figure IV.7 montre les conditions aux limites utilisées.

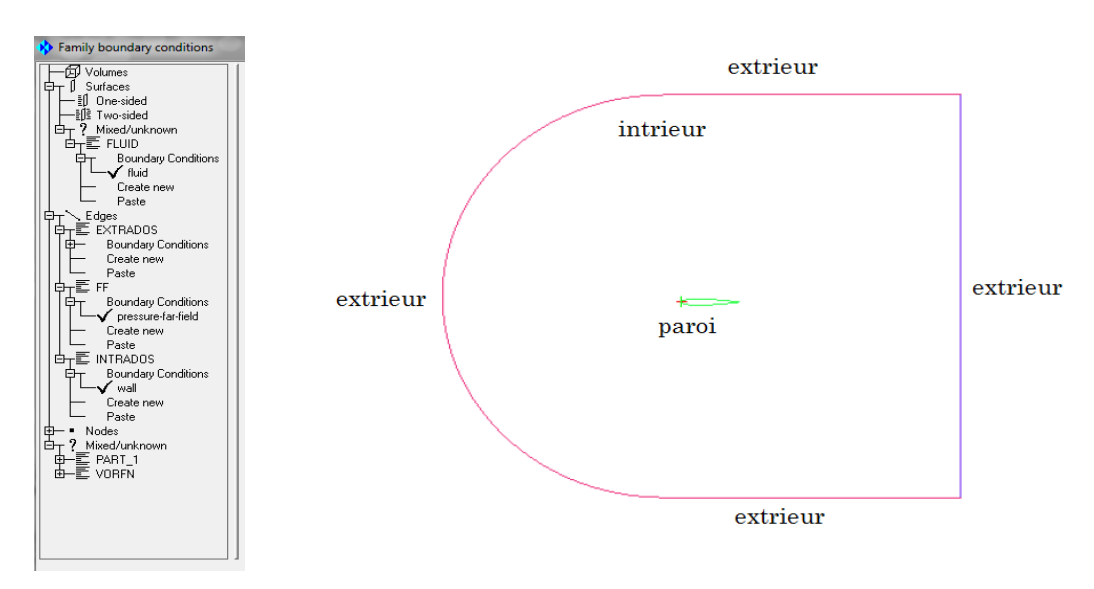

FIG IV.7 les conditions aux limites définies pour les trois cas tests.

## **6.3 Propriété du maillage utilisé**

Les mailles à proximité directe du profil ont une épaisseur de 10<sup>-3</sup>, afin de donner la distribution désirée auprès du mur y+ approximativement de l'unité. Le domaine externe est composé d'un demi cercle avec un rayon de 10×corde avec le centre circulaire situé au bord d'attaque du profil,  $(x, y) = (0, 0)$ et un demi rectangle de paramètre 10 corde×20 corde.

Un total de 288 nœuds a été distribué sur la surface du profil. Ces derniers sont groupés autour du bord d'attaque et ou bord de fuite. La grille constitue un total de 118349 cellules quadrilatérales.

La figure (IV.8) montre la structure du maillage a proximité du profil NACA0012 sans accumulation de glace.

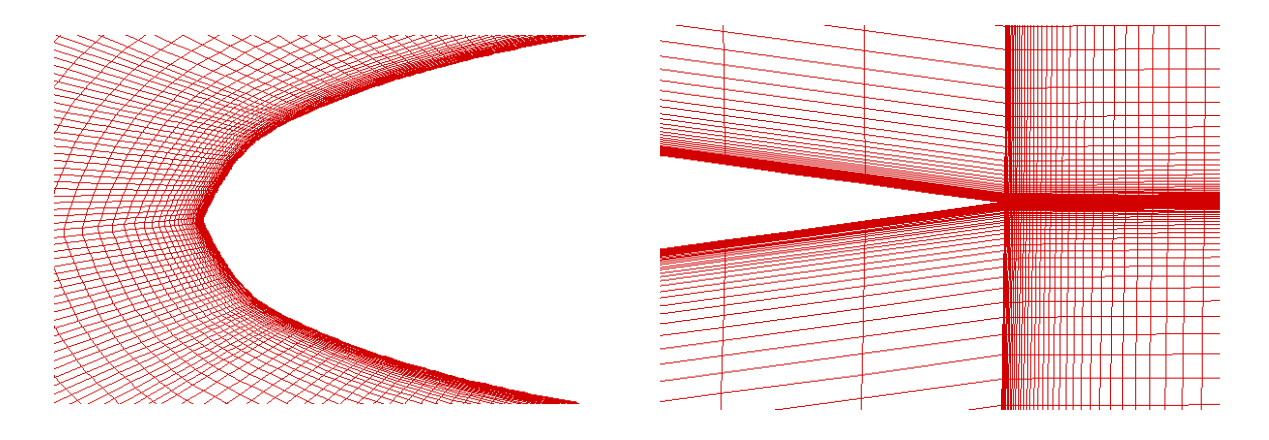

FIG IV.8 le raffinement du maillage pré de bord d'attaque (gauche) et du bord de fuite (droite).

## **6.4 Maillage autour des deux profils avec accumulation de glace**

La structure générale de la grille a été maintenue pour les cas avec accumulation de glace. La grille a été modifiée sur le bord d'attaque. Par conséquent quatre blocs ont été ajoutés pour bien épouser la forme de la glace. Un total de 300 nœuds a été distribué sur la surface du profil avec accumulation du givre et 372 nœuds sur la surface du profil avec accumulation du verglas. La plus part de ces nœuds on été groupés autour du bord d'attaque et ou bord de fuite.

La grille constitue un total de 171012 cellules quadrilatérales pour le profil avec accumulation du givre et 214560 de cellules pour le profil avec accumulation du verglas.

 Les maillages autour du bord d'attaque du profil avec accumulation de givre et du bord d'attaque du profil avec accumulation du verglas sont montrés dans la figure (IV.9).

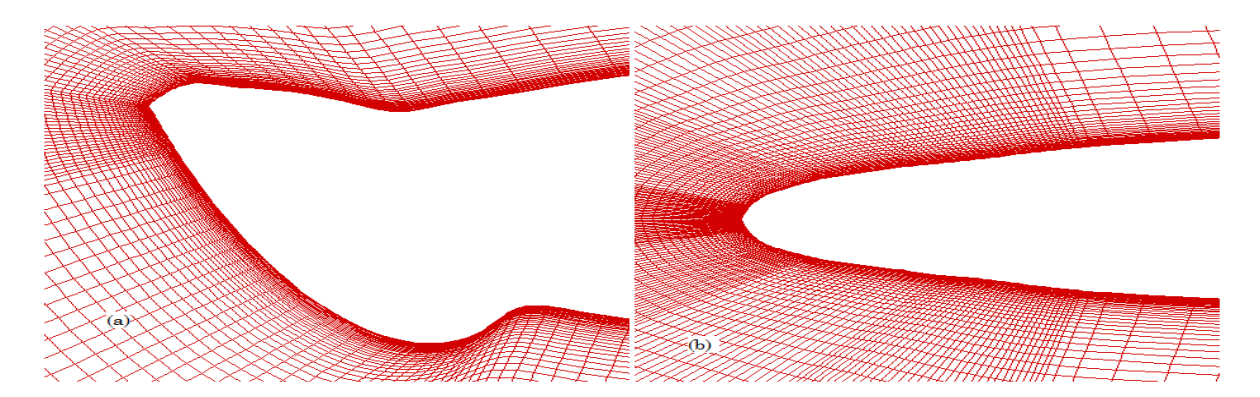

FIG IV.9 Maillage de calcul autour de bord d'attaque des deux profils avec accumulation de glace (a) verglas (b) givre.

## **7 Résolution**

#### **7.1 Définition du solveur Fluent**

Le solveur Fluent [51] capable de simuler les champs d'écoulement complexes a été utilisé pour réaliser notre calcul.

 Ce logiciel est un solveur : il ne comporte pas de mailleur (le maillage doit être réalisé avec un logiciel de maillage, ICEM CFD par exemple, qui est également édité par ANSYS. Le paramétrage du modèle se fait par une interface graphique. Il dispose d'une interface de scripts pour automatiser les processus de calcul. L'un des intérêts de ce logiciel de simulation généraliste, est qu'il dispose d'un nombre relativement important de modèles, pouvant faire face à divers aspects de la mécanique des fluides : écoulements diphasiques (miscible, non miscible, cavitation, solidification), turbulence (LES, K-e, K-w, S-A, Reynolds Stress…), combustion (pré-mélangé et non prémélangé), transport de particules, écoulements en milieux poreux, maillages mobiles et dynamiques avec reconstruction du maillage, entre autres. Les schémas numériques temporels et spatiaux peuvent être modifiés pour améliorer la convergence. Fluent est parallélisé et permet de tirer parti de systèmes multiprocesseurs aussi bien au sein d'une seule machine qu'en réseau.

Les équations de gouvernement utilisé dans le code sont formulées en utilisant l'approche de volume fini. L'exactitude spatiale peut être ajusté sur le cinquième ordre si désiré.

Fluent génère deux types de fichiers :

- un fichier ayant une extension « .cas » qui comprend l'ensemble de données relatives au maillage : nombre de cellules, nombre de nœuds, nombre de faces, coordonnées de chaque nœud ; conditions aux limites et conditions initiales ;
- un fichier ayant une extension « .dat» qui comprend l'ensemble des résultats du calcul.

Un écoulement entièrement turbulent a été assumé pour le calcul considérant la rugosité des formes de glace.

# **7.1.1 Les principaux étapes de simulation par Fluent**

Dans cette partie en résume les principales étapes de traitement avant de lancer un calcul.

# **7.1.1.1 Le choix du model physique et numérique**

### • **Model numérique**

Pour cela nous utilisons le menu define/model sous ce dernier en active l'équation d'énergie et le modèle vescous.

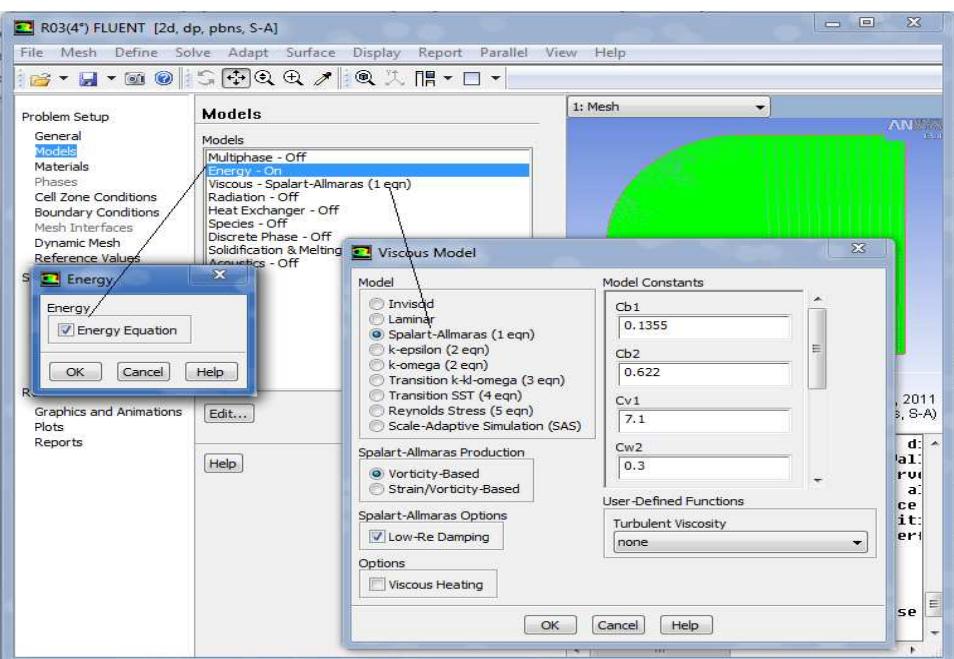

FIG IV.10 Choix du model numérique.

## • **Model physique**

On définit ensuite les propriétés physiques du fluide dont on va modéliser l'écoulement. Dans le menu define/materials, on peut définir la masse volumique du fluide ainsi que sa viscosité dynamique. On peut également choisir, si c'est nécessaire, la loi d'état thermodynamique du fluide.

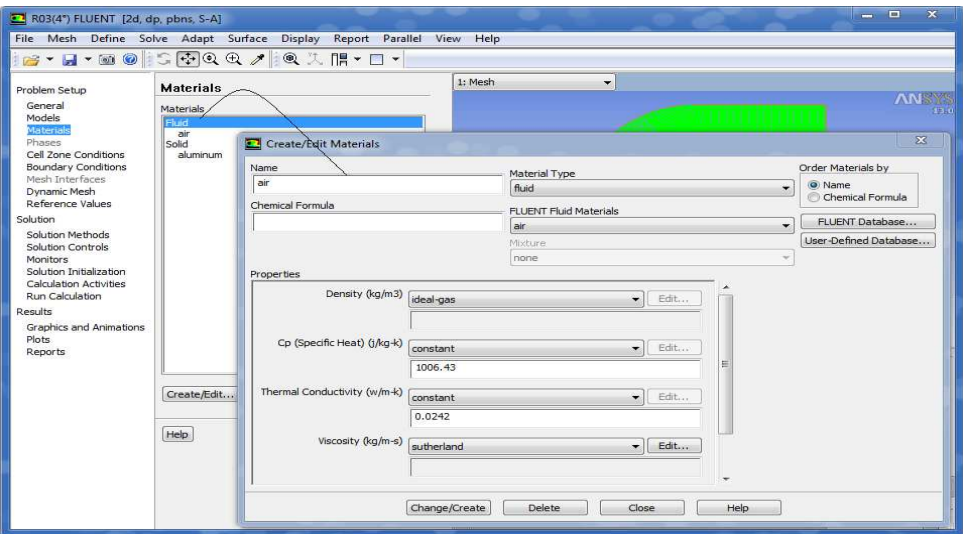

FIG IV.11 choix du model physique.

On introduit alors les conditions opératoires (define/operating conditions). On donne en particulier la pression, généralement la pression atmosphérique. Ceci permet par la suite de travailler en pression relative « gauge pressure ».

$$
P_{ab} = P_{oper} + P_{gauge}
$$

## **7.1.1.2 Conditions aux limites**

**Sortie à la pression atmosphérique :** La donnée principale à fournir est naturellement la pression de sortie. Des informations supplémentaires concernant l'état turbulent du fluide qui rentre artificiellement sont nécessaires. On donnera le rapport entre la viscosité turbulente et la viscosité naturelle. La valeur par défaut de Fluent, et 10.

**Entrée à vitesse imposée :** On doit imposer toutes les composantes de vecteur vitesse à l'entrée du domaine de calcul.

Pour le domaine Pressure-Far-Field a été choisi dont la valeur de pression et 101325 Pa, en utilisant un nombre de mach variable et un angle d'attaque variable.

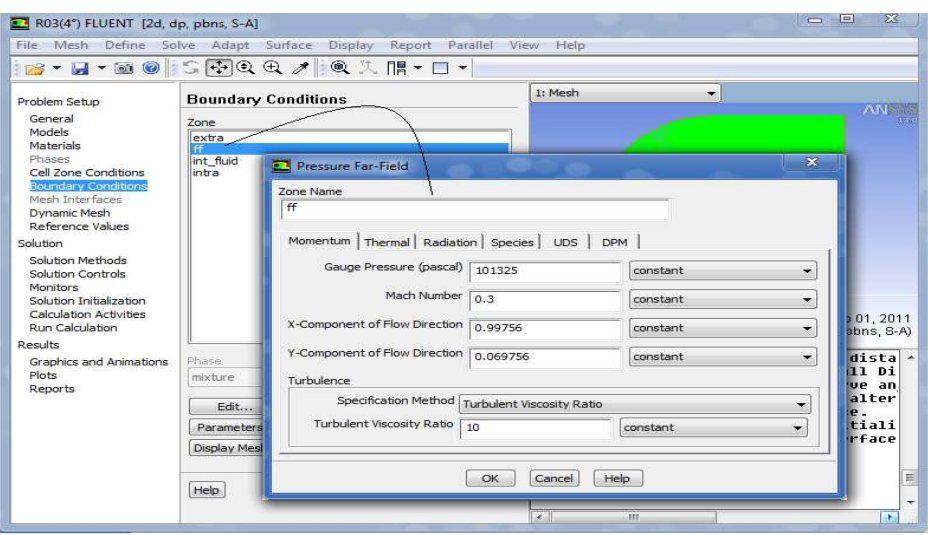

FIG IV.12 Définition des Conditions aux limites pour le domaine.

Pour le profil wall est utilisé pour délimiter les régions solide des régions fluides.

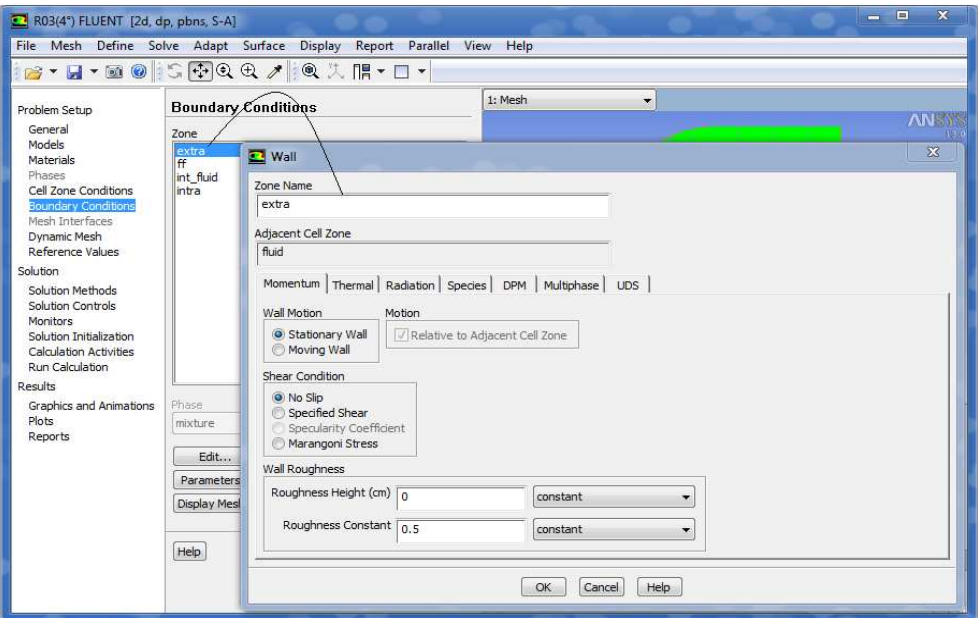

FIG IV.13 Définition des conditions aux limites sur les parois.

## **7.1.1.3 Choix du critère de convergence**

Afin de suivre l'évolution de la solution vers la solution stationnaire, on trace des courbes de résidus. On contrôle cet affichage dans le menu solve/monitorsls/residuals. En Cochant sur l'option « plot ». Fluent stoppera son calcul lorsque tous les résidus seront inférieurs à la valeur de 10-3.

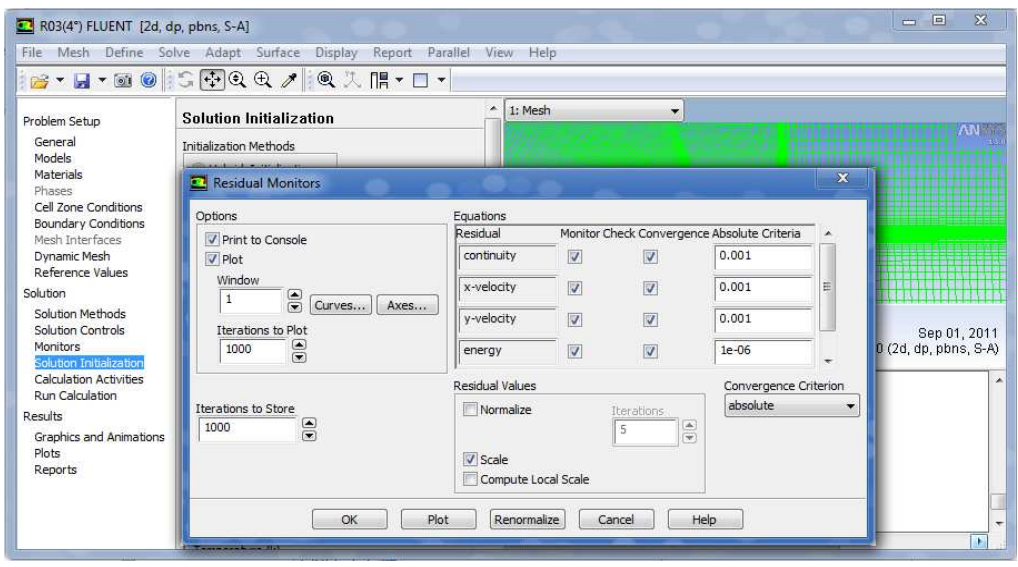

FIG IV.14 Choix du critère de convergence

# **7.1.1.4 Solution initiale**

Le menu solve/initialize permet de fournir un état initial au solveur. Choisissez de calculer l'état initial en fonction des valeurs imposées à l'extérieur de l'écoulement. Ceci permet en particulier d'évaluer les variables liées au modèle de turbulence.

|                                                                                                    | B · H · 20 5 + 0 + 0 + 1 0 X H · O ·                                                                                                    |
|----------------------------------------------------------------------------------------------------|----------------------------------------------------------------------------------------------------|
| Problem Setup<br>General<br>Models<br>Materials<br><b>Phases</b><br>Cell Zone Conditions<br><b>Boundary Conditions</b><br>Mesh Interfaces<br>Dynamic Mesh<br>Reference Values<br>Solution<br>Solution Methods<br>Solution Controls<br>Monitors<br>Solution Initialization<br><b>Calculation Activities</b><br><b>Run Calculation</b><br>Results.<br>Graphics and Animations<br>Plots<br>Reports | Solution Initialization<br>Initialization Methods<br>Hybrid Initialization<br><b>O</b> Standard Initialization<br>Compute from<br>f(f)<br>Reference Frame |
|                                                                                                    | Relative to Cell Zone<br>Absolute<br>Initial Values<br>Gauge Pressure (pascal)<br>101325<br>X Velocity (m/s)                                              |
|                                                                                                    | 103.8722<br>Y Velocity (m/s)<br>7.263435<br>Modified Turbulent Viscosity (m2/s)                                                                           |
|                                                                                                    | 0.0001529736<br>Temperature (k)<br>300                                                                                                    |

FIG IV.15 Panneau qui permet d'initialiser la solution.

## **7.1.1.5 Obtention de la solution**

Il est conseille de Sauvegarder le travail : file/write/case and data. On obtiendra un fichier avec l'extension .cas et un fichier avec l'extension .dat. On lance le calcul (solve/iterate) avec un nombre suffisant d'itérations, de manière à assurer la bonne convergence de la solution.

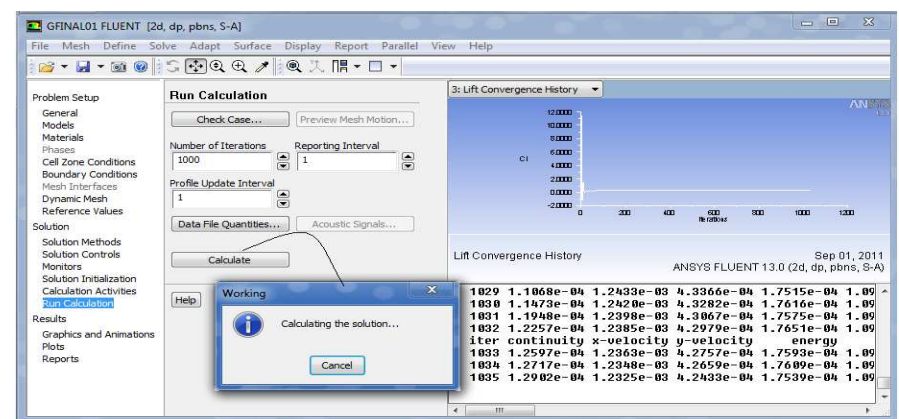

FIG IV.16 Panneau qui permet de lancer le calcul.

 Dans le cas présent, on peut attendre que tous les résidus décroissent jusqu'à leur minimum et atteignent un palier horizontal montrant que la solution ne convergera pas mieux.

#### **8 Analyse et Visualisation**

Les possibilités de visualisation sont nombreuses, on peut par exemple tracer les valeurs du coefficient de frottement pariétal afin de détecter un éventuel décollement, on peut visualiser des lignes de courant. Fluent permet aussi d'évaluer les coefficients de traînée et de portance.

On peut vérifier les valeurs de y<sup>+</sup> en les traçant le long du profil. Il est également possible de tracer les courbes de niveau des différentes variables qui décrivent l'écoulement : pression, vitesse, variables turbulentes, en utilisant la fonction display/contours.

#### **9 Définition des cas de simulation**

 Dans ce présent travail, il y a trois cas tests pour chaque cas il y a trois essais pour différent nombre de mach. Les résultats présentés dans ce chapitre sont traités par le logiciel de visualisation Tecplot.

#### **9.1 Profil NACA 0012 sain**

Le profil NACA 0012 figure (IV.17) est un profil symétrique avec une épaisseur relative de l'ordre de 12%. Ce profil est utilisé dans plusieurs configurations d'aile et aussi dans la composition des pales d'hélicoptères qui son très touchés par le phénomène d'accumulation de glace. En plus il est extrêmement utile comme référence standard parce qu'il a été amplement testé numériquement et expérimentalement.

### **9.1.1 Géométrie**

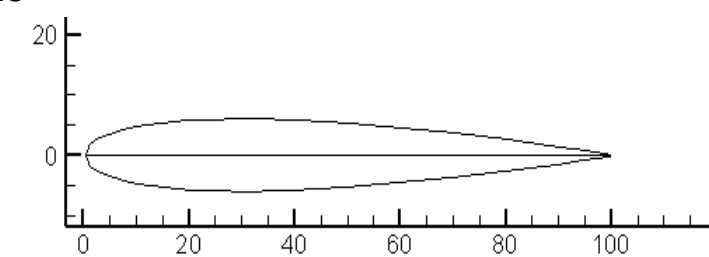

FIG IV.17 Profile NACA 0012 sans accumulation de glace (Tecplot).

 La géométrie comprend le profil NACA 0012. Les coordonnées du profil sont obtenues à partir de la référence [16].

Pour le cas du profile NACA 0012 on va s'appuyer sur les résultats expérimentaux du centre de recherche CIRA [50]. Le profile utilisé pour ce cas teste a une corde de 10 cm de longueur. La vitesse varie de 36 m/s à 90m/s, et un nombre Reynolds de 1.5 106 et 1.8 106.

#### **9.1.2 Description d'écoulement**

Les conditions standards sont appliqués pour tout les cas de simulation qui sont exécutés avec un angle d'attaque qui varie de 0° a 10° avec un pas de 2°.

 L'écoulement est qualifié incompressible, Une couche limite turbulente se développe sur les profils et son épaisseur croie avec l'augmentation de l'angle d'attaque.

Les tables suivantes indiquent les conditions d'écoulement libre pour tout les cas tests.

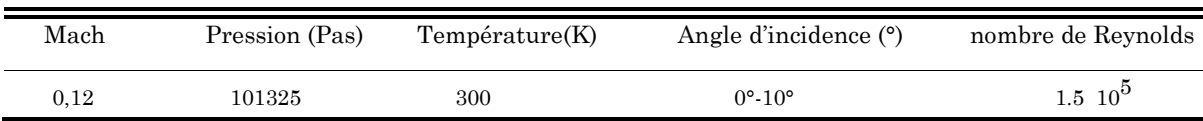

Table IV.1 : les conditions d'écoulement libre premier cas

Table IV.2 : les conditions d'écoulement libre deuxième cas

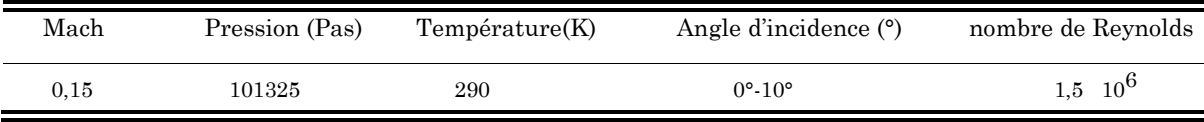

Table IV.3 : les conditions d'écoulement libre troisième cas

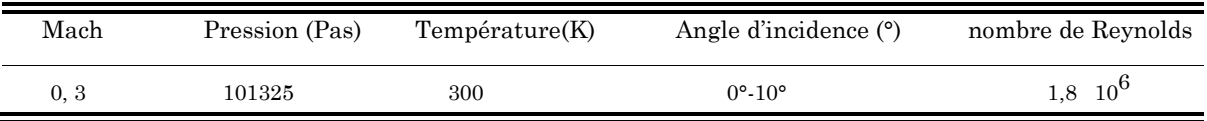

La pression statique a été calculée en se basant sur le nombre de Reynolds et nombre de mach et une valeur assumée de la température statique.

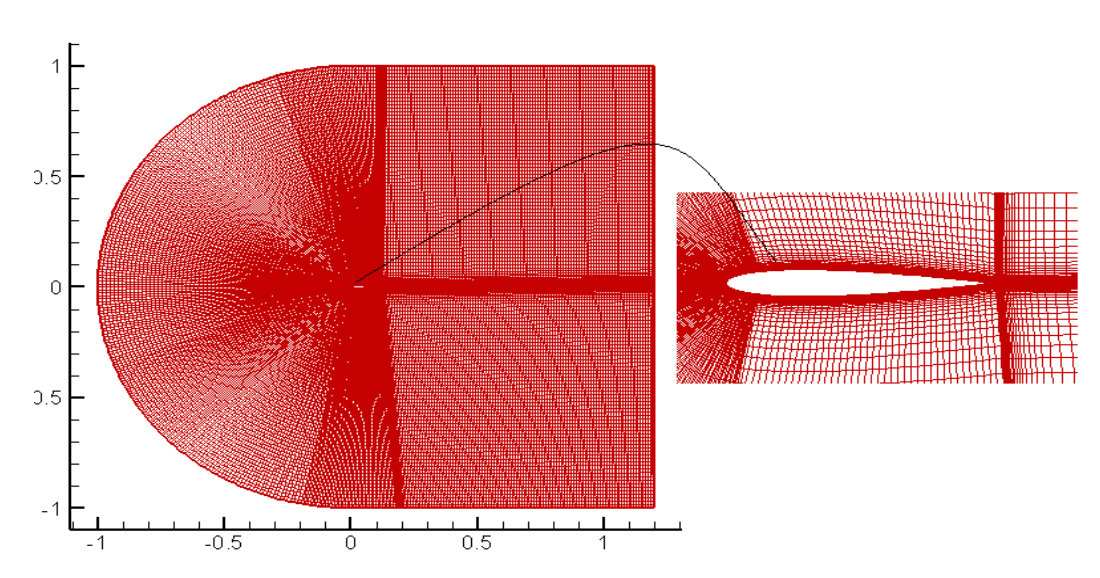

## **9.1.3 Maillage du calcul**

FIG IV.18 Maillage de calcul NACA 0012 sans accumulation de glace glace(Tecplot).

## **9.2 Profil NACA 0012 avec accumulation de givre blanc sur le bord d'attaque**

Ce cas test a été choisi parce que le givre est parmi les formes de glace glace les plus présentes dans la nature.

#### **9.2.1 Géométrie**

Ce profil est le résultat des conditions météorologiques suivantes suivantes :

Table IV.4 : Paramètres influençant l'accumulation de glace de type givre blanc sur un profil NACA 0012.

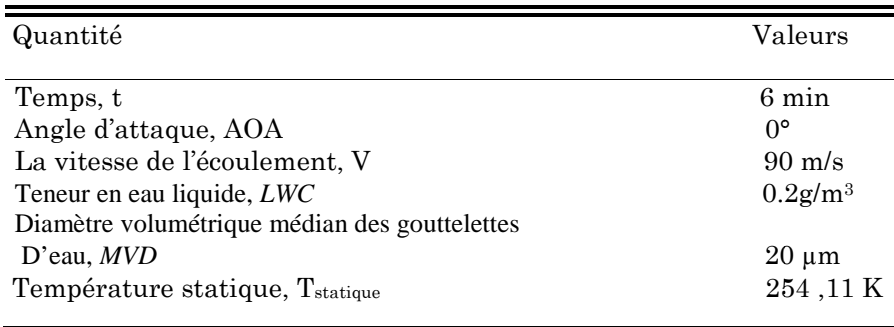

Notant que la température utilisée est une température statique qui est calculée par l'équation suivante :

$$
T_{statique} = T_0 - \frac{V_0^2}{2c_{p-a}}
$$

Ou  $T_0$  est la température ambiante,  $V_0$  est la vitesse et  $C_{P-a}$  est le coefficient de chaleur spécifique.

La figure IV.20 montre la forme de glace accumulée sur le profil. La glace est de l'ordre de 3.5 % de la corde, c'est une accumulation qui ce concentre sur le bord d'attaque.

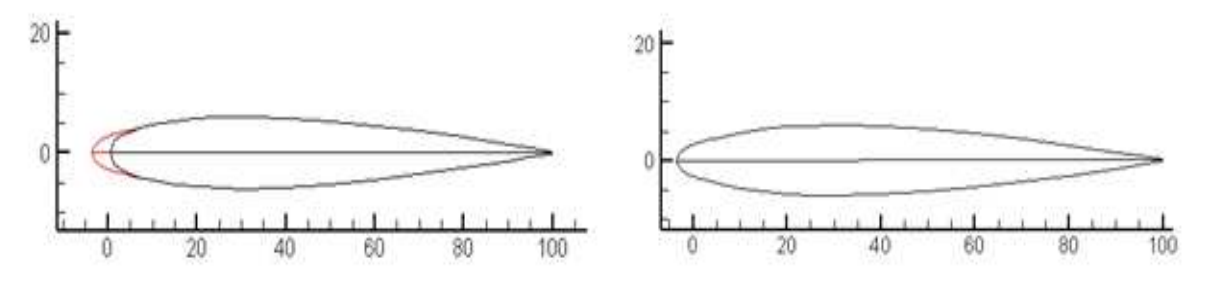

FIG IV.19 NACA 0012 avec accumulation de givre blanc sur le bord d'attaque(Tecplot).

Dans ce cas test, nous avons suivi les mêmes étapes pour le profil NACA 0012 sain. Les mêmes propriétés d'écoulement que le premier cas teste sont utilisés dans ce cas.

## **9.2.2 Maillage de calcul**

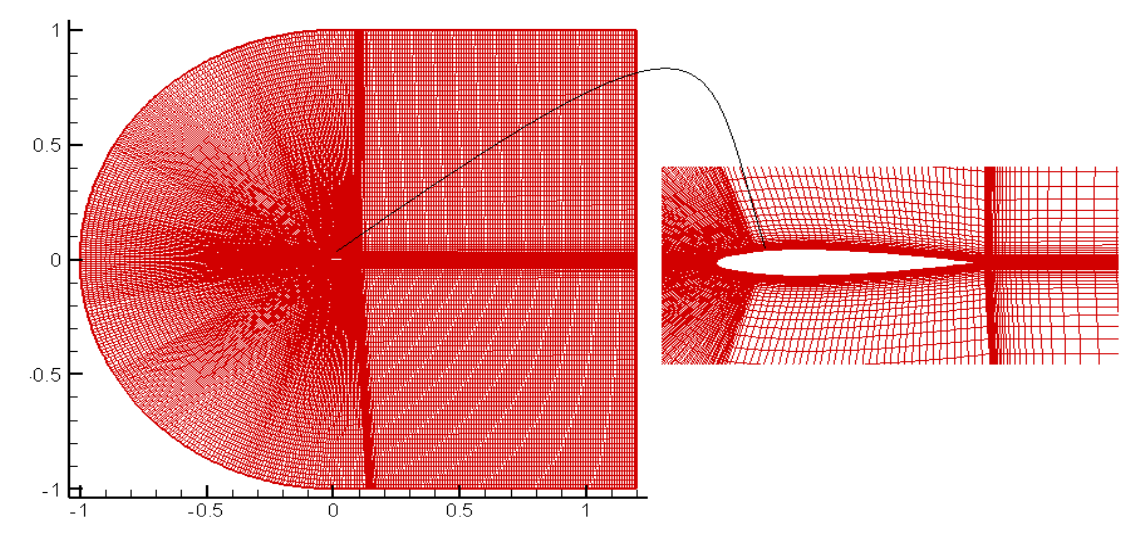

FIG IV.20 Maillage de calcul NACA 0012 avec accumulation de givre (Tecplot).

## **9.3 NACA 0012 avec accumulation du verglas sur le bord d'attaque**

Ce cas test a été choisi parce que le verglas est parmi les formes de glaces les plus présentes dans la nature, et les plus dangereuses.

#### **9.3.1 Géométrie**

 Ce profil est le résultat des conditions météorologiques. Les paramètres de ces conditions sons représenté dans le tableau suivant : Table IV.5 : Paramètres influençant l'accumulation de glace de type verglas transparent sur un profil NACA 0012.

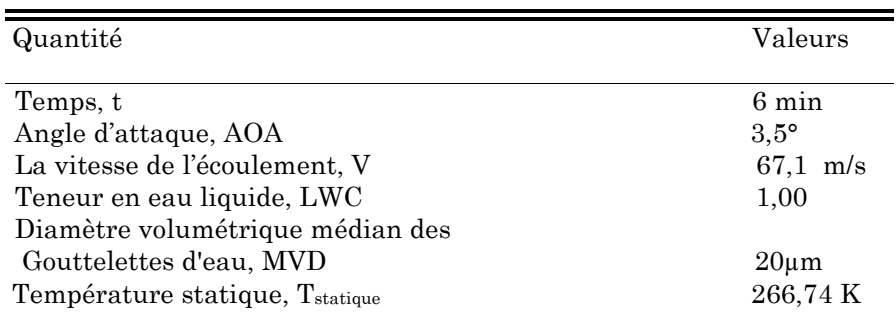

La forme de glace est tracée sur le profil dans la figure (IV.22)

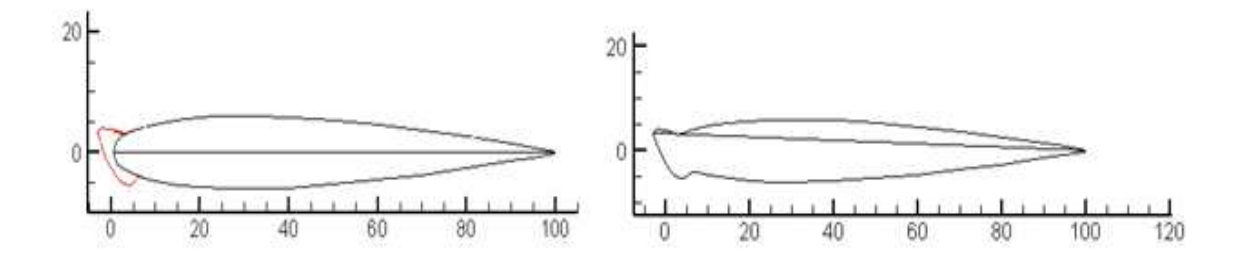

FIG IV.21 NACA 0012 avec accumulation du verglas transparent sur le bord d'attaque (Tecplot).

On remarque que l'accumulation de glace dans ce cas est différente du cas précédent. L'accumulation a une hauteur de 3% de la corde et elle se propage a environ 2% de la corde sur la surface de l'extrados et de 5% de la corde sur l'intrados. Sa forme est moins profilée que l'accumulation du givre.

 Les mêmes propriétés d'écoulement que le premier cas test sont utilisés dans ce cas. Pour ce cas test on va s'appuyer sur les résultats expérimentaux du centre de recherche CIRA [50] et de Bragg [38].

#### **9.3.2 Maillage du calcul**

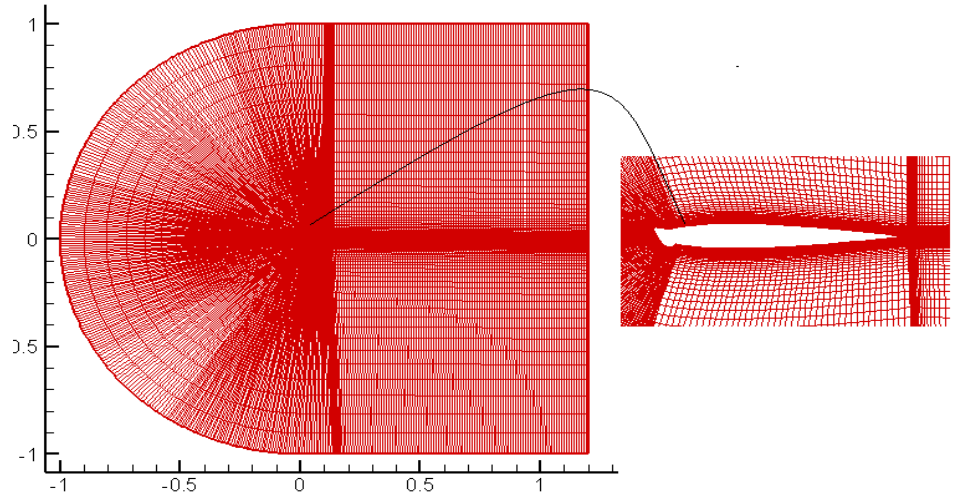

FIG IV.22 Maillage de calcul NACA 0012 avec accumulation du verglas transparent sur le bord d'attaque (Tecplot).

L'adaptation du maillage en ce qui concerne y+ a été effectuée afin de s'assurer que la résolution du maillage autour de la surface était dans l'ordre désiré quand ce n'était pas déjà le cas de la grille initiale. Souvent une adaptation de grille en ce qui concerne des gradients de vitesse moyenne ou d'énergie cinétique turbulente a été aussi bien effectuée.

#### **10 Conclusion**

Dans ce chapitre en a décrit les outils de la CFD utilisés dans la simulation ainsi que les étapes générales pour réaliser le maillage par ICEM CFD et la solution par Fluent.

On a appris dans ce chapitre l'utilisation des fonctions principales qui existent dans le logiciel de conception assistées par ordinateur, l'utilisation des opérations de génération de maillage par ICEM CFD ainsi que les principales étapes de simulations numériques sous FLUENT.

Ensuite on a définis les cas tests, leur géométrie, l'état d'écoulement et le maillage utilisé.

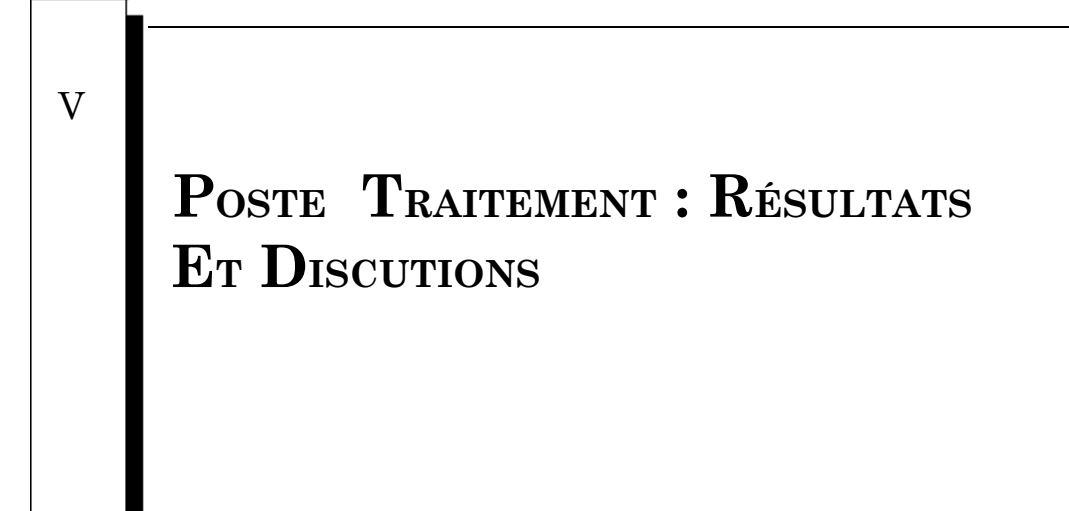

# Sommaire

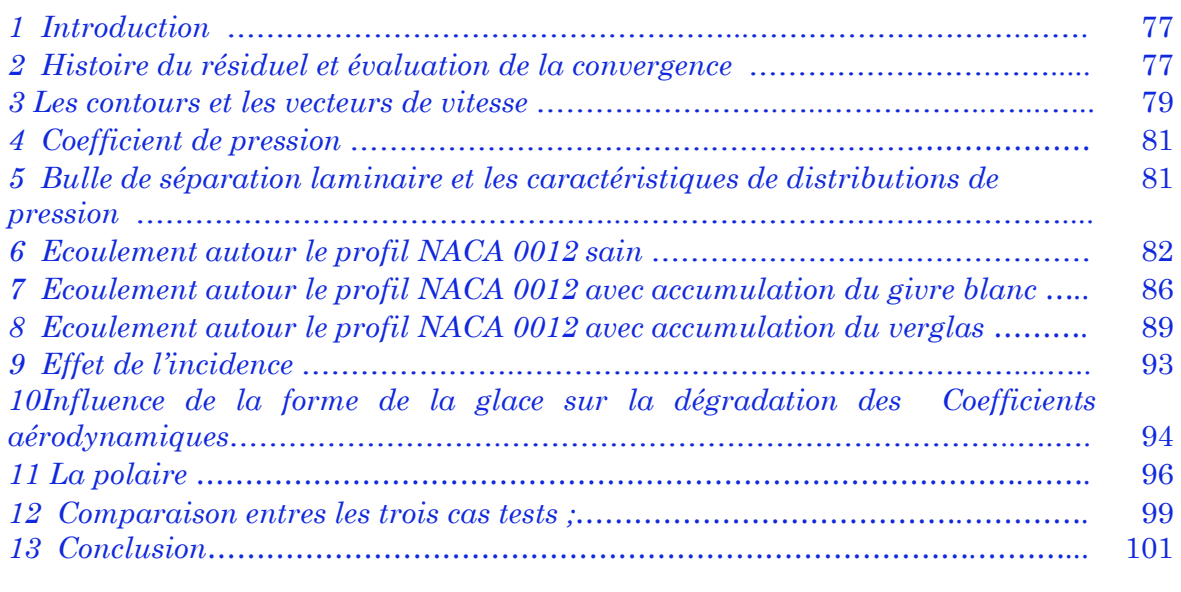

#### **1 Introduction**

Le post-traitement consiste à visualiser les résultats. En utilisant les logiciels de visualisation TECPLOT, ORIGINE et GRAFWIN. L'utilisation de ces logiciels est a raison plus simple qu'ils permettent de visualiser/tracer des résultats directement à partir d'un fichier.

Pendant les simulations quelques procédures ou approches ont été suivies afin d'augmenter l'exactitude et diminuer le temps de calcul nécessaire pour chaque simulation individuelle.

La visualisation peut être sous forme des contours (Mach, Pression) ou sous forme des graphes (Cf, Cp) afin de les tracer avec des données expérimentales dans le même plan pour faciliter l'interprétation et voir clairement la différence.

Dans cette section les résultats des diverses simulations sont présentées. Chaque cas d'écoulement est discuté séparément.

Une comparaison des propriétés aérodynamiques du profil avec et sans accumulation de glace est donnée en termes de distribution de coefficient de pression suivie par les polaires, les coefficients de portance et de trainée.

Le profil NACA 0012 sans accumulation de glace et tous les cas avec accumulation de la glace ont été simulés avec le model de turbulence Spalart Allmaras. Ce model a été utilisé car c'est le plus performant lors de la simulation des cas avec accumulations de glace (Chung & Addy 2000) (Klausmeyer & Lin, 1997).

Les simulations ont été lancées au début pour un angle d'attaque *α = 0°* puis cet angle a été graduellement augmentée tout en conservant les résultats de la solution précédente.

 Une grande partie de ce chapitre va être consacré au coefficient de pression Cp puisque c'est la valeur la plus importante pour évaluer la dégradation des coefficients aérodynamiques.

#### **2 Histoire du résiduel et évaluation de la convergence**

 La figure (V.1) montre l'histoire de convergence du résiduel. Le critère de convergence a été placé a 10-5 mais en peut dire que ce n'est pas un critère de convergence décisif, c'est un critère pour voir l'histoire de convergence du coefficient de portance et du coefficient de trainée. Quand en observe un niveau suffisamment stable du résiduel on peut dire que la solution à convergée.

On peut aussi tracer l'allure du résidu des variables du modèle de turbulence. Pour confirmer la convergence du calcul, on regarde aussi l'évolution du coefficient de portance Cl et de traînée Cd en fonction des itérations. Si le Cl et Cd se stabilisent clairement suivant une asymptote horizontale pendant un certain nombre d'itérations, et que les critères de convergence des résidus sont respectés, alors le calcul est bien convergé et les valeurs finales pour le Cl et le Cd sont des valeurs à retenir.

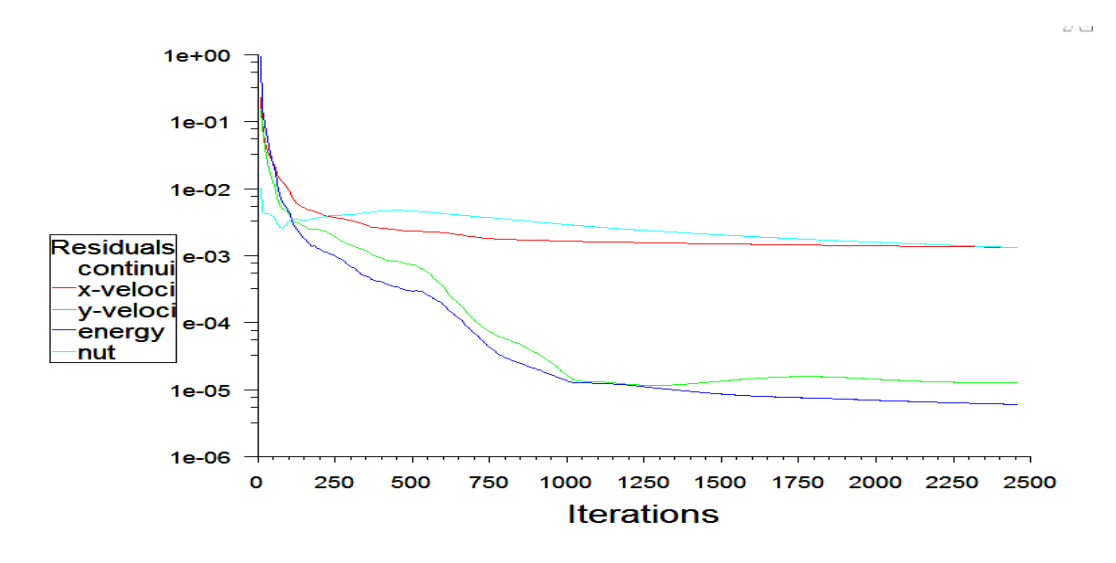

FIG V.1 Le résidu des variables conservatives en fonction de nombre d'itérations. .1

Dans la figure qui suit, on montre l'histoire de convergence des coefficients  $C_1$  et  $C_d$  en fonction de nombre d'itérations pour un seul profil(le profil choisi et est un profil avec accumulation du verglas).

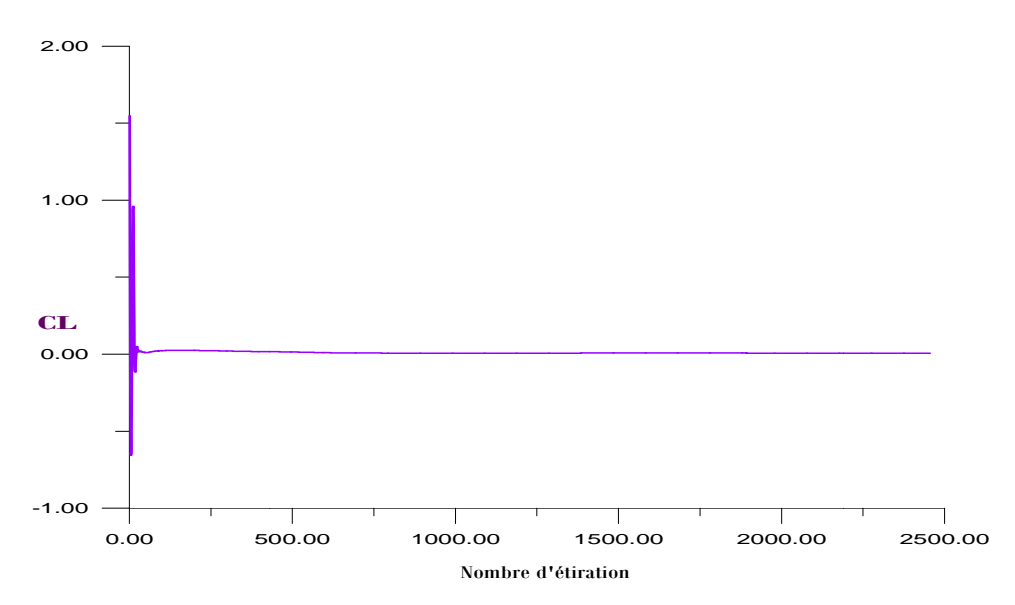

FIG V.2 Histoire de convergence de Cl en fonction de nombre d'itérations pour un profil NACA 0012 avec accumulation de verglas (Grafwin).

D'après les figures de l'histoire de convergence, on peut dire que la solution a convergée ; d'une part, parce que le résidu des variables conservatives a une allure presque constante en dépassant les 1500 itérations et d'autre part pour confirmer la convergence, les figures (V.2) et (V.3) montre l'allure des coefficients des forces en fonction d'itérations dont ces coefficients prennent des valeurs constantes au dessus de 200 itérations.

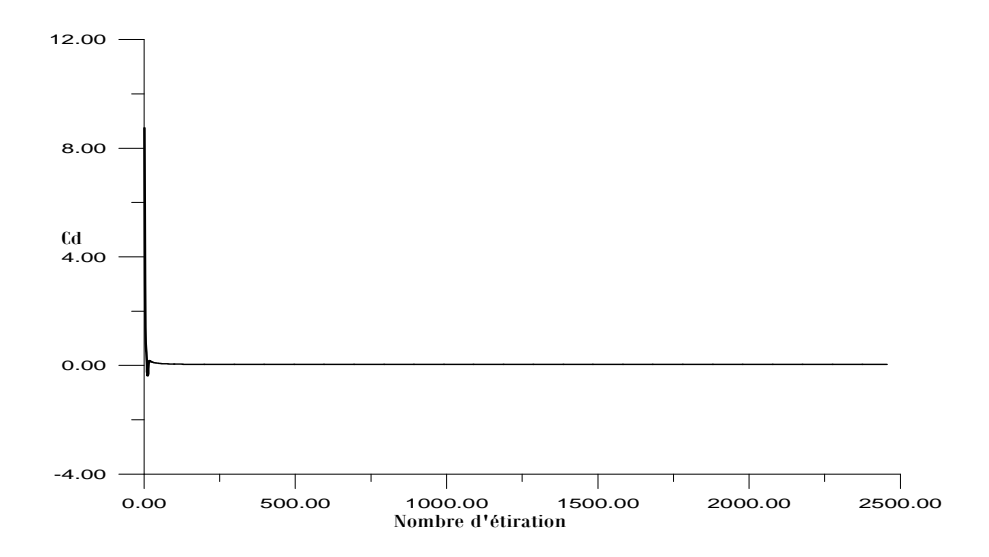

FIG V.3 Histoire de convergence de Cd en fonction de nombre d'itérations pour un profil NACA 0012 avec accumulation de verglas (Grafwin).

#### **3 Les contours et les vecteurs de vitesse**

Le logiciel Tecplot nous à permit de tracer les contours de Mach et de pression statique à partir des quatre variables conservatives, en utilisant le menu Data pour évaluer une équation qui exprime le Mach/pression en fonction de ces variables. Ce logiciel offre aussi une possibilité de visualiser les contours et les vecteurs de vitesse, comme il est illustré ci-après.

### **3.1 Le contour de Mach**

En se référant au chapitre précédent où les conditions initiales d'écoulement sont détaillées, le contour de Mach trouvé après la convergence de la solution est donné par la figure (V.4).

Dans cette figure, on remarque la formation d'une zone de recirculation sous forme d'une bulle. Le contour de mach ainsi que les ligne iso-mach nous a permis de bien apercevoir cette bulle même a des angles d'attaque très petits.

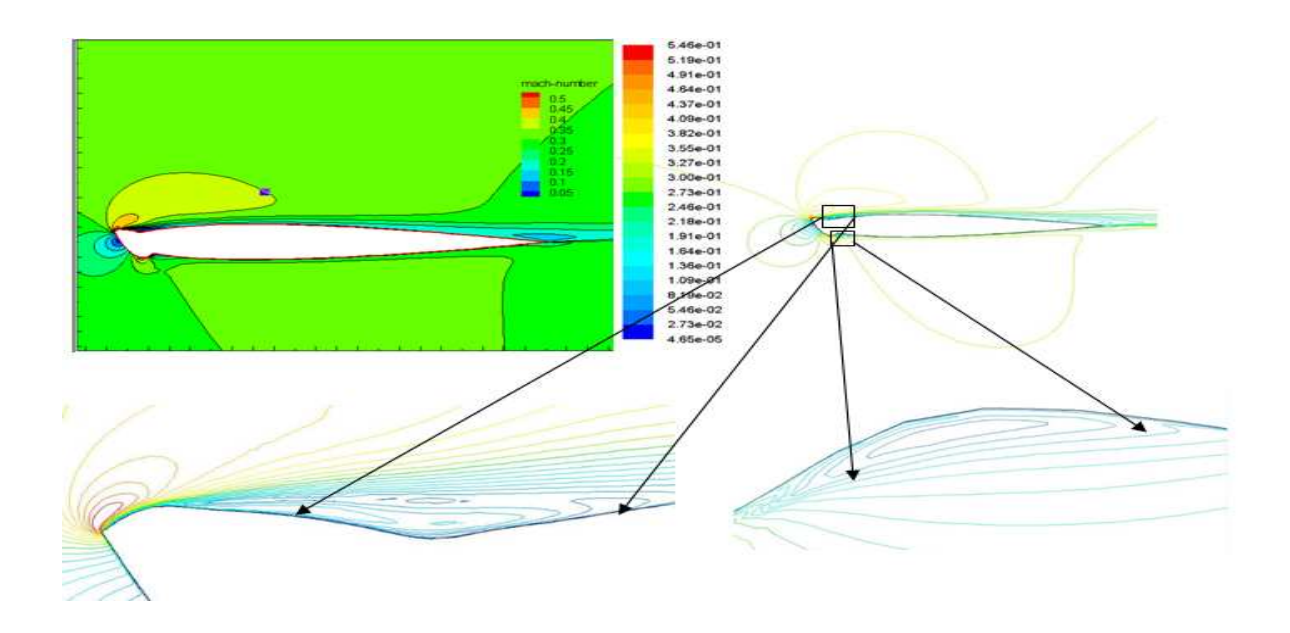

FIG V.4 Contour de Mach et iso-Mach autour du profil avec accumulation du verglas (Tecplot).

## **3.2 Les vecteurs de vitesses**

Les vecteurs de vitesses nous a permis de bien visualiser le décollement de l'écoulement aux proches de parois (changement de sens des vecteurs).

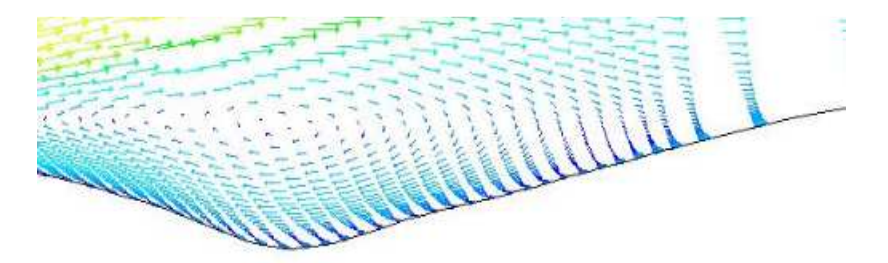

FIG V.5 La répartition des vecteurs de vitesse sur les parois du profil avec accumulation du verglas (Fluent).

## **3.3 Le contour de pression**

 Ces contours nous a permis de distinguer les zones de surpression et de dépression. La figure suivante représente le contour de pression pour le profil avec accumulation du verglas à un nombre de mach M= 0.15.

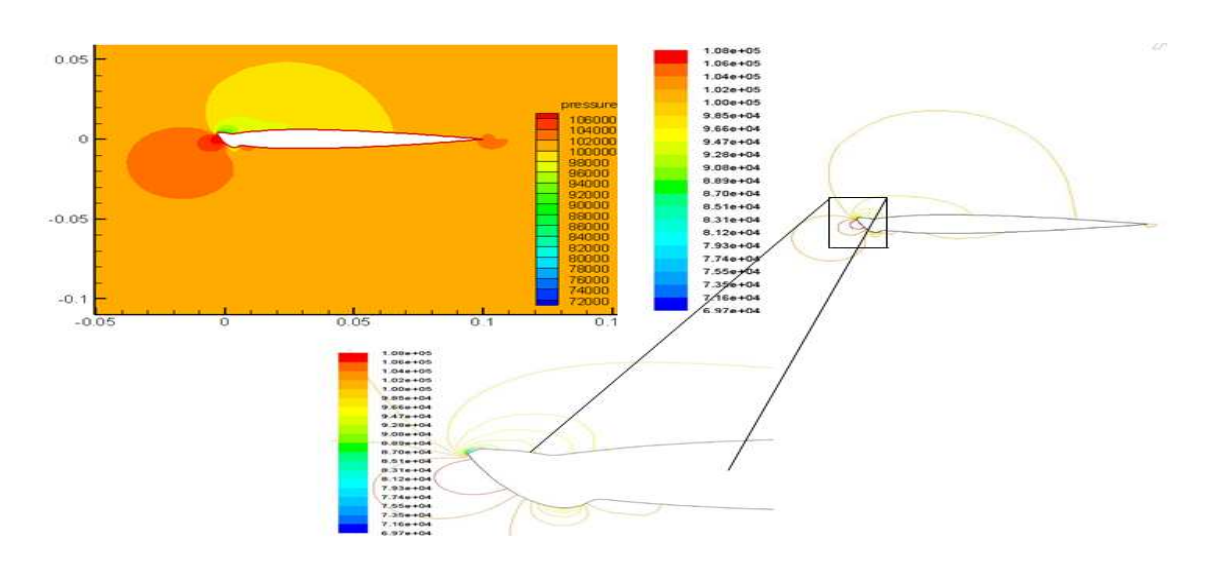

FIG V.6 Contour de pression et iso-pression pour un profil avec accumulation du verglas (Tecplot).

### **4 Coefficient de pression**

On s'intéresse à l'évolution du coefficient de pression Cp sur l'intrados et l'extrados du profil en fonction de la corde adimensionnel x/c. Cette évolution est représentée pour chaque cas test. Les résultats sont présentés pour l'angle d'attaque de 4 degrés.

La visualisation est faite sous forme de graphes afin de les superposés avec les données expérimentales dans le même plan pour faciliter l'interprétation et voir clairement la différence.

 Dans ce présent travail le coefficient de pression a été utilisé pour valider nos résultats.

## **5 Bulle de séparation laminaire et les caractéristiques de distributions de pression**

La bulle ce forme en présence d'un gradient de pression défavorable c'est-à-dire quand la couche limite laminaire rencontre un gradient de pression défavorable. Dans notre cas, ce dernier est causé par la grande discontinuité de la géométrie au bord d'attaque des profils avec accumulation de glace.

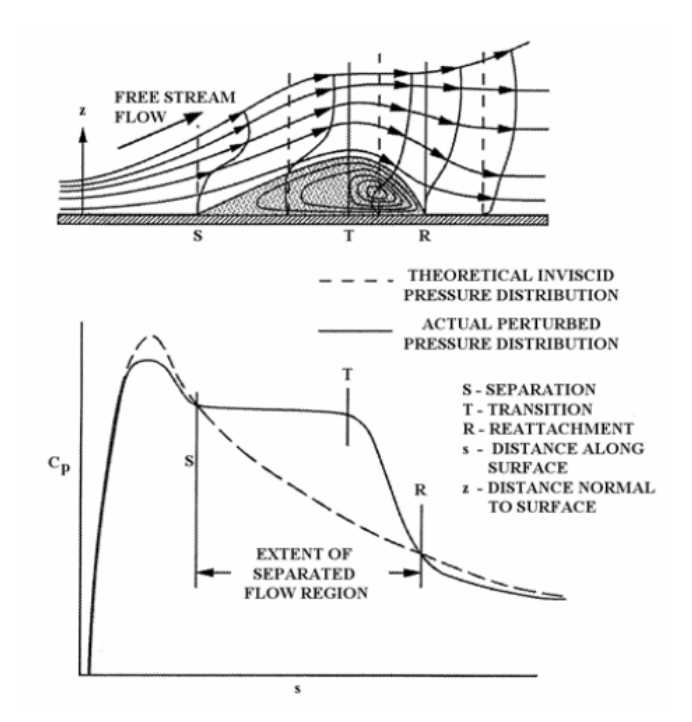

FIG V.7 Schéma représentant une bulle de séparation laminaire et la distribution de pression caractéristique, Roberts [57].

La figure (V.7) montre un schéma de la bulle et la distribution de pression caractéristique, ou T représente le point de transition laminaire turbulent, la pression statique dans la bulle reste constante jusqu'au point T (transition). Après ce dernier l'écoulement devient de type vortex dans la bulle, la couche turbulente de cisaillement entraîne la haute énergie de l'écoulement externe, le rétablissement de pression devient possible et la bulle rattache au point R. Pour comprendre les effets de l'accumulation de glace sur les ailes il faut comprendre la nature d'écoulement dans la bulle de séparation. Presque tous les effets aérodynamiques peuvent être interprétés en comprenant le comportement de la bulle de séparation. Cependant, le champ d'écoulement dans la bulle à des caractéristiques fortement instables qui jouent un rôle important dans la dégradation des performances aérodynamiques autour d'un profil infecté.

#### **6 Ecoulement autour du profil NACA 0012 sain**

 Comme il est décrit dans le chapitre précédent, Ce cas test a été choisi comme assez intéressant puisque il a été amplement testé numériquement et expérimentalement. Les résultats du model de turbulence Spalart-Almaras son représenter pour chaque nombre de mach.

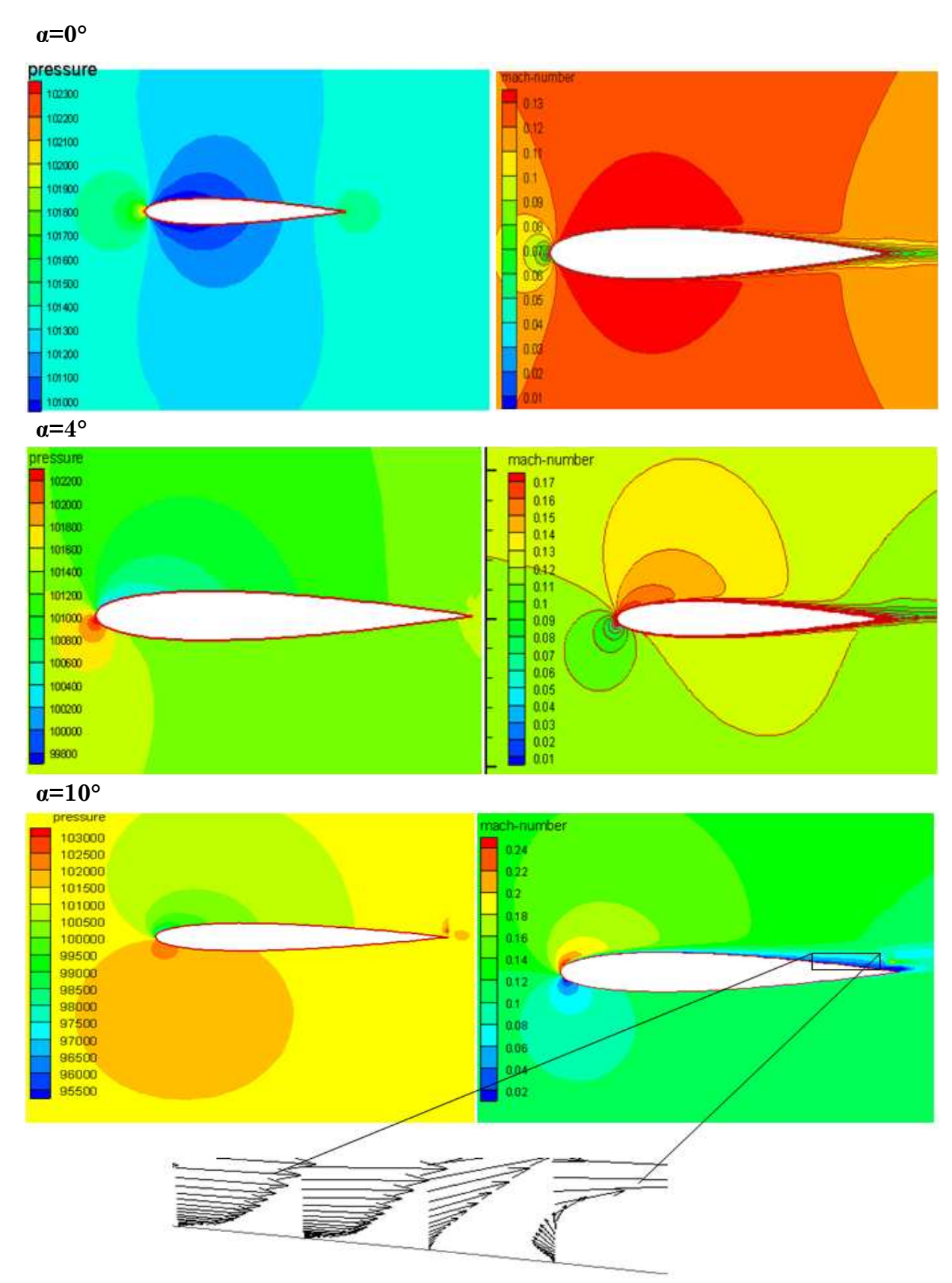

# **6.1 Contours et vecteurs de vitesse**

FIG V.8 Contour de(a) pression (b) mach pour un profil NACA 0012 sain différents angles d'incidence a M=0.12, R=1.5E6 (Tecplot).

Les différents contours de pression et de mach représentés dans la figure (V.8) montrent le développement de l'écoulement autour du profil sain à différents angles d'attaques. Au niveau du bord d'attaque, l'écoulement rencontre un point d'arrêt ou il y'a un fort gradient de pression (la pression maximale). L'écoulement accélère sur l'extrados ce qui justifie la diminution de pression. A  $\alpha=0^{\circ}$ , on remarque une présence d'une symétrie dans l'écoulement ce qui est logique puisque c'est un profil symétrique. En faisant augmenter l'angle d'attaque la vitesse de l'écoulement augmente au bord d'attaque où on aperçoit une légère dépression, puis la vitesse de l'écoulement diminue jusqu'à M∞ au bord de fuite.

A  $\alpha=10^{\circ}$ , on remarque que l'écoulement commence à ce détacher au niveau du bord de fuite. On observant le champ de vitesse dans la figure (V.8), on constate que dans la zone de décollement de la couche limite il y'a des valeurs négatives pour la composante u de la vitesse.

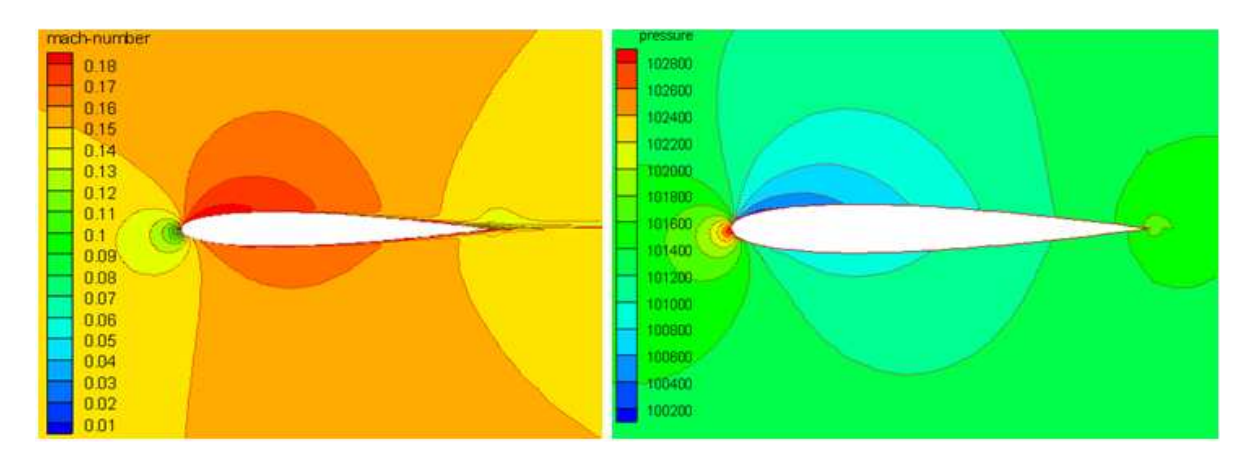

#### **6.2 Contours et vecteurs de vitesse pour M=0.15, R=1.5E6**

FIG V.11 Contour de Mach et vecteur de vitesse pour  $\alpha = 2^{\circ}$ , M=0.15, R=1.5E6

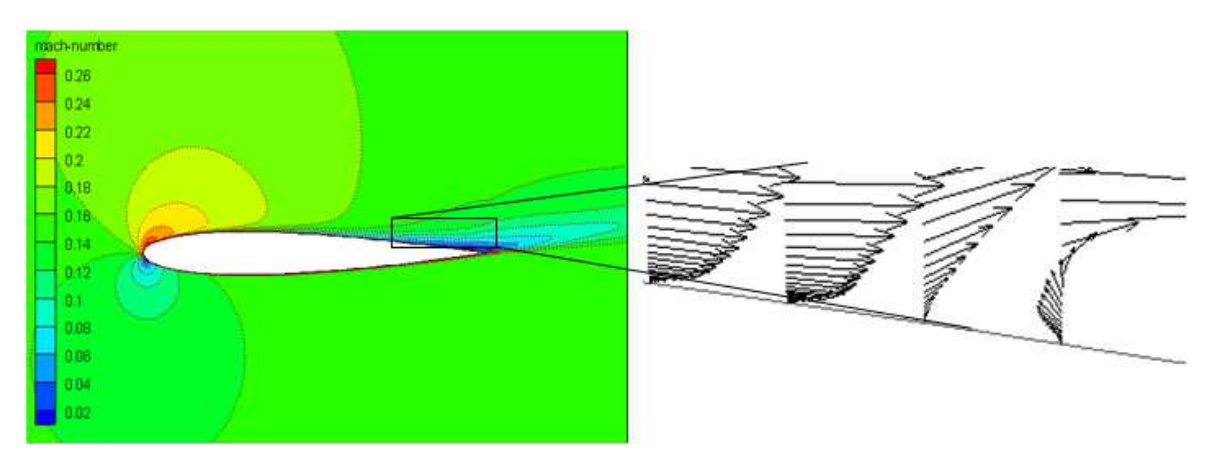

FIG V.12 Contour de Mach et vecteur de vitesse pour  $\alpha = 10^{\circ}$ , M=0.15, R=1.5E6

L'écoulement reste toujours incompressible, le nombre de Mach ne dépasse pas le 0.3 même pour les grands angles d'attaque. Pour ces derniers, on remarque la création d'une zone de recirculation au bord de fuite.

# **6.3 Contours et vecteurs de vitesse pour M=0.3, R=1.5E6**

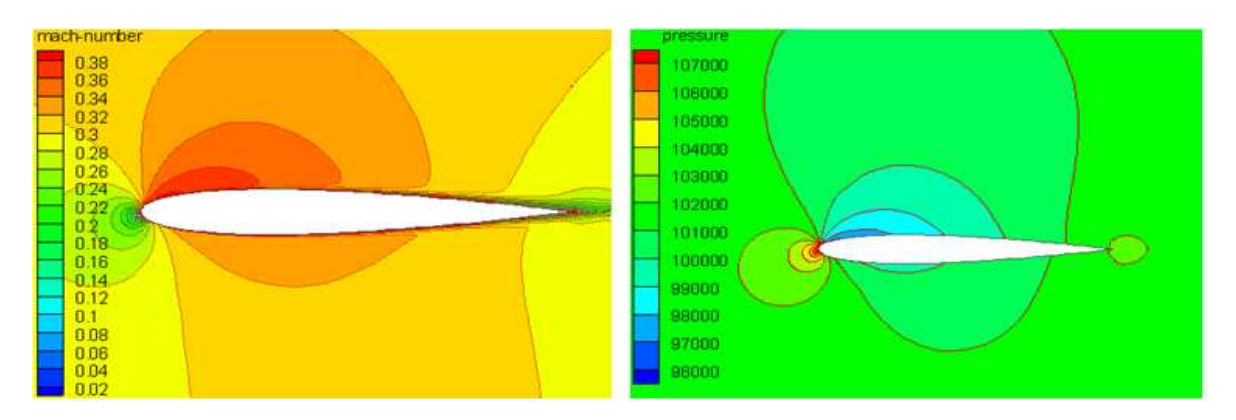

FIG V.9 Contour de pression et de mach pour  $\alpha = 2^{\circ}$ , M=0.3, R=1.8E6

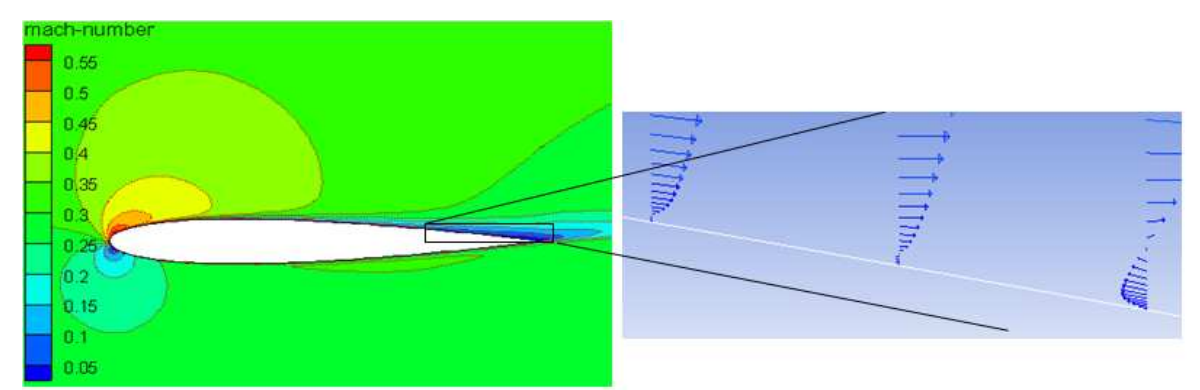

FIG V.10 Contour de mach et vecteur de vitesse pour  $\alpha$  = 10°, M=0.3, R=1.8E6

L'augmentation du Mach à l'infini amant, génère une instabilité de la couche limite surtout au bord de fuite. De même l'écoulement devient compressible au niveau de bord d'attaque en augmentant l'angle d'attaque.

## **6.4 Coefficient de pression**

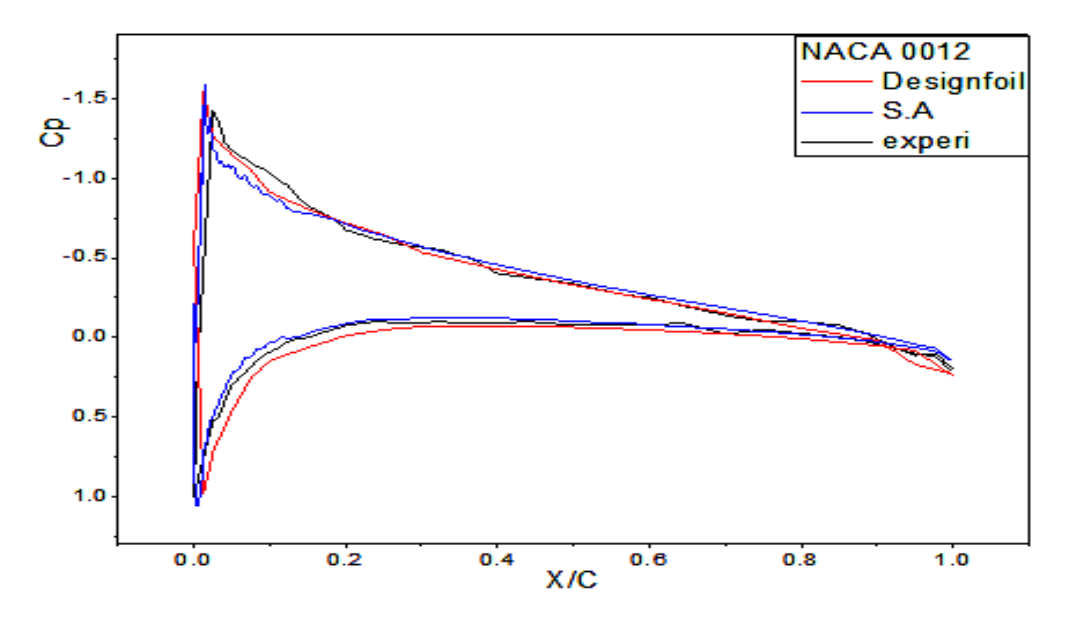

FIG V.13 L'évolution de coefficient de pression pour un profil NACA 0012 sain (Origine).

La courbe supérieure se réfère à l'extrados et la courbe inferieure se réfère à l'intrados. A l'extrados, on met clairement en évidence la forte dépression prés du bord d'attaque du profil. La pression augmente progressivement pour atteindre une valeur légèrement positive au bord de fuite.

Pour ce qui est de l'intrados, on observe aussi une dépression prés du bord d'attaque, mais bien moins intense que celle de l'extrados. On a ensuite une évaluation presque constante et enfin le Cp recolle au bord de fuite avec une légère décompression. En comparant avec les valeurs expérimentales, on remarque que le Cp a presque la même allure à moins qu'il y a une faible différence pour le profil près du bord d'attaque parce que la forme de ce dernier n'été pas parfaite.

# **7 Ecoulement autour du profil NACA 0012 avec accumulation du givre blanc**

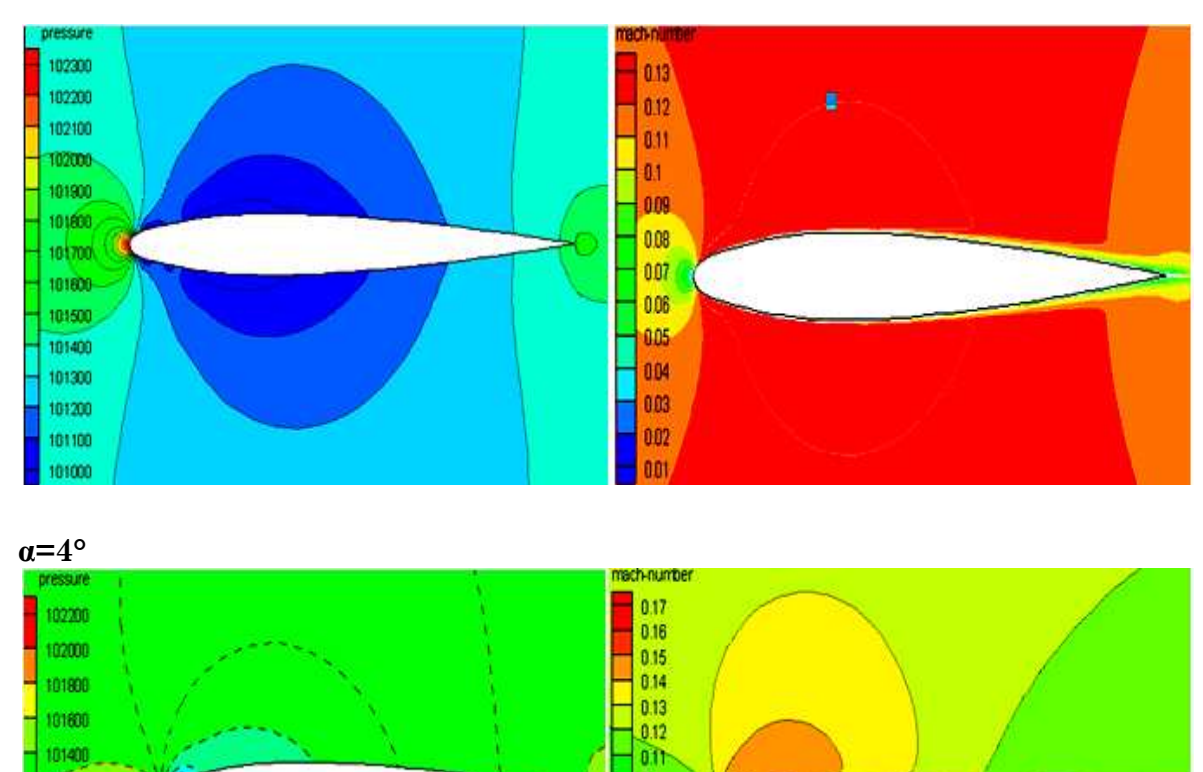

i n s

 $-1000$ 

0.07 006

0.05

884 0.03

 $00$ 

001

0.09

#### **7.1 Contours et vecteurs de vitesse**

 $a=0^\circ$ 

101200

101000

100900

**tonent** 

100400

100200

100000

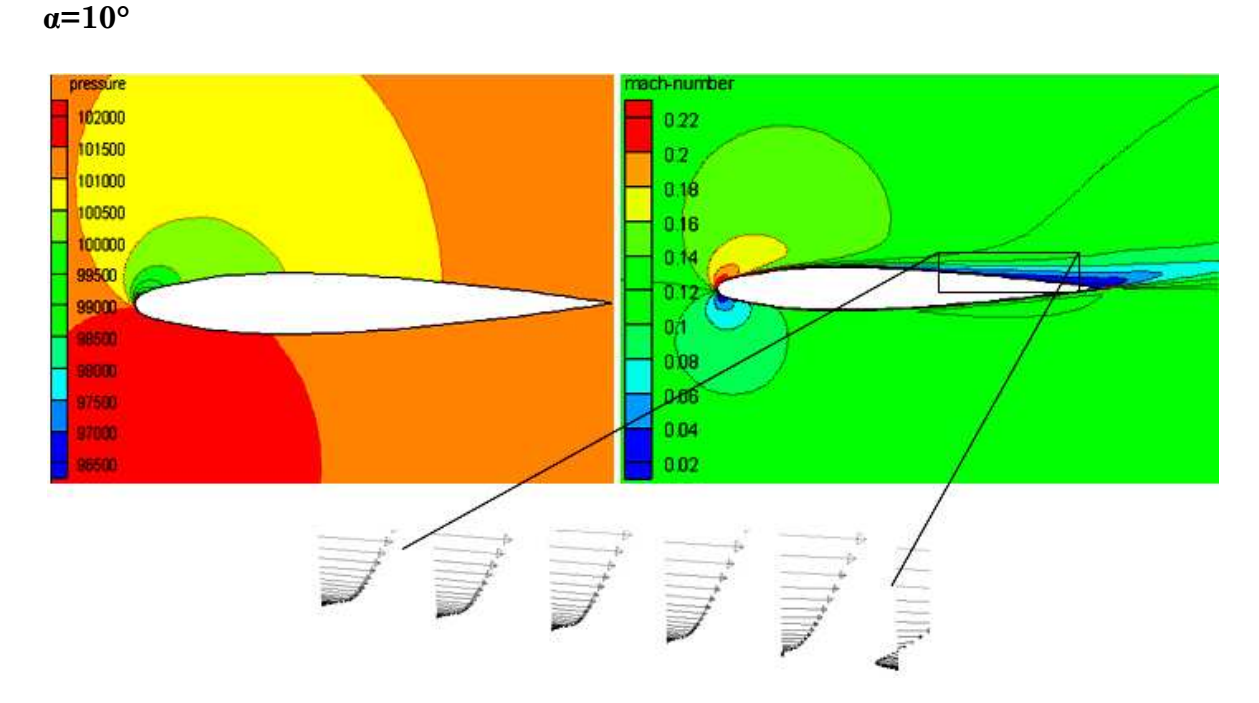

FIG V.14 Contour de(a) pression (b) mach et les vecteurs de vitesses pour un profil NACA 0012 avec accumulation du givre pour de différents angles d'incidence M=0.12, R=1.5E6 (Tecplot).

Les différents contours de pression et de Mach représentés dans la figure (V.14) montrent le développement de l'écoulement autour du profil avec accumulation de givre à différentes angles d'attaques. L'observation de ces derniers montre que l'écoulement a le même développement que l'écoulement autour du profil sain pour des Mach modérés, sauf au niveau du bord d'attaque où on remarque des fluctuations dans la pression statique. igure (V.14) montrent le développement de l'écoulement autour du profil avec<br>iccumulation de givre à différentes angles d'attaques. L'observation de ces<br>ierniers montre que l'écoulement a le même développement que l'écoul

#### **7.2 Contours et vecteurs de vitesse pour M=0.15, R=1.5E6**

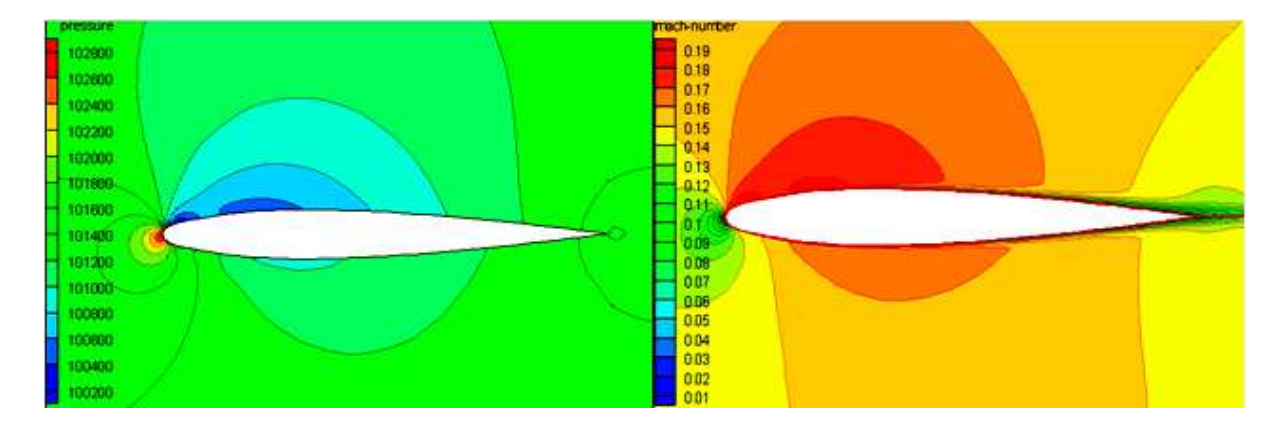

FIG V.15 Contour de pression et de Mach pour  $\alpha = 2^{\circ}$ , M=0.15, R=1.5E6

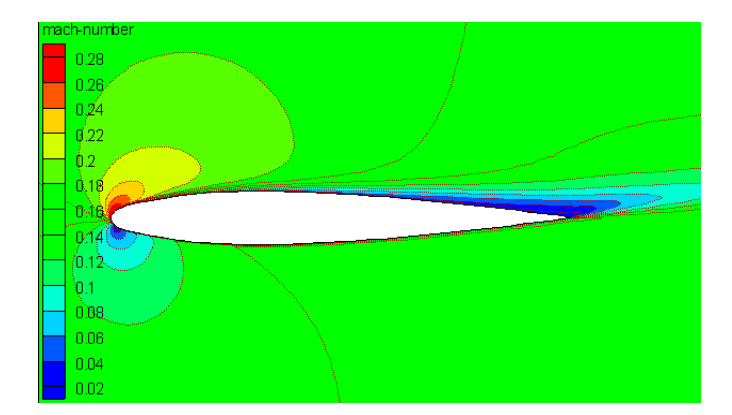

FIG V.16 Contour de mach pour  $\alpha = 10^{\circ}$ , M=0.15, R=1.5E6

L'observation du contour de Mach nous a permis de remarquer que l'écoulement subit une accélération au niveau du bord d'attaque, cette accélération est plus importante que celle du cas précédent.

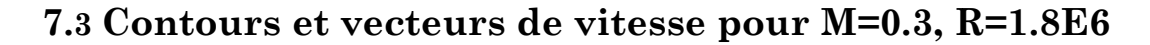

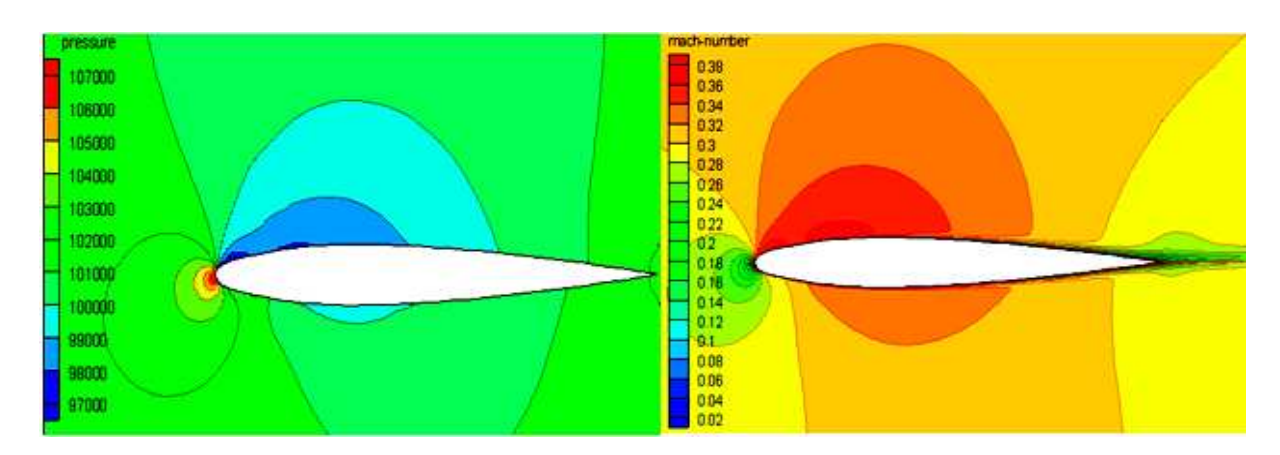

FIG V.17 Contour de pression et de mach pour  $\alpha = 2^{\circ}$ , M=0.3, R=1.8E6

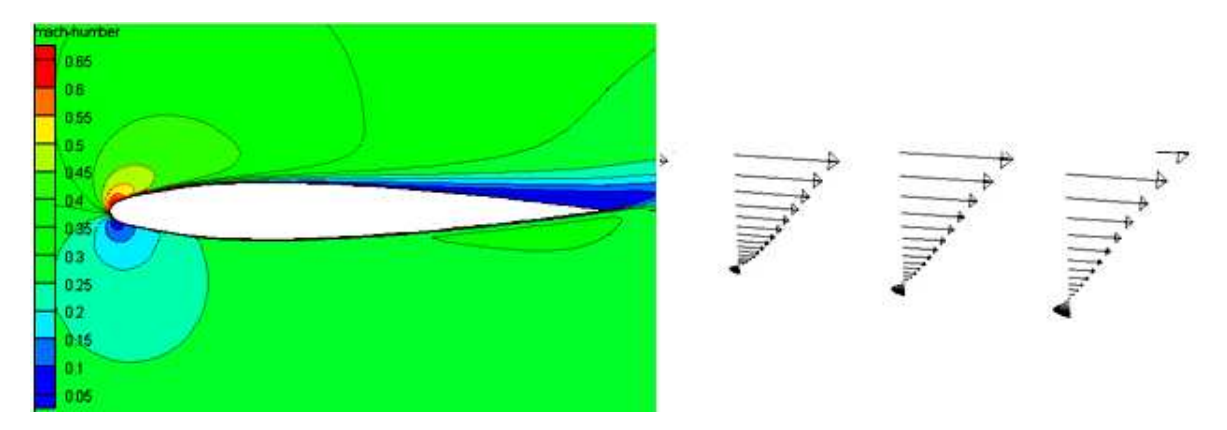

FIG V.18 Contour de mach vecteur de vitesse pour  $\alpha = 10^{\circ}$ , M=0.3, R=1.8E6

Dans ce cas l'écoulement devient compressible au niveau du bord d'attaque. Le point de transition est rapproché au bord d'attaque.

#### **7.4 Coefficient de pression**

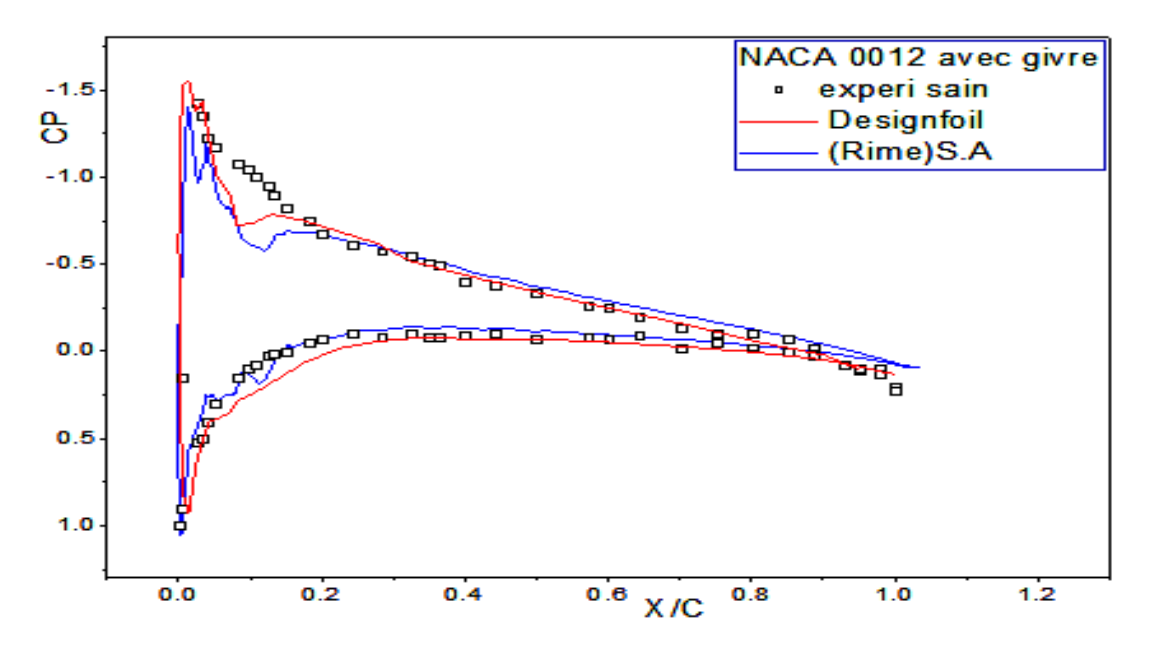

FIG V.19 L'évolution de coefficient de pression pour un profil NACA 0012 avec du givre sur le bord d'attaque (Origine).

Il est clair que l'accumulation du givre blanc sur le bord d'attaque du profil NACA 0012 cause une perturbation de l'écoulement. Cela ce traduit par des fluctuations dans les courbes du coefficient de pression calculé par le model de turbulence S.A.

Dans la figure (V.19), la courbe supérieure se réfère à l'extrados et la courbe inferieure se réfère à l'intrados. Les caractéristiques résultantes son typiquement les mêmes pour le profil avec givre et le profil sain, parce que l le profil infecté garde la même géométrie que le profil sain. On remarque une légère différence au bord d'attaque où il y a une accumulation de givre, cette accumulation ne cause pas de détachement de la couche limite à des petits angles d'attaques.

Pour l'intrados l'accumulation ne cause pratiquement pas une grande différence entre les courbes de coefficients calculés et les courbes des coefficients de pression du profil sain r l'intrados l'accumulation ne c<br>entre les courbes de coeffici<br>s de pression du profil sain [38].

## **8 Ecoulement autour du profil NACA 0012 avec accumulation du verglas**

Les figures montrent le contour de pression ainsi que le contour de mach et le profil de vitesse pour chaque cas test. Ces contours montrent que l'écoulement est significativement perturbé par la présence du verglas sur le bord d'attaque même à des angles d'attaque très petits.

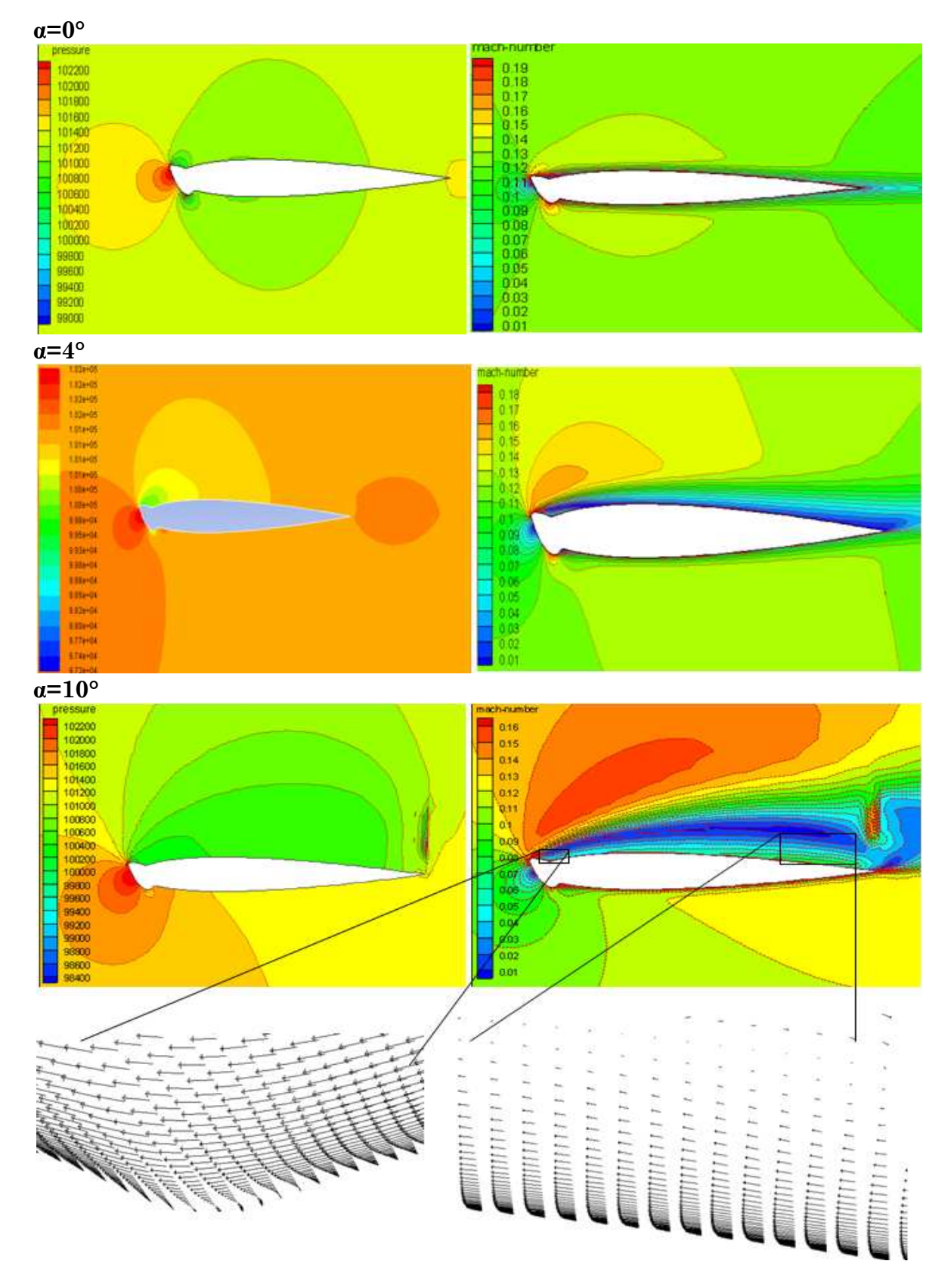

## **8.1 Contours et vecteurs de vitesse**

FIG V.20 Contour de(a) pression (b) mach et les vecteurs de vitesses pour profil NACA 0012 avec accumulation du verglas pour des angles d'incidence M=0.12, R=1.5E6 (Tecplot).

On remarque que, à des petits angles d'attaque, malgré la discontinuité géométrique au bord d'attaque l'écoulement se recolle en dépassant cette discontinuité, bien sur à des vitesses modérées à l'infini amant.

Lorsque l'angle d'attaque atteint les valeurs de 8° à 10° l'écoulement se décolle définitivement à partir du bord d'attaque.

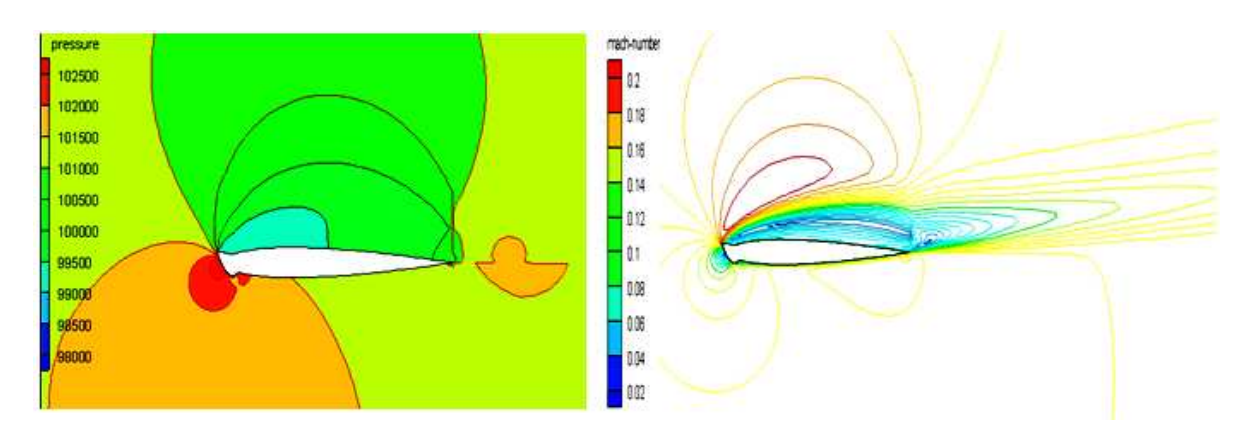

**8.2 Contours et vecteurs de vitesse pour un M=0.15, R=1.5E6**

FIG V.21 Contour de pression et d'iso-mach pour  $\alpha = 10^{\circ}$ , M=0.15, R=1.5E6

L'écoulement se décolle au bord d'attaque définitivement, il ne se recolle pas jusqu'à la fin du profil.

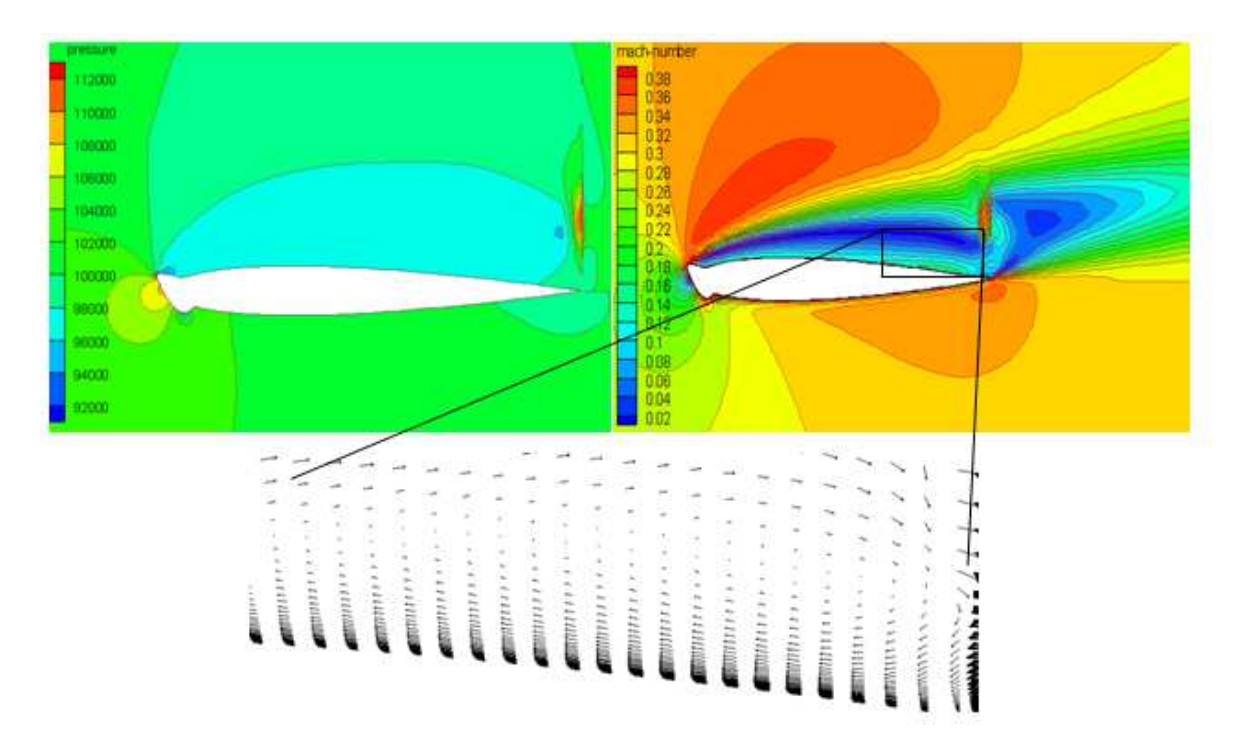

# **8.3 Contours et vecteurs de vitesse pour un M=0.3, R=1.8E6**

FIG V.22 Contour de pression et de mach pour profil NACA 0012 avec accumulation du verglas pour un nombre de M=0.3 M=0.3 α=10°, R=1.8E6 (Tecplot).

L'écoulement accélère et atteint le Mach=0.5 au bord d'attaque, mais il reste toujours collé au profil à des angles d'attaque modérée.

#### **8.4 Coefficient de pression**

La distribution de pression pour un profil NACA 0012 avec accumulation du verglas est montrée dans la figure suivante.

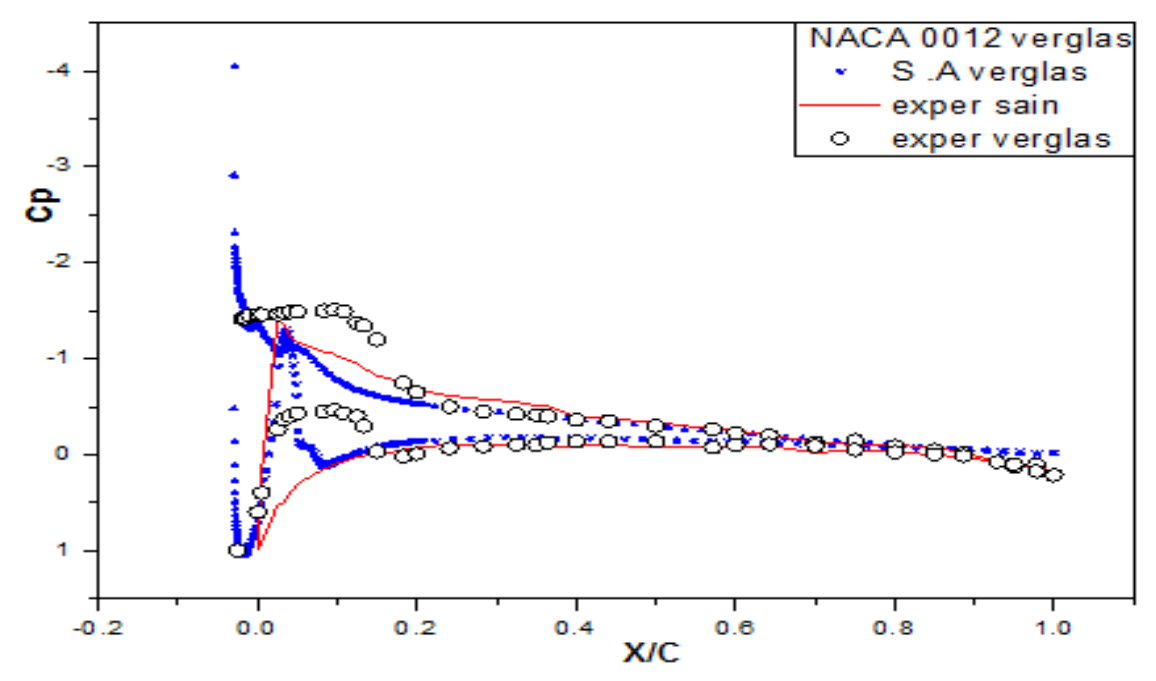

FIG V.23 Evolution de coefficient de pression pour un profil NACA 0012 avec du verglas sur le bord d'attaque (Origine).

La courbe supérieure se réfère à l'extrados et la courbe inferieure se réfère à l'intrados. L'accumulation du verglas termine approximativement à 2% de la corde sur la surface de l'extrados, on remarque qu'il y a une grande dépression au bord d'attaque suivie d'une légère augmentation de la pression.

Il y a une variation de la pression au niveau de bord d'attaque malgré qu'il y avait un détachement de la couche limite (la pression reste constante dans cette zone dans le cas expérimental).

A 21% de la corde, les courbes du coefficient de pression du profil simulé et du profil testé dans la soufflerie ce rattaches et suivre une allure presque constante jusqu'à 84% de la corde, où on observe une dépression qui cause un décollement de l'écoulement au bord de fuite.

Concernant l'intrados, on observe aussi une dépression près du bord d'attaque mais bien moins intense, suivie d'une compression pour atteindre une valeur maximale. L'accumulation du verglas sur l'intrados cause une dépression très importante. Cette dépression cause un détachement de la couche limite, le rattachement de cette dernière ce met à l'intersection des deux courbes du profil infecté et du profil sain. En comparant avec les valeurs expérimentales, on remarque que ce recollement est beaucoup plus avancé que le profil infecté

testé par CIRA [50]. Ensuite l'évolution du Cp est presque constante c'est-àdire que l'écoulement se stabilise jusqu'à le bord de fuite.

La séparation de la couche limite est claire en visualisant les profils de vecteurs de vitesses montrés par la figure (V.24). Prés du bout du verglas l'écoulement est séparé où les vecteurs de vitesse sont à des valeurs négatives (gradient de pression défavorable). La région d'inversion d'écoulement commence à se développer rapidement formant une bulle de recirculation. C'est dans cette région que le processus de rattachement commence.

La couche limite se recolle en dépassant le quart de profil à des Mach modéré et bien sur à des petits angles d'attaque (0° à 6°).

Pour les angles de 7° à 12° l'écoulement détache du bord d'attaque définitivement à cause de la forme non aérodynamique de glace (discontinuité géométrique).

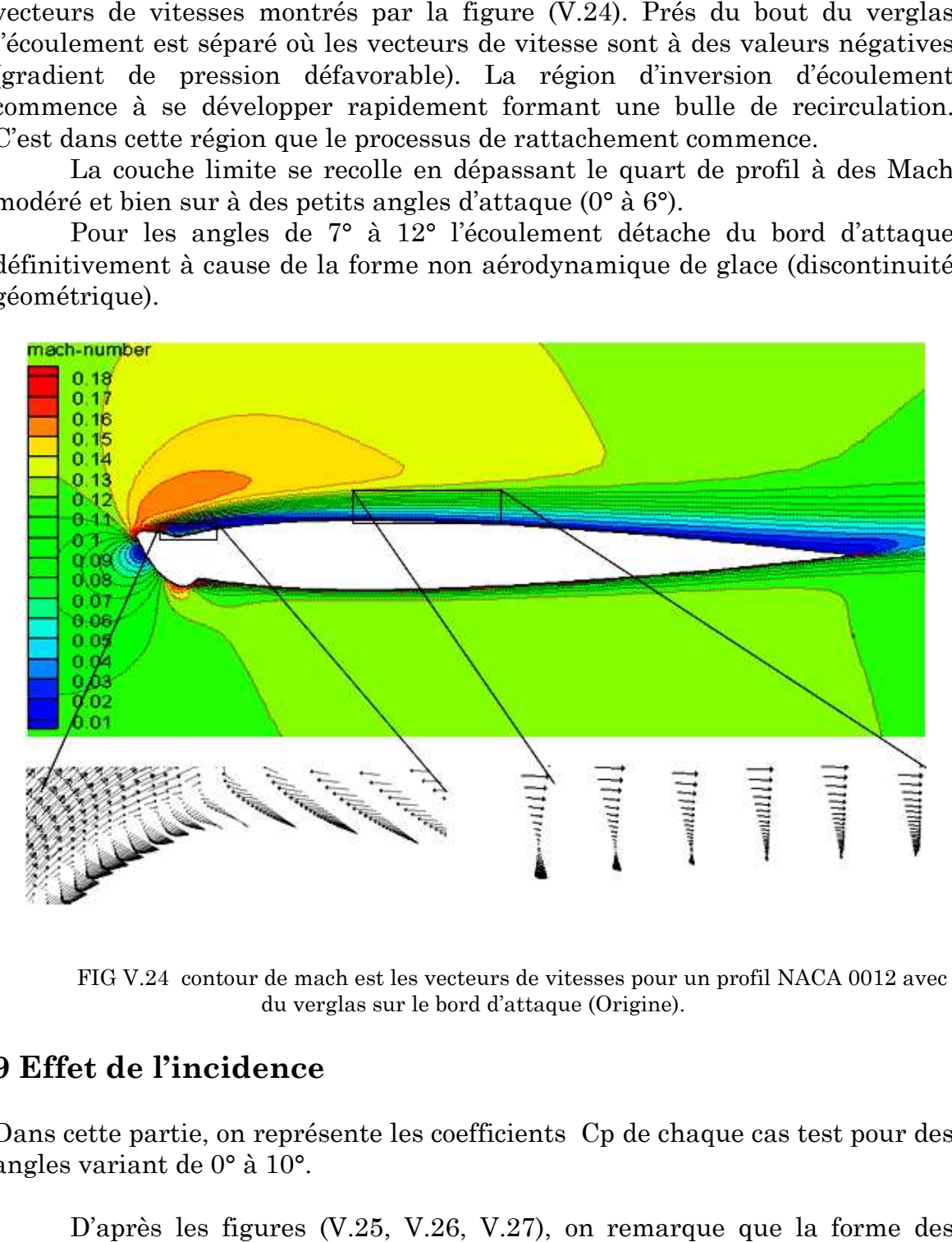

FIG V.24 contour de mach est les vecteurs de vitesses pour un profil NACA 0012 avec du verglas sur le bord d'attaque (Origine).

#### **9 Effet de l'incidence**

Dans cette partie, on représente les coefficients Cp de chaque cas test pour des angles variant de 0° à 10°.

D'après les figures ( (V.25, V.26, V.27), on remarque que la forme des courbes est presque la même,

Pour les angles d'incidence de 0° à 4°, il y avait un recollement de la couche limite après le bord d'attaque.

A l'angle d'incidence 10°, la forme des courbes change complètement. L'influence de l'angle d'attaque sur la dégradation des caractéristiques aérodynamique de l'écoulement est plus importante pour le profil avec accumulation de verglas.

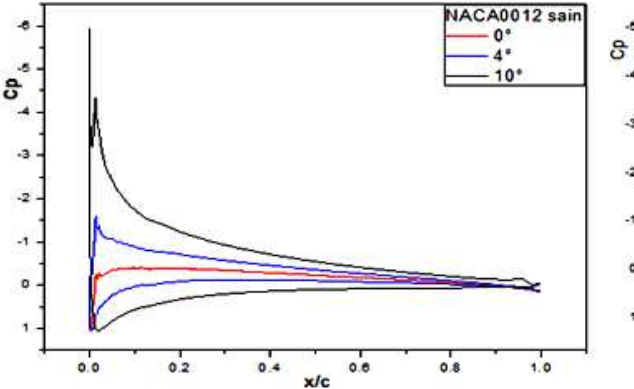

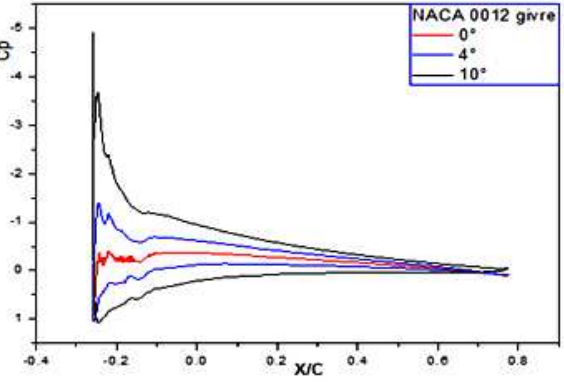

 FIG V.25 distribution de Cp pour NACA 0012 sain pour des angles variant de 0° a 10 10°.

FIG V.26 distribution de Cp pour NACA 0012 avec givre blanc pour des angles variant de 0° a 10°.

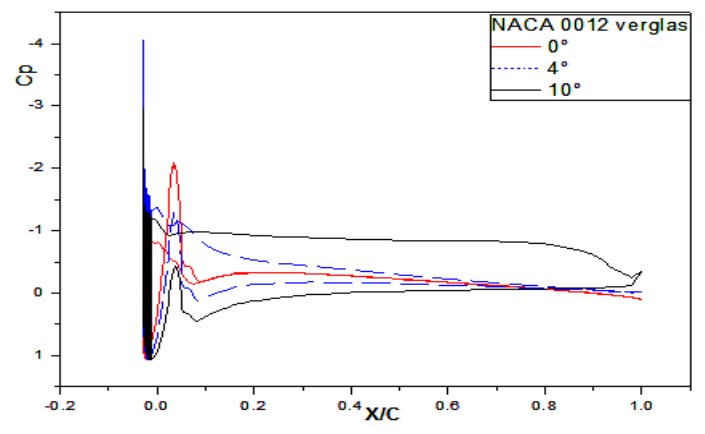

FIG V.27 Cp pour NACA 0012 avec accumulation du verglas pour des angles variant de 0° a 10°.

## **10 Influence de la forme de la glace sur la dégradation des coefficients aérodynamiques**

La distribution de pression autour du profil est très utilisée pour déterminer la dégradation des caractéristiques aérodynamiques, en faisant une comparaison entre les profils sains et les profils infectés.

Dans cette section, nous avons fixé le nombre de Mach (M=0.12) très utilisé expérimentalement expérimentalement- et nous allons représenter les coefficients de pression pour les différentes formes de glace sur un même graphe pour chaque angle d'attaque.

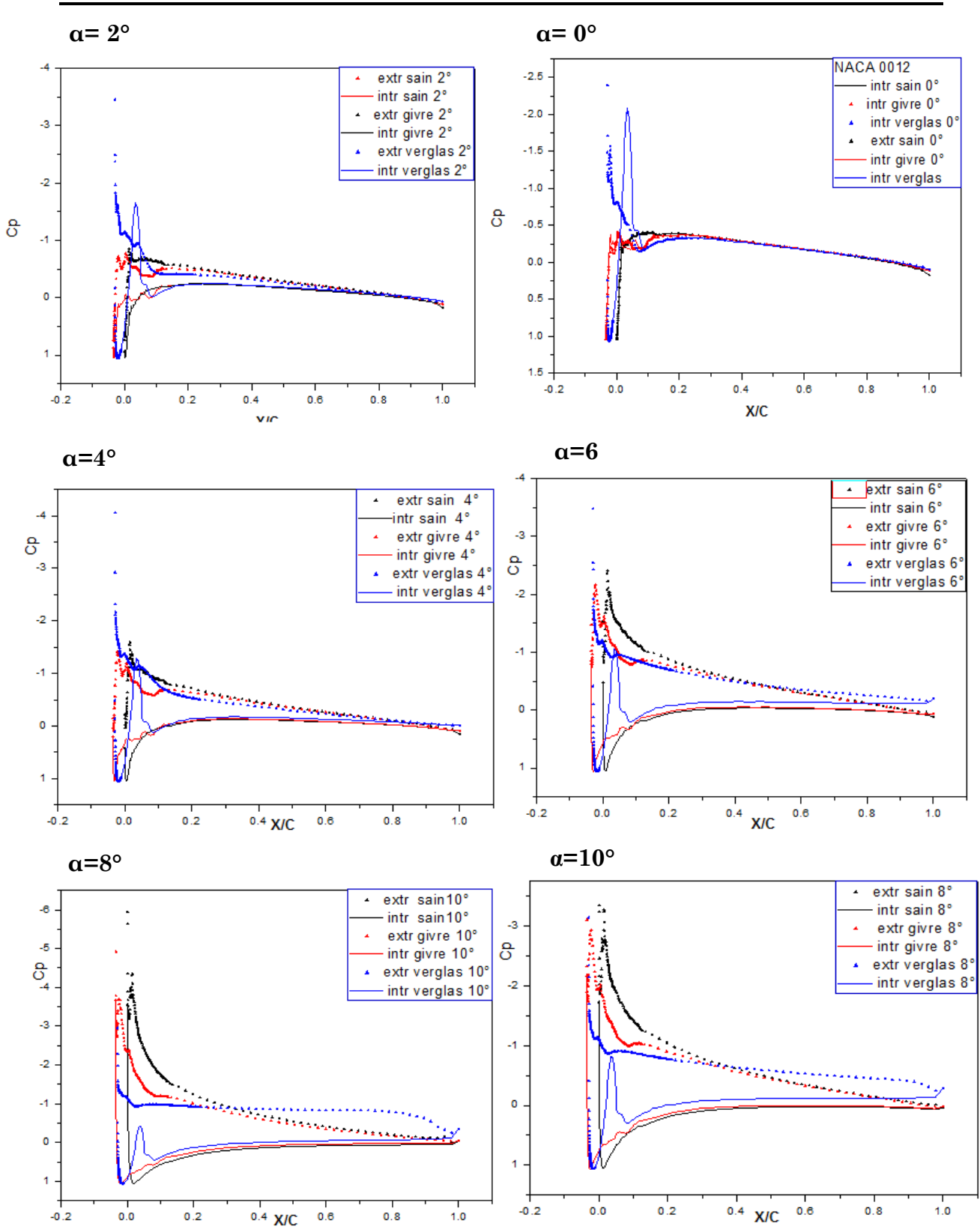

FIG V.28 Courbes de la distribution du coefficient de pression sur l'intrados et l'extrados pour tout les angles d'attaques

D'après les graphes tracés, on remarque qu'à des petits angles d'attaque, les caractéristiques aérodynamiques son typiquement les même pour tous les cas tests, parce que les profils infectés gardent la même géométrie que le profil original. La différence est seulement observer au bord d'attaque là où il y a accumulation de glace. Cette dernière est justifiée par la déformation des courbes de Cp au niveau du bord d'attaque.

A partir  $\alpha = 4^{\circ}$ , la dépression au bord fuite du profil avec accumulation verglas génère un décollement de la couche limite. La bulle de séparation au niveau de l'extrados provoquée par l'accumulation s'amplifie en fait et à mesure que l'angle d'attaque augmente.

Les deux zones de recirculation (l'une au niveau de bord d'attaque et l'autre au bord de fuite) s'agrandie très rapidement jusqu'à ce que l'une s'émerge avec l'autre à  $\alpha = 8^{\circ}$  pour le profil avec accumulation verglas au contraire des deux autres cas test.

D'après ces remarques on peut conclure que la forme de l'accumulation de glace influe sur les caractéristiques de l'écoulement. L'importance de la glace accumulée perturbe l'écoulement même à des angles d'attaques très petits ce qui résulte une diminution de la portance et une augmentation de la traînée alors une consommation de carburant en plus.

## **11 La polaire**

 L'objet de cette partie est de vérifier qu'on peut retrouver numériquement le comportement observé sur la polaire des profils utilisés. A cette fin, on effectuera des simulations autour de ces profils à différents incidences. On comparera les résultats numériques aux résultats expérimentaux ainsi avec des résultats trouvés par le logiciel Designfoil.

#### **11.1 Polaire du profil NACA0012 sain**

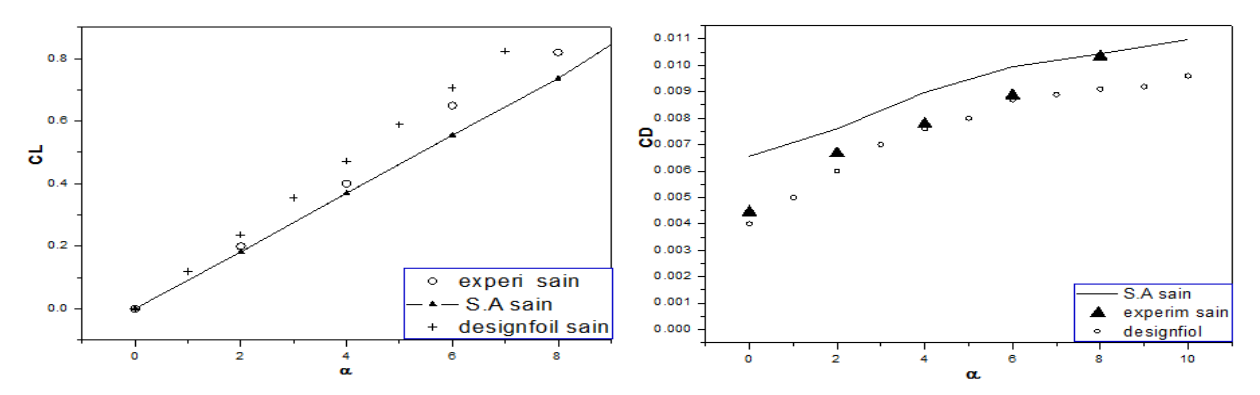

FIG V.29 Coefficient de portance et coefficient de trainée en fonction de l'angle d'attaque pour un profil NACA0012 sain comparé à la référence CIRA [50] (Origine).

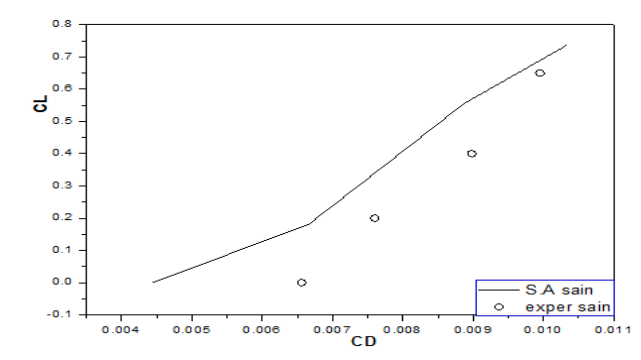

FIG V.30 polaire du profil NACA0012 sain comparé à la référence CIRA [50] (Origine).

Les figures ci-dessus représentent les coefficients de portance et de trainée en fonction de l'angle d'attaque ainsi que la polaire. Ces courbes sont superposées aux résultats expérimentaux afin de les comparés si on peut dire les validés.

Les valeurs des coefficients de portance calculées par le modèle S.A sont proches aux valeurs expérimentales avec une erreur de 11%. Il atteint une valeur maximale égale à 0.9534493 pour  $\alpha=10^{\circ}$ . Les courbes ont une tendance linéaire passe par l'origine (NACA 0012 sain, profil symétrique).

Pour le coefficient de trainée, on remarque que les valeurs calculées par le modèle S.A ont la même allure que les valeurs expérimentales malgré l'erreur importante pour les petits angles d'attaque. La valeur maximale du  $C_D$ calculé est de 0.01118.

La polaire calculée par le modèle S.A a la même allure que celui de l'expérimentale avec une erreur maximale de l'ordre de 9% toujours pour les petits angles d'attaque. Cela est due aux valeurs importante du  $C<sub>D</sub>$  calculé parce que généralement le profil utilisé à l'expérimental n'a pas la même géométrie que le profil utilisé à la simulation (chaque laboratoire a son propre profil).

# **11.2 Polaire du profil NACA0012 avec accumulation du givre blanc sur le bord d'attaque**

Les figures (V. 31) et (V.32) montrent les résultats sous forme de courbes superposés aux résultats expérimentaux. Il est évident que le coefficient de la portance du profil avec accumulation de givre calculé par le modèle S.A, pratiquement pour tous les angles, est inferieur au coefficient de portance du profil sain. La valeur maximale de ce coefficient est de 0.879057 pour  $\alpha=10^{\circ}$ . Les valeurs des coefficients de portance calculés par le model S.A sont proche des valeurs expérimentales avec une erreur maximale de 9%.

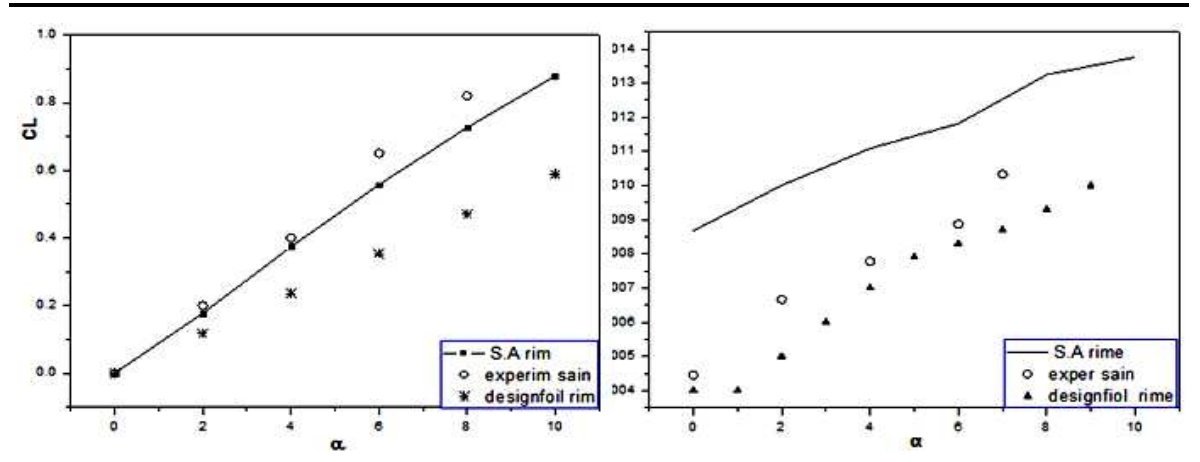

FIG V.31 CL et CD en fonction de alpha pour NACA0012 avec accumulation du givre comparé a la référence [50], M=0.12, Re=1.5E6

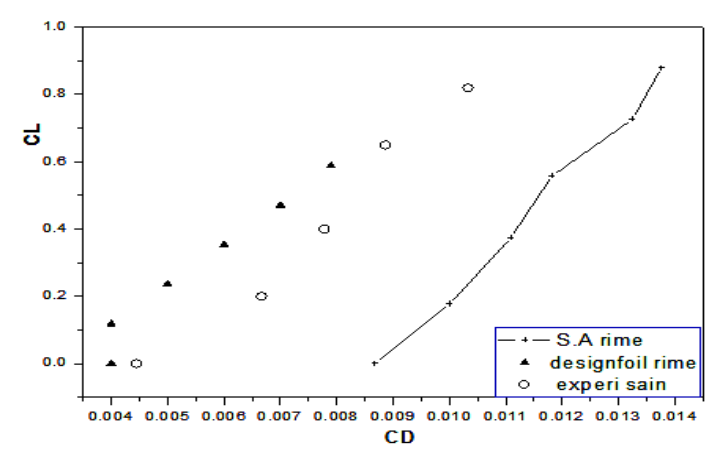

FIG V.32 Polaire du profil NACA0012 avec accumulation du givre comparé au NACA0012 sain et aux résultats de la référence CIRA [50], M=0.12, Re=1.5E6

Le coefficient de trainée calculé par le modèle S.A est supérieur au coefficient de trainée du profil sain, pratiquement pour tous les angles coefficient de trainée du profil sain, pratiquement pour tous les angles<br>d'attaque, ce qui est logique. Cette différence est due à la géométrie déformée du profil simulé. En plus, dans le cas pratique cette géométrie n'est pas tout à fait stable, c'est-à-dire lorsque le givre atteint certain épaisseur se casse et se reforme à nouveau. Comme un résultat logique, les polaires sont beaucoup plus inferieur aux polaires du profil sain. Le coefficient de trainée maximal est de 0.01376 pour un angle d'attaque  $\alpha=10^{\circ}$ , pratiquement le centième de celle de la portance.
## **11.3 Polaire du profil NACA0012 avec accumulation du verglas sur le bord d'attaque**

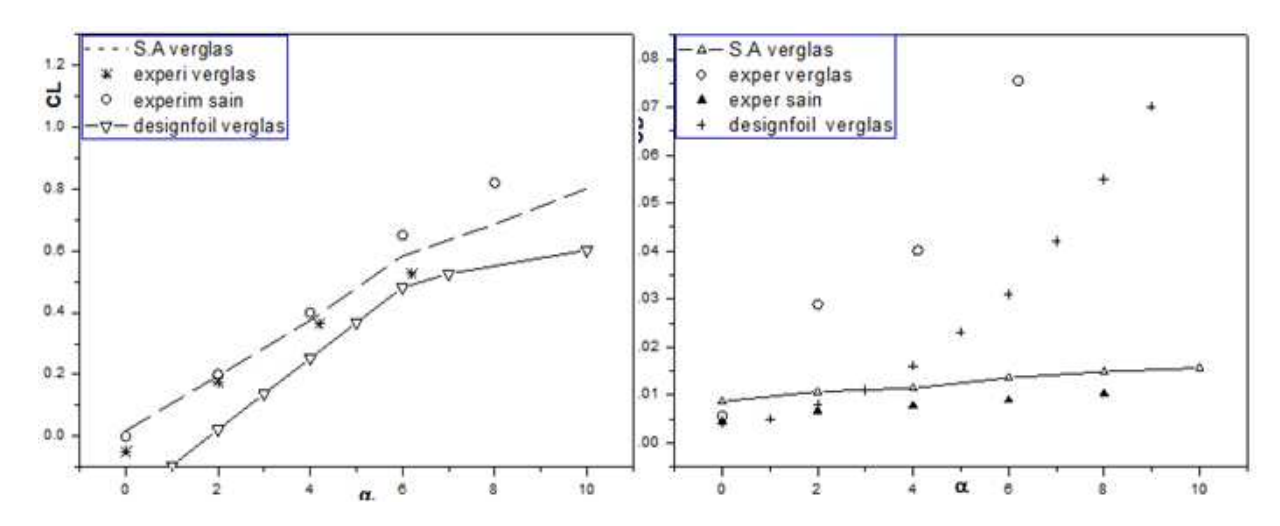

FIG V.33 C<sub>L</sub> et C<sub>D</sub> en fonction d'incidence pour le NACA0012 avec accumulation du verglas comparés avec la référence [50], M=0.12, Re=1.5E6

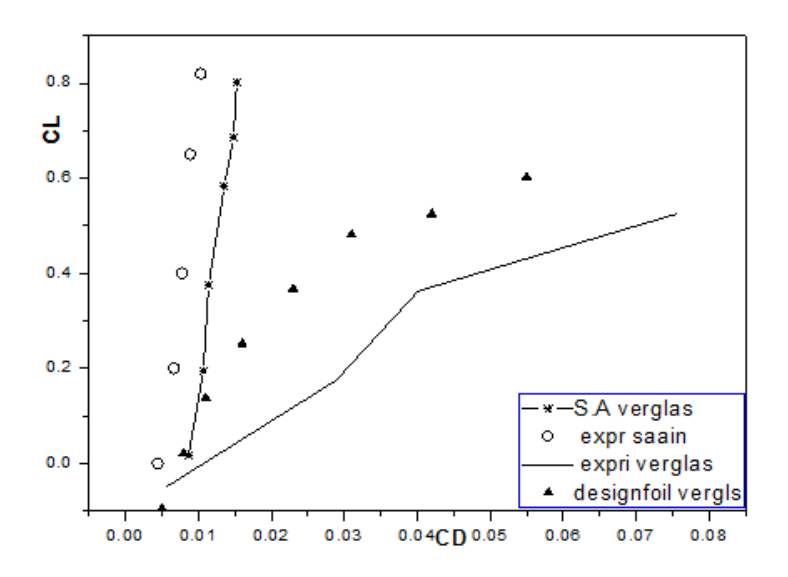

FIG V.34 Polaire du profil NACA0012 avec accumulation du verglas comparé au NACA0012 sain et aux résultats de la référence CIRA [50], M=0.12, Re=1.5E6.

Les figures ci-avant représentent les coefficients de portance et de trainée en fonction de l'angle d'attaque ainsi que la polaire pour le cas d'accumulation verglas. Ces courbes sont comparées aux résultats expérimentaux et ceux du Designfoil.

On peut dire que le modèle de turbulence utilisé donne un résultat presque identique au cas expérimental pour le coefficient de portance, et cela est vu clairement à des petits angles d'attaque.

Pour le coefficient de traînée, les valeurs trouvées en utilisant le modèle Spalars-Almaras sont moins importantes que les valeurs expérimentales, ce qui implique une polaire plus importante.

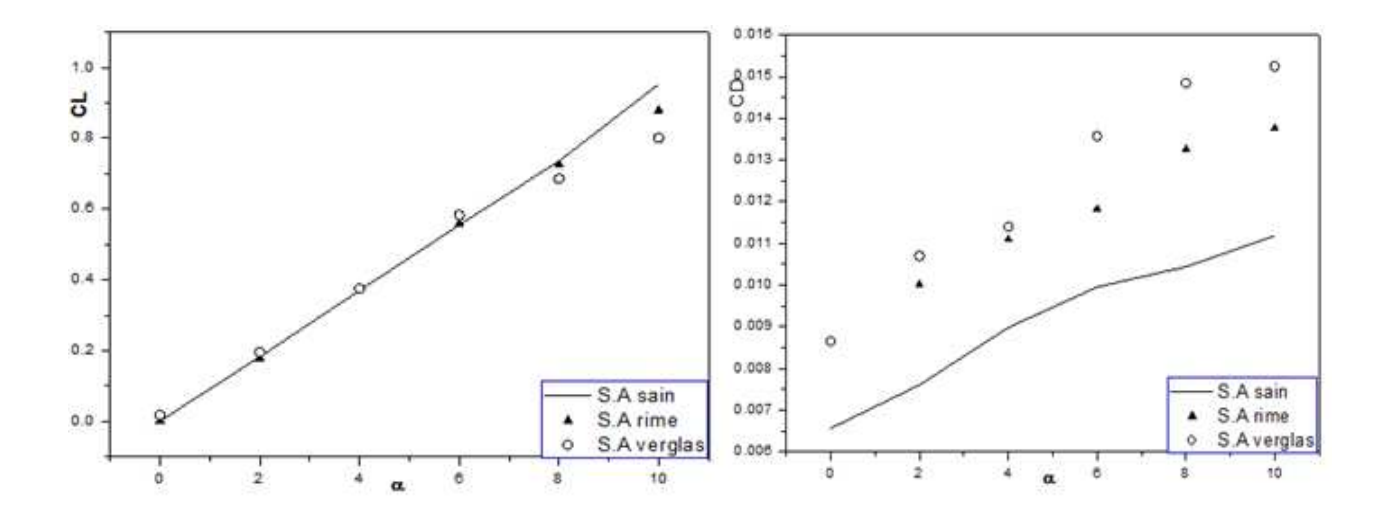

#### **12 Comparaison entres les trois cas test**

FIG V.33  $C_{L}$  et  $C_{D}$  en fonction de alpha pour le cas test, M=0.12, Re=1.5E6.

D'après les graphes, on remarque que les valeurs du coefficient de portance du profil avec accumulation du givre coïncide avec celles du profil sain, les valeurs pour le profil avec accumulation du verglas sont proches des valeurs du profil sain et givré a des petits angles d'attaques.

A  $\alpha$ = 8° on remarque qu'il y a une chute du coefficient de portance pour les deux profils infectés, cette chute est plus importante pour le profil avec accumulation du verglas.

 Les valeurs du coefficient de trainée du profil avec accumulation de givre est plus important que les valeurs du coefficient C<sub>D</sub> calculé pour le profil sain, Ce coefficient pour le profil avec accumulation du verglas a des valeurs supérieur aux valeurs des deux autres profils.

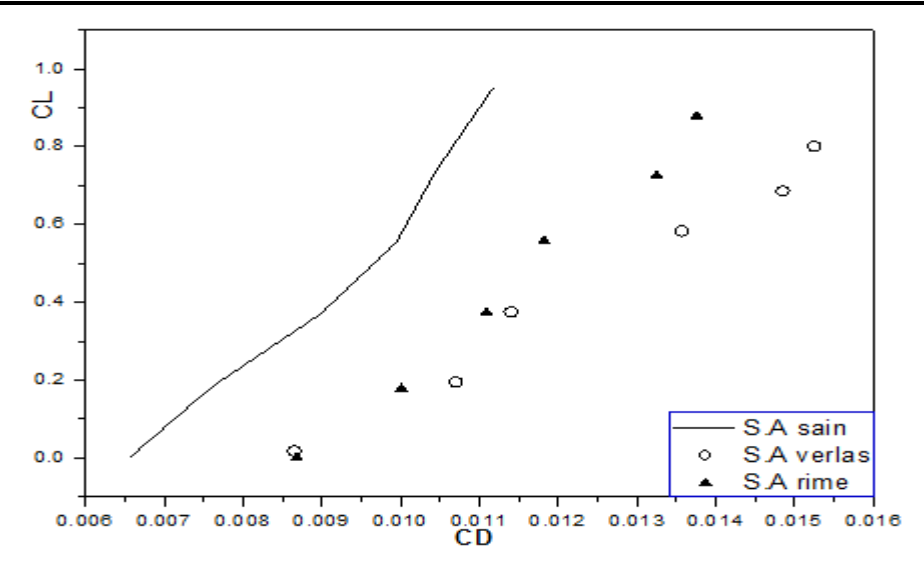

FIG V.33 C<sub>L</sub> en fonction de C<sub>D</sub> pour le cas test, M=0.12, Re=1.5E6.

 En comparant les trois polaires, on remarque qu'il y a une chute de caractéristiques aérodynamiques pour le profil avec accumulation du givre. La courbe du verglas montre qu'il y a une chute plus importante dans ces caractéristiques.

#### **13 Conclusion**

L'objectif du travail est de démontrer l'influence de la glace sur les propriétés aérodynamiques du profil NACA 0012, en comparant nos résultats avec les résultats expérimentaux trouvés dans [38,50].

La comparaison entre les trois polaires des trois cas testes nous a permis de conclure que Fluent a pu détecter la dégradation des coefficients aérodynamiques des deux profils infectés. La dégradation a été démontrée par la perturbation de l'écoulement, et la distribution de pression sur l'extrados et l'intrados des profils simulés.

## **C**onclusion

Un profil NACA 0012 avec ou sans accumulation de glace sur le bord d'attaque a été simulé en utilisant les outils numériques CFD.

Une étude bibliographique sur la problématique de givrage, ainsi que la modélisation numérique de l'accrétion de la glace sur un profil en deux dimensions, l'impact du givrage, de la forme du dépôt de glace sur les performances aérodynamiques, ont été effectuées.

Grâce à cette étude, nous avons pu connaître les différentes étapes d'une simulation CFD et de familiariser avec les logiciels utilisés (SolidWorks, ICEM-CFD et Fluent), ainsi qu'une connaissance plus approfondie des problèmes d'écoulement ce qui est un plus dans notre formation. En offrant des résultats très satisfaisants.

Dans le cadre de ce mémoire, un seul modèle de turbulence a été utilisé pour fermer les équations de Navier-Stokes moyennées. Au terme de notre étude, nous sommes donc en mesure de mieux appréhender le fonctionnement des méthodes numériques pour déterminer les caractéristiques d'un profil.

Les résultats de simulation obtenus pour les trois géométries suivantes : profil sain, profil avec givre blanc et profil avec verglas démontrent que le modèle peut résoudre les problèmes d'écoulement efficacement, même lorsque différentes perturbations interviennent.

La simulation effectuer nous a permis de calculer la distribution de pression autour des profils NACA 0012 sain et infecté par une accumulation de glace sur le bord d'attaque.

 D'après notre travail, nous pouvons conclure que l'accumulation de glace sur les ailes des avions détériore leurs propriétés aérodynamiques. Le givrage diminue la portance et augmente la traînée du profil. Plus la glace accumulée est importante, plus le coefficient de portance diminue et le coefficient de traînée augmente, et par conséquent les performances aérodynamiques de l'aile sont détériorées. Le nombre Mach a des impacts sur les résultats. Lorsque ce nombre augmente le coefficient de portance diminue et le coefficient de traînée augmente parce que l'écoulement n'a pas du temps pour suivre la géométrie complexe de nouveau profil givré.

 Notre projet nous a donc permis de mieux comprendre la difficulté des méthodes numériques. Même si nos résultats ne sont pas toujours à la hauteur de nos attentes.

Comme perspective, il serait évident d'étendre l'analyse effectuée à un large éventail de formes de glace afin de déterminer quels types de formes d'accrétion sont vraiment graves pour les propriétés aérodynamiques.

Cependant, certaines améliorations peuvent être envisagées ultérieurement pour raffiner le modèle de turbulence, où en représentant la forme avec plus de précision.

En ce qui concerne le profil avec accumulation du givre, des expérimentations en soufflerie devraient être faites pour vérifier les résultats présentés et essayer de comprendre ce qui se passe réellement au bord d'attaque. Des tests de fumée aideraient à modéliser et étudier l'implication du givre. Dans ce travail, le givre qui représente une accumulation correspondant à 3,5 % de la corde du profil n'affecte pas significativement la portance. Des essais avec givre plus sévère devraient être entrepris, avec le profil givré.

Enfin il serait de grand intérêt de développé une simulation 3D autour d'ailes puis autour d'un avion et d'utiliser ses résultats dans la certification des aéronefs.

# nnexe <sub>-</sub>

## **C**ARACTERISTIQUES **G**EOMETRIQUES **D'**UN **P**ROFI<sup>L</sup> **D**<sup>E</sup> **T**YPE **N**ACA

Cette annexe présente les caractéristiques géométriques d'un profil aérodynamique et les différents profils de type NACA.

## **A. l Caractéristiques géométriques d'un profil**

 I. Paraschivoiu définit, dans son ouvrage Aérodynamique subsonique [30], le profil aérodynamique comme le contour géométrique obtenu par la coupe transversale d'une aile d'avion, d'une pale d'hélicoptère ou d'une pale d'éolienne. La forme du profil est une caractéristique essentielle d'une aile et influe grandement sur les caractéristiques aérodynamiques et les performances.

## **A.2 Profils de type NACA**

 Le NACA a étudié différentes familles de profils répondant à diverses applications. Parmi ces dernières, il faut distinguer les familles de profils à quatre et à cinq chiffres ainsi que la série six chiffres.

## **A.2.1 Famille de profils à quatre chiffres**

Les profils de type NACA développés dans les années 30 et 40 utilisent une convention de désignation basée sur l'épaisseur du profil et la forme de la cambrure [29]. Dans la famille de profils à quatre chiffres, le premier chiffre spécifie la cambrure relative maximale en pourcentage de la corde, le deuxième indique la position de cette cambrure, mesurée à partir du bord d'attaque, en pourcentage de la corde et les deux derniers chiffres représentent l'épaisseur relative maximale en pourcentage de la corde. Par exemple, dans le cas du profil NACA 2415 :

- le 2 représente la cambrure relative maximaie  $(2 \%)$ ;
- · le 4 représente la position de la cambrure maximale située à 40 % de la corde;
- · le 15 représente l'épaisseur relative maximale égale à 15 %.

### **A.2.2 Famille de profils à cinq chiffres**

 Dans la famille des profils à cinq chiffres, la convention de désignation est basée sur les caractéristiques théoriques de la conception du profil [30]. Par exemple, dans le cas du profil NACA 23015 :

- le premier chiffre représente le coefficient de portance caractéristique égale à 0.2;
- · le 30 représente deux fois la distance du borde d'attaque à la position de la cambrure maximale (1/2\*30=15 %). Donc, la cambrure maximale est située à 15 % de la corde;
- le 15 représente l'épaisseur relative maximale (15 %).

### **A.2.3 la série 6 de profils NACA :**

 Le NACA a également étudié une autre famille de profils, nommée la série 6 de profils NACA (NACA 6-series of airfoils), dont l'écoulement est laminaire sur une majeure partie de sa surface. La convention de désignation de ce type de profil est une combinaison de la position de l'épaisseur maximale, le type de la ligne moyenne utilisé pour générer la ligne de cambrure et l'épaisseur relative [28].

Par exemple, pour un NACA 63 415 :

- · le 3 représente la position de l'épaisseur maximale située à 30 % de la corde;
- · le 4 représente le coefficient de portance caractéristique égale à 0.4;
- le 15 représente l'épaisseur relative maximale (15 %).

 La particularité des profils de la série 6 est qu'ils sont moins sensibles à la saleté. Ce type de profil a un coefficient de portance maximal, une très faible traînée sur une petite gamme des conditions d'exploitation et est optimisé pour grandes vitesses. Par contre, ils sont très sensibles à la rugosité et ont un mauvais comportement de décrochage [29].

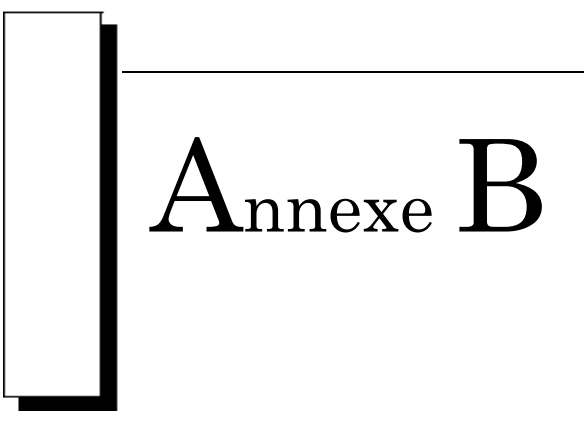

#### **B.1 Profils**

Dans le tableau suivant sont regroupées les coordonnées des trois profils utilisés dans notre travail.

#### **NACA 0012 sain**

#### **Table B.1 : Coordonnées du profil NACA 0012 sain**

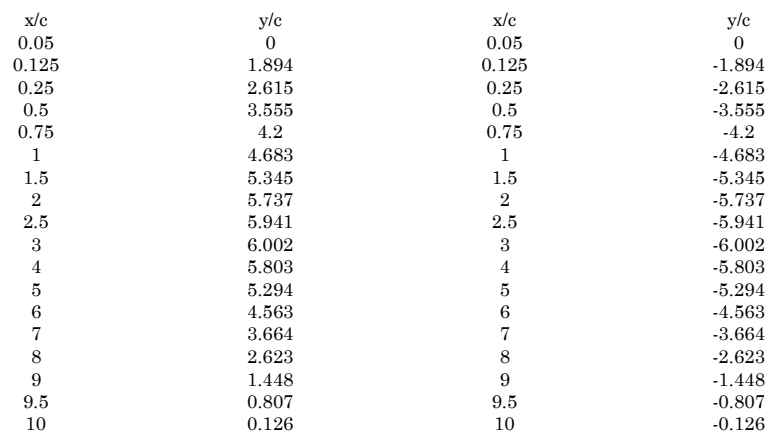

#### **NACA 0012 avec accumulation de givre**

#### **Table B.2 : Coordonnées du profil NACA 0012 avec accumulation de givre**

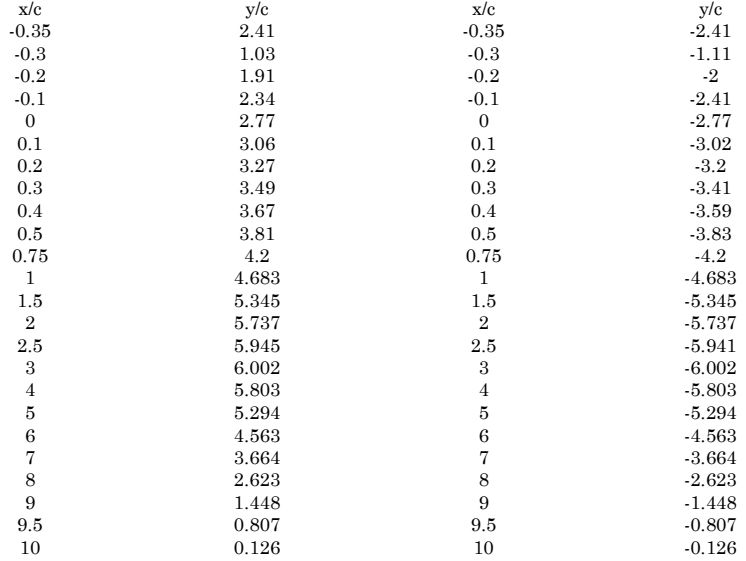

#### **NACA 0012 avec accumulation de verglas**

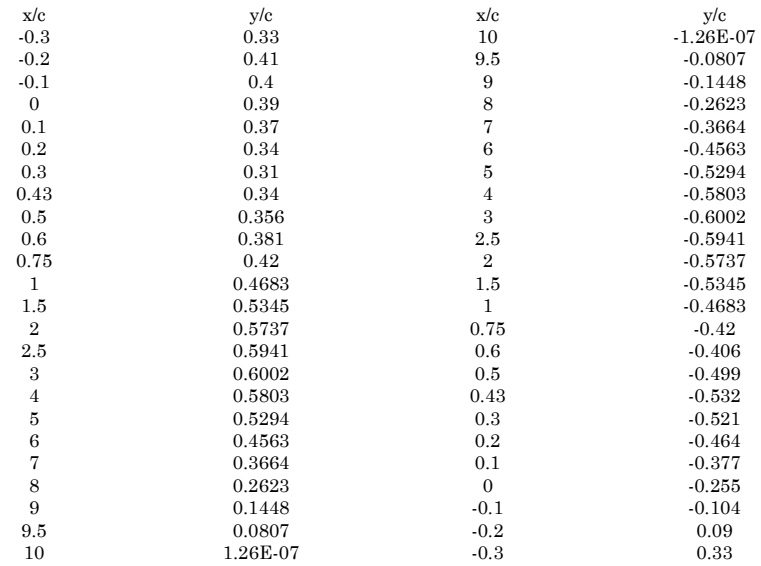

#### **Table B. 3 : Coordonnées du profil NACA 0012 avec accumulation de verglas**

#### **B.2 Données Expérimentales**

Dans cette annexe, se regroupent tous les données expérimentales digitalisées qui ont été utilisées pour la validation.

#### **Coefficients de pression autour du profil NACA 0012 sain**

**Table B.4: Distribution du coefficient de pression cp (x) autour du profil NACA 0012 sain**  valeurs expérimentales M=0.12, R=1.5E6,  $\alpha$ =4°

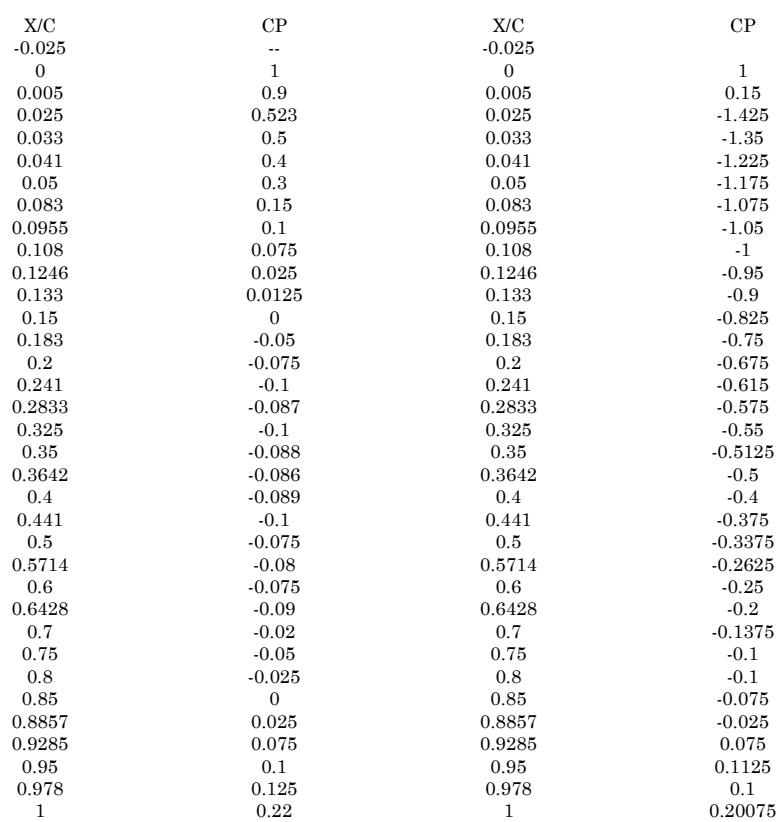

#### **Coefficients de pression autour du profil NACA 0012 avec accumulation du verglas**

**Table B.5: Distribution du coefficient de pression cp (x) autour du profil NACA 0012 avec**  accumulation de verglas valeurs expérimentales M=0.12, R=1.5E6,  $\alpha$ =4°

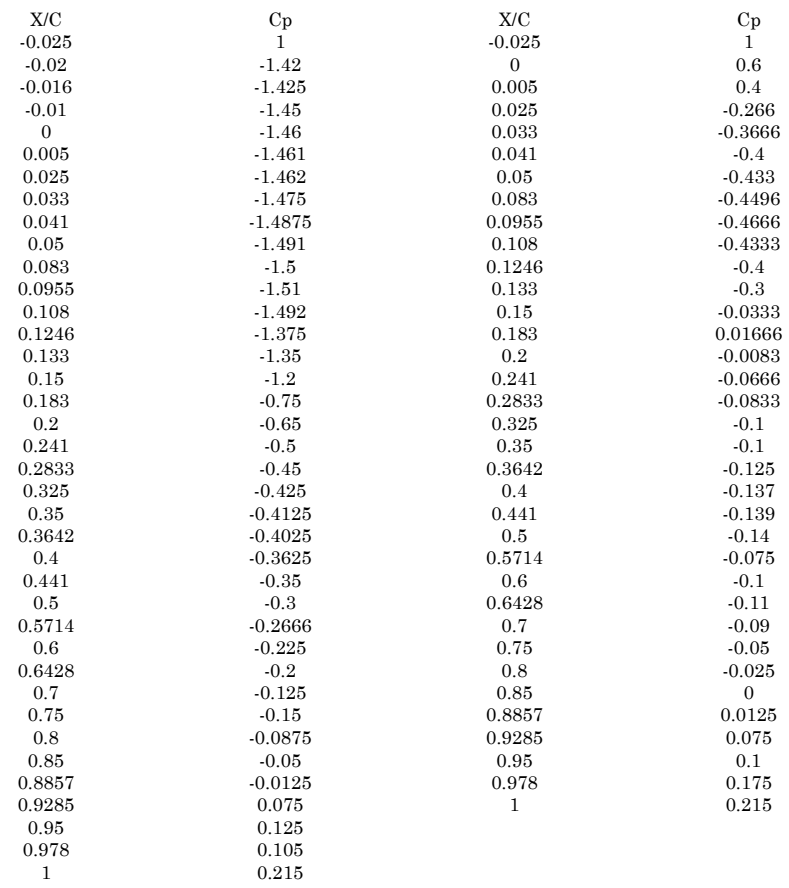

#### **NACA 0012 sain**

**Table B.6 : Caractéristiques aérodynamiques du profil NACA 0012 sain pour M=0.12 et R=1.5E6.** 

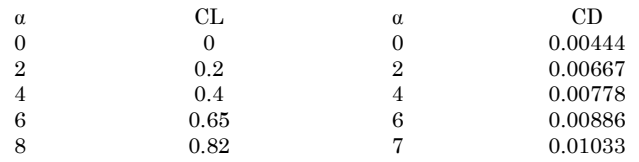

#### **NACA 0012 avec accumulation du verglas**

**Table B.7: Caractéristiques aérodynamiques du profil NACA 0012 avec accumulation de verglas valeurs expérimentales M=0.12, R=1.5E6.** 

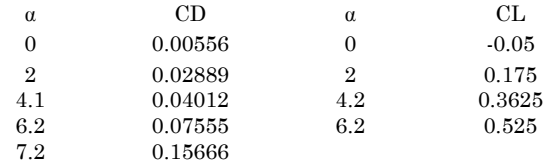

## **B**IBLIOGRAPHIE

[1] ACÉÉ. Association canadienne de l'énergie éolienne. http://www.canwea.com.

[2] A.N. Celik.2003. Energy Output Estimation for Small-Scale Wind Power Generatorsusing Weibull -Representative Wind Data. Journal of Wind Engineering and IndustrialAerodynamics. Vol. 91, pp. 693-707.

[3] Analyse de projets d'énergies propres. Manuel d'ingénierie et d'études de cas RETSCREEN. www.retscreen.net.

[4] A.M.O. Smith and T. Cebeci. Numerical solution of the turbulent boundary layer equations. Douglas aircraft division report DAC 33-735, 1967.

[5] Botura, G., Fisher, K., 2003. Development of ice protection system for wind turbine applications. Proceedings of the 2003 BOREAS VI Conference. Pyhätunturi, Finland.

[6] Battisti, L., 2004. Anti-icing system for wind turbines. World Intellectual Propty Organization, International publication number WO 2004/036038 A1. April.

[7] B. Tammelin and al Improvement of Severe Weather Measurements and Sensors – EUMETNET SWS II Project. FMI reports 2004:3

[8] B. Tammelin et al. 1997. Wind Energy Production in Cold Climate. European Wind Energy Conference. October. Dublin Castle. Ireland, pp. 347-353.

[9]B. Multon, O. Gergaud, H. Ben Ahmed, X. Roboam, S. Astier, B. Dakyo, C. Nichita. 2002. État de l'art dans les aérogénérateurs électriques. Centre of Finland. Biologinkuja. Edition 2005. Finland.

[10] Baldwin, B.S. and Barth, T.J. (1990), A One-Equation Turbulence Transport Model for High Reynolds Number Wall-Bounded Flows, NASA TM 102847

[11] Bragg MB, Khodadoust A, Soltani R, Wells S, Kerho M. Effect of a Simulated Ice Accretion on the Aerodynamics of a Swept Wing. AIAA Paper No. 91-0442, 1991.

[12] B. S. Baldwin and H. Lomax. Thin Layer Approximation and Algebraic Model for Separated Turbulent Flows . AIAA Paper 78-257, 1978.

[13] Bottasso C.L., Micheletti S., and Sacco R. A multiscale formulation of the Discontinuous Petrov Galerkin method for advective-difusive term problems . Computer Methods in Applied Mechanics and Engineering, 194:281-92829, 2005.

[14] C. Hochart. 2007. Simulation numérique et expérimentale de l'écoulement d'air et de 1'accretion de glace autour d'une pale d'éolienne. Mémoire de maîtrise en ingénierie. Université du Québec à Rimouski.

[15] C. Liuchen. Systèmes de conversion de l'énergie éolienne. IEEE Canadian Review -Summer / Été 2002.

[16] Cuerno-Rejado, G Lopez-Martõnez, J L Escudero-Arahuetes and J Lopez-Dõez. Experimental aerodynamic characteristics of NACA 0012 airfoils with simulated glaze and rime ice.

[17] D. Chocron. 1997. Étude numérique de la formation de glace sur les éoîiennes à axe horizontal. Mémoire de maîtrise en sciences appliquées. École Polytechnique de Montréal.

[18] D. Guffond, T. Hedde and R. Henry. 1993. Overview of Icing Research at ONERA.Advisory Group for Aerospace Research and Development / Fluid Dynamics Panel (AGARD/FDP) Joint International Conference on Aircraft Flight Safety - Actual Problems of Aircraft Development. Zhukovsky. Russia, pp. 7. August 31 - September 5 1993.

[19] Henry Seifert DEWI, technical requirements for rotor blades operating in cold climate**,** Deutsches Windenergie-Institut GmbH Ebertstr. 96, D-26382 Wilhelmshaven, Germany

[20] H. Camblong 2003. Minimisation de I'impact des perturbations d'origine éotienne dans la génération d'électricité par des aérogénérateurs à vitesse variable. Thèse du doctorat. École Nationale Supérieure d'Arts et Métiers. Centre de Bordeaux. France.

[21] Homola, M.C., Nicklasson, P.J., Sundsbø, P.A., 2006. Ice sensors for wind turbines. Cold Regions Science and Technology 46, 125–131.

[22] H. Ibrahim, A. Ilinca, J. Perron. 2006. Solution de stockage de l'énergie éolienne. Rapport interne, LREE 01 janvier - 2006. Université du Québec à Rimouski – Université du Québec à Chicoutimi.

[23] H. Ibrahim, juin 2007. Étude et conception d'un générateur hybride d'électricité detype éolien-diesei avec élément de stockage d'air comprimé. Rapport d'examen doctoral.Université du Québec à Chicoutimi.

[24] H. Beaugendre, F. Morency, W.G. Habashi.2002. ICE3D. FENSAP-ICE'S 3D In-Flight Ice Accretion Module. American Institute of Aeronautics and Astronautics. 40th Aerospace Sciences Meeting & Exhibit. Reno. Nevada. AIAA 2002-0385. January 2002.

[25] H. Seifert. 1992. Icing of Wind Turbine Rotor Blades During Operation. BOREAS Conference. Wind power in icing conditions.

[26] Horbaty, R., 2005. Wind energy in cold climates — The Swiss experience. Proceedings of the 2005 BOREAS VII, Saariselkä, Finland.

[27] H. Schlichting, K. Gersten, E. Krause, H. Jr. Oertel, and C. Mayes. Boundary-Layer Theory. 8th edition Springer, 2004.

[28] [ http://aerofoilengineering.com/Help/HelpNacaNames.htm

[29]http://people.clarkson.edu/~pman;occ^AE429/TTie%20NACA%20airfoil%20series.pdf

[30] I. Paraschivoiu. 1998. AÉRODYNAMIQUE SUBSONIQUE. Éditions de l'école Polytechnique de Montréal.

[31] G. Fortin. 2003. Simulation de 1'accretion de glace sur un obstacle bidimensionnel par la méthode des bissectrices et par la modélisation des raisselets et des gouttes de surface. Thèse de doctorat en ingénierie. Université du Québec à Chicoutimi.

[32] G. Fortin. 2009. Thermodynamique de la glace atmosphérique. Notes de cours.Université du Québec à Chicoutimi.

[33] G. Mingione, V. Brandi. 1998. Ice Accretion Prediction on Multielements Airfoils. Journal of Aircraft. Voi.35. No. 2. March-April 1998.

[34] G. Manzini and A. Russo. A finite volume method for advection-difusion problems in convection-dominated regimes. Computer Methods in Applied Mechanics and Engineering, 197:1242-1261, 2008.

[35] Kimura, S., Furumi, K., Sato, T., Tsuboi, K., 2004. Evaluation of antiicing coatings on the surface of wind turbine blades for the prevention of ice accretion. Proceedings of the 7th International Symposium on Cold Region Development, CD-ROM, No.63.

[36] Makkonen, L. & Laakso, T., 2005. Humidity measurements in cold and humid environments. Boundary-Layer Meteorology 116, 131-147.

[37] Makkonen, L., 2003. Evaluation of ice-free anemometers and ice detectors. Proceedings of the 2003 BOREAS VI Conference. Pyhätunturi, Finland.

[38] M.B. Bragg, A.P. Broeren, and L.A. Blumenthal Iced-Airfoil Aerodynamics

[39] MOHAMMED TAIFOUR.A Developpement et validation d'un solveur des equations de navierstokes compressibles bidimensionnelles turbulentes sur un maillage structure

[40] P. Tran, M.T. Brahimi, I. Paraschivoiu, A. Pueyo, F. Tezok. 1994. Ice accretion on Aircraft Wings with Thermodynamic Effects. American Institute of Aeronautics and Astronautics. 32nd Aerospace Sciences Meeting & Exhibit. Reno. Nevada. AIAA-1994-0605. pp. 9. January 1994.

[41] P. R. Spalart and S.R Allmaras. A one-equation turbulence model for aerodynamic ows. 30th aerospace sciences metting and exhibit, 1992.

[42] R.W. Gent. 1990. TRAJICE2D. A Combined Water Droplet and Ice Accretion Prediction Program for Aerofoil Royal Aerospace Establishment (RAE). Farnborough. Hampshire. Technical Report Number TR90054. pp. 83. November 1990.

[43] Ronsten, G., Kolb, V., Tammelin, B., Wichura, B., Makkonen, L., 2008. A COST ACTION 727 study of how to increase the profitability of wind energy in icing climates. Proceedings of the EWEC 2008, Brussels, Belgium.

[44] S.R.Allmaras P.R.Spalart. A one equation turbulence model for aerodynamics flows. AIAA paper, 92-0439, 1992.

[45] S. Catris and B. Aupoix. Density corrections for turbulence models. Aerospace Science and Technology, 4 :11-1, 2000.

[46] Tammelin, B., Joss, J. and Haapalainen, J., 1998. The Final report on the EUMETNET project "Specification of Severe Weather Sensors". Finnish Meteorological Institute, Helsinki.

[47] T. Laakso, H. Holttinen, G. Ronsten, L.Tallhaug, R. Horbaty, î. Baring-Gould, A. Lacroix, E. Peltola, B. Tammelin. State-of-the-art of wind energy in cold climates. IE AR&D Wind. Wind Energy in cold climates. April. 2003. p 33.

[48] T. Laakso, E. Peltola. 2005. Review on blade heating technology and future prospects.BOREAS VII Conference. 7- 8th March 2005. Saarislkâ. Finland.

[49] T. Ackermann, L. Sôder. Overview of Wind Energy-Status, Renewable and Sustainable Energy Reviews. 2002, Vol. 6, pp. 67-128.

[50] Use or disclosure of the information contained herein is subject to specific written CIRA approval

[51] User Manual for Fluent version 6.3

[52] W. Jasinski, S.C. Noe, M. Selig, M. Bragg. 1997. Wind turbine performance under icing conditions. AIAA. Aerospace Sciences Meeting & Exhibit. 35th. Reno. NV. January. 6-9 th 1997.

[53] WMO Wind Instrument Intercomparison, Mont Aigoual, France 1992-1993. Final report by P. Gregoire and G. Oualid. Instruments and observing methods report; no. 62 Technical document (WMO); no. 859

[54] W.B. Wright. 1995. Users Manual for the Improved NASA Lewis Ice Accretion CodeLEWICE 1.6. National Aeronautical and Space Administration (NASA ). ContractorReport, pp. 95. May 1995.

[55] S. Wallin and A. V. Johansson. An explicit algebraic Reynolds stress model for imcompressible and compressible turbulent flows. J. Fluid Mech., 403 :89–132, 2000

[56] Z. Zhu, X. Wang, J. Liu and Z. Liu (2007) Comparison of predicting drag methods using computational fluid dynamics in 2d/3d viscous flow Science in China Series E: Technological Sciences, Vol. 50, No. 5, 534-549, Oct. 2007.

[57] Roberts WB. Calculation of Laminar Separation Bubbles and Their Effect on Airfoil Performance. AIAA J 1980,  $18(1): 25-31.$